# **Queries that Really Count**

1

# **Understanding Totals in Access**

#### ELUNA 2010

Cathy Salika CARLI

# We're going to look at these three tables:

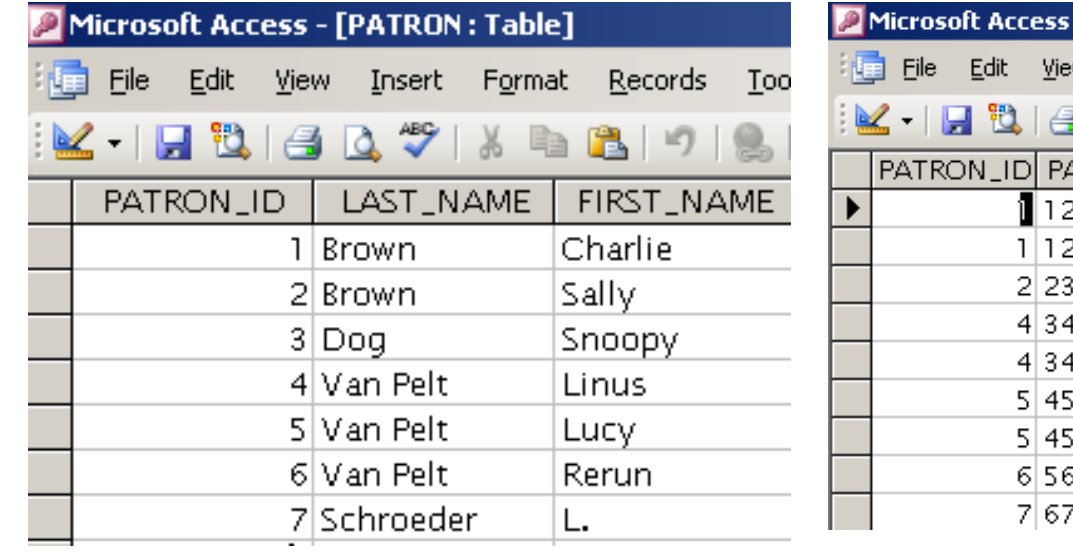

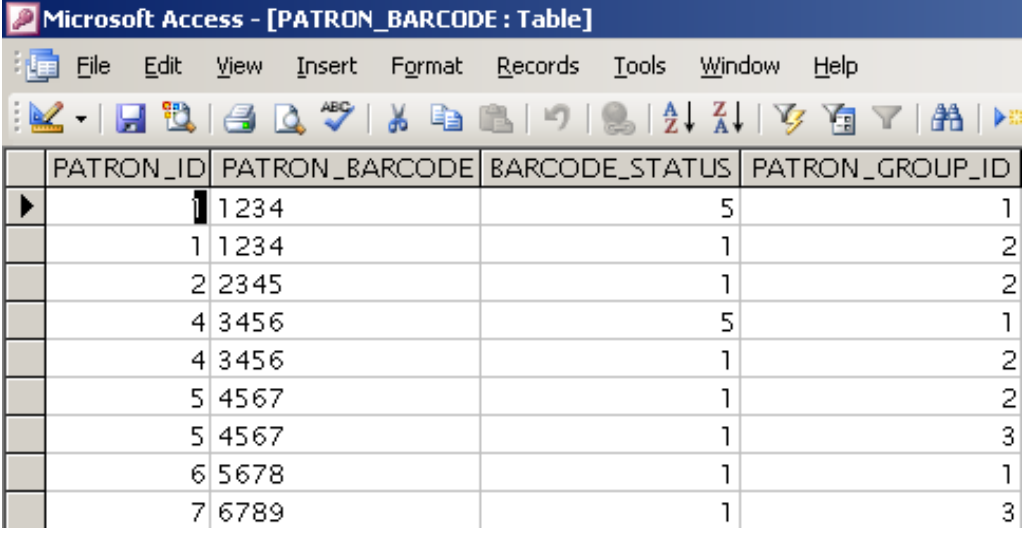

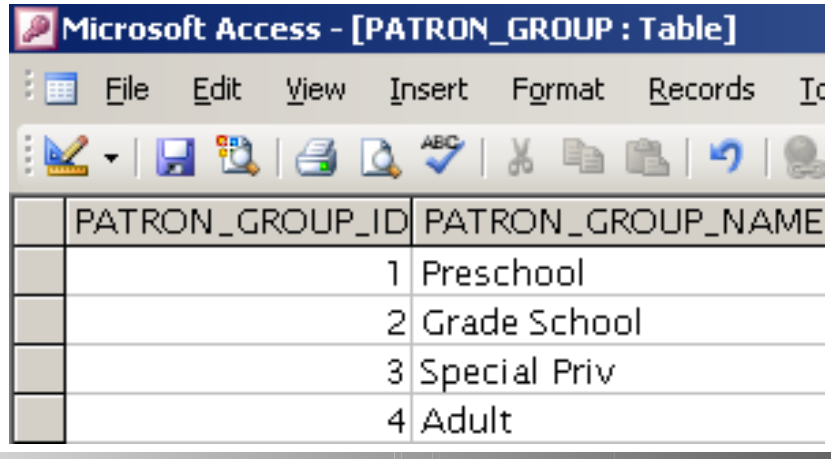

# Question 1: What will this query do?

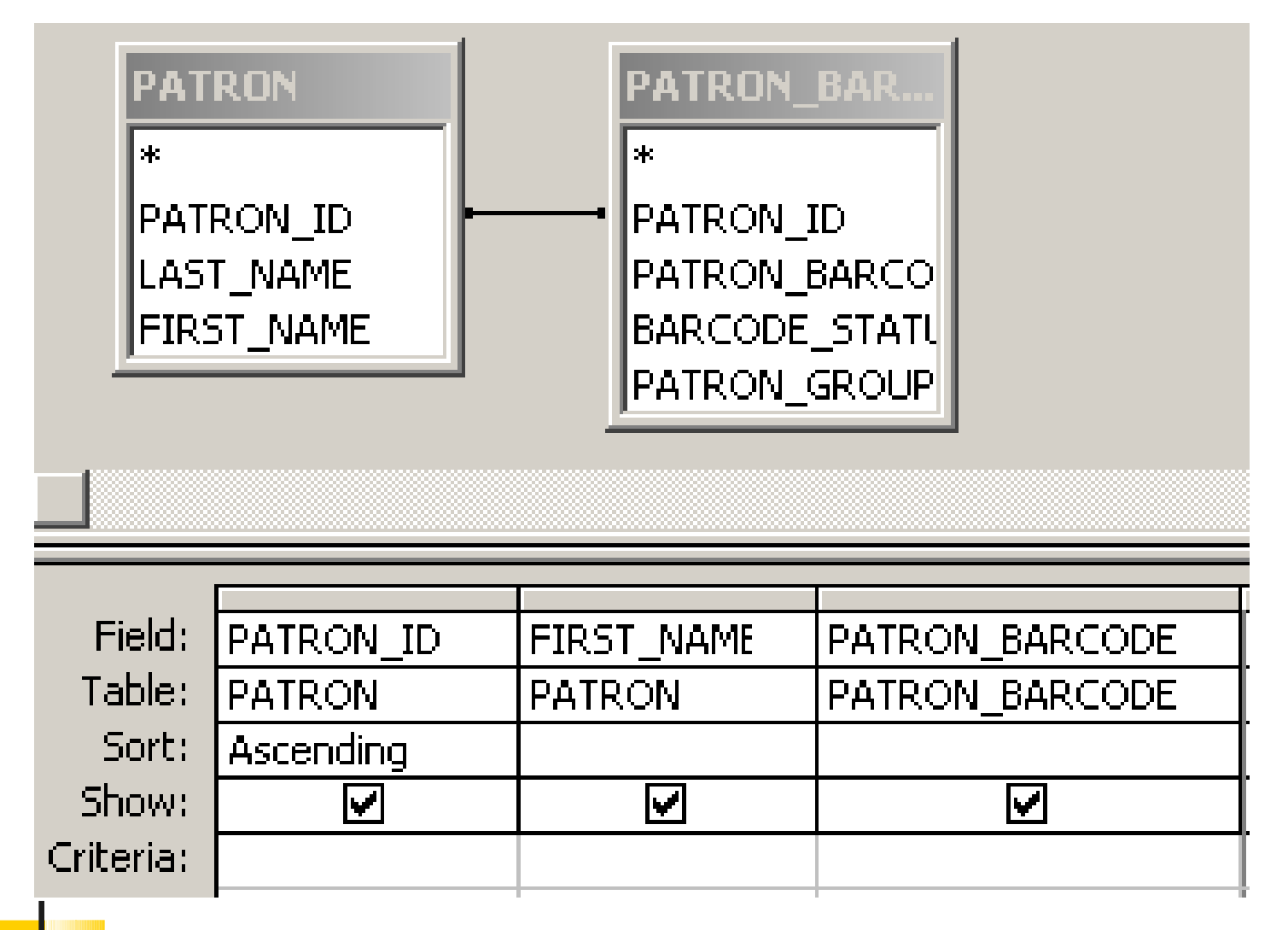

#### Answer 1:

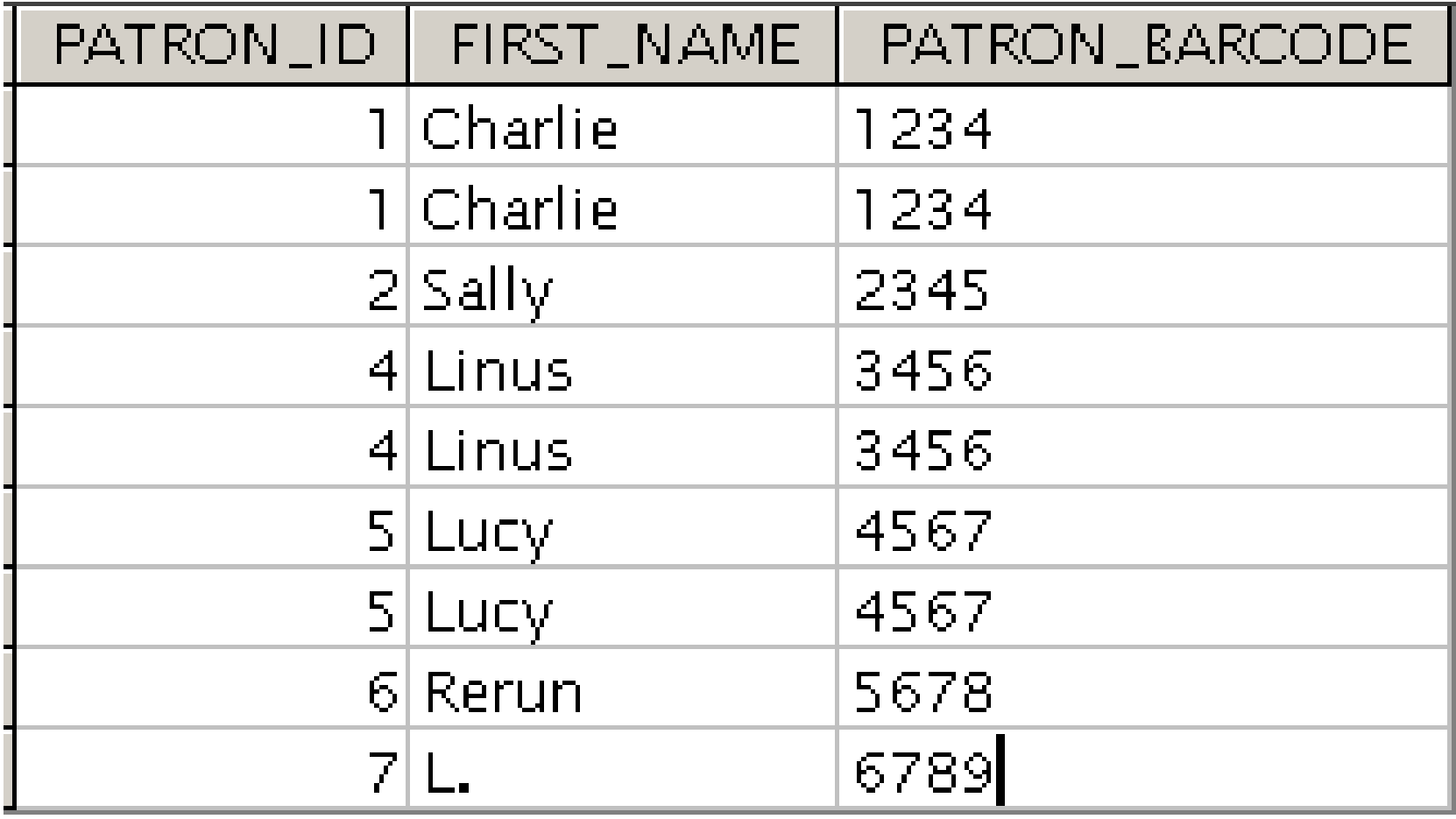

# Question 2: What will this query do?

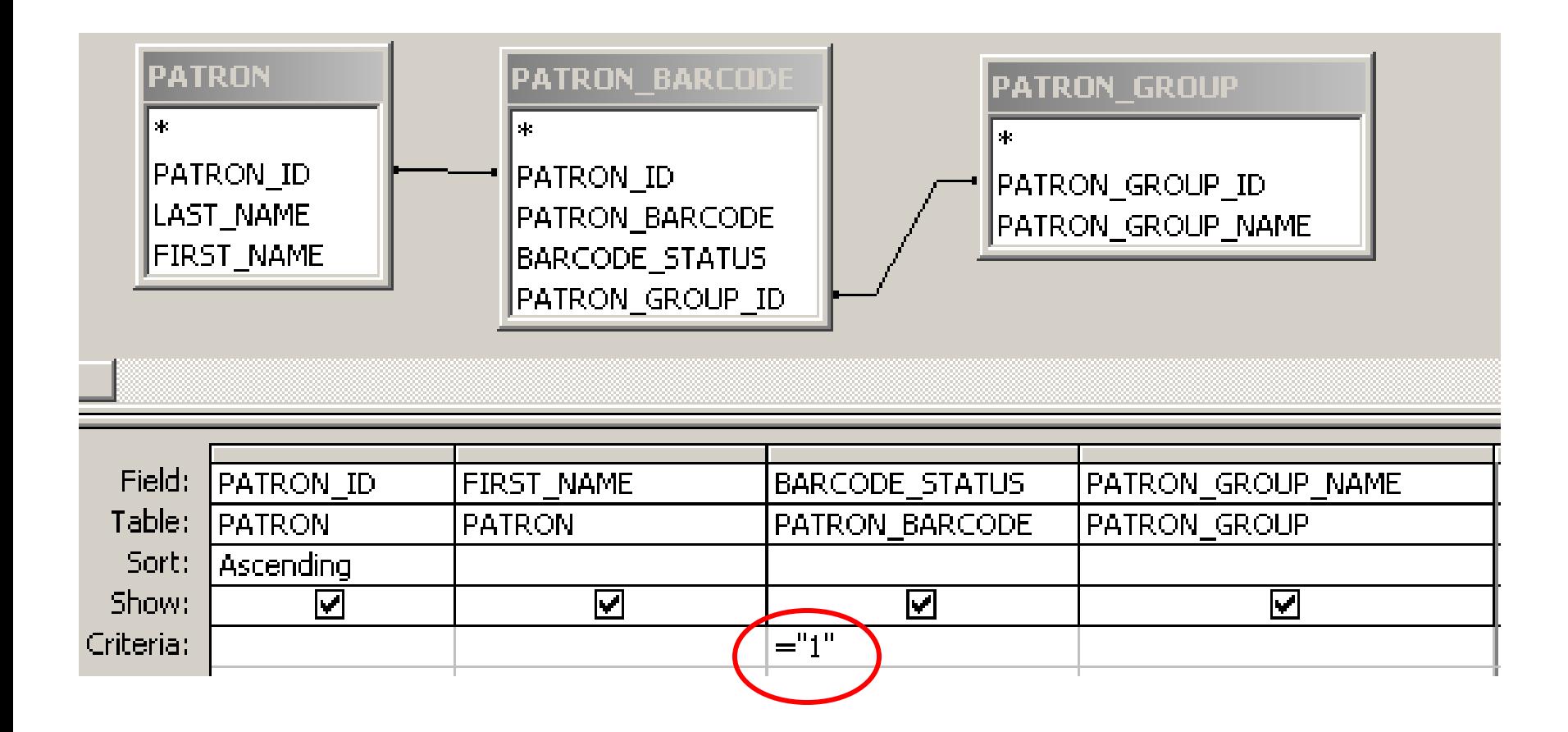

#### Answer 2:

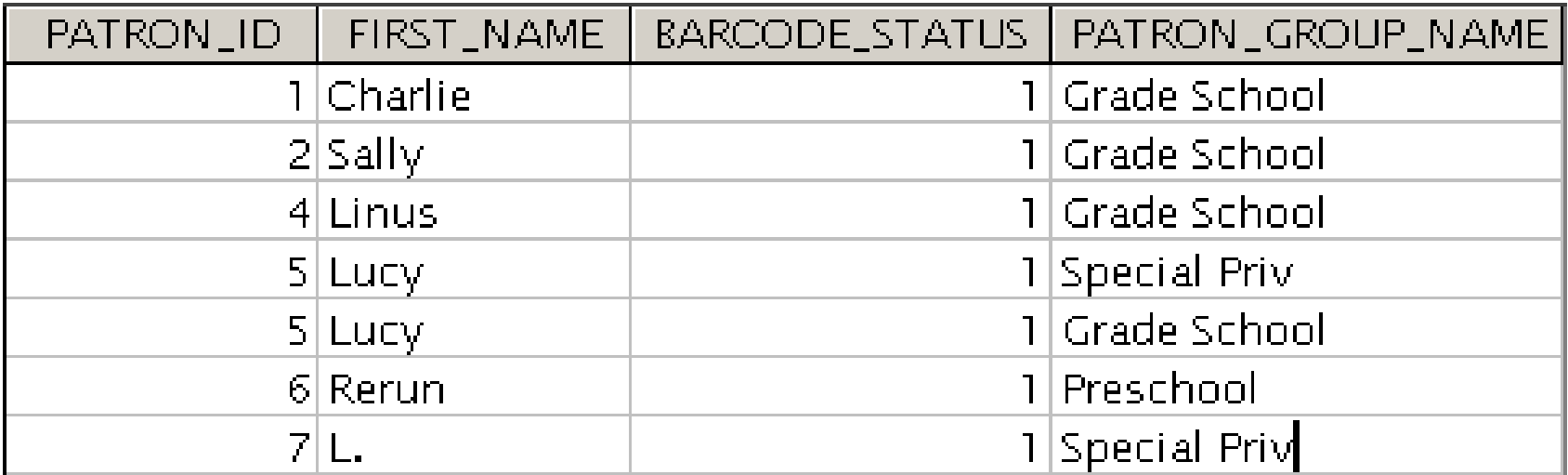

# Why the Number of Rows **Matters**

Fundamentally, when you do counts in Access, you are counting rows…

So let's start counting things.

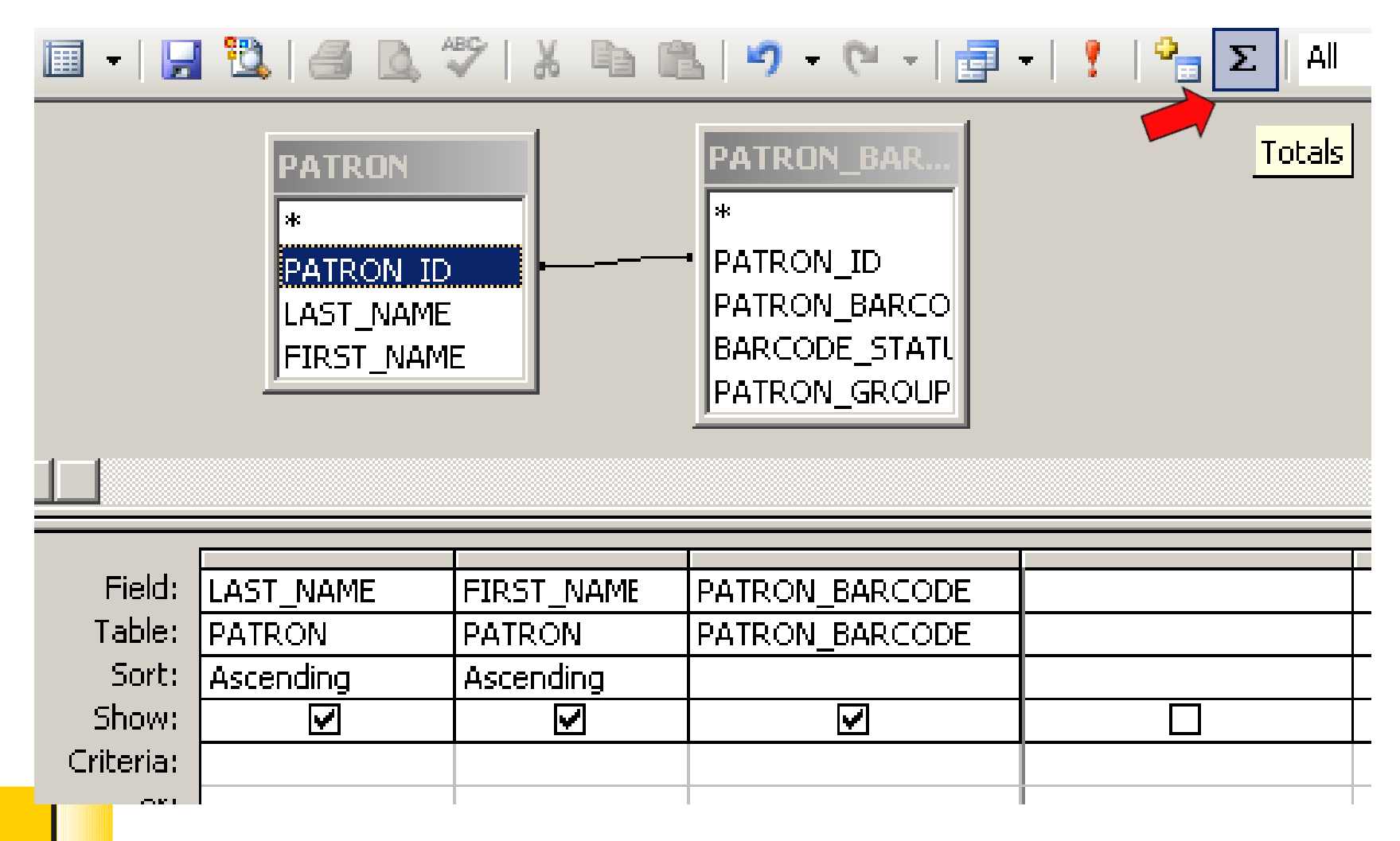

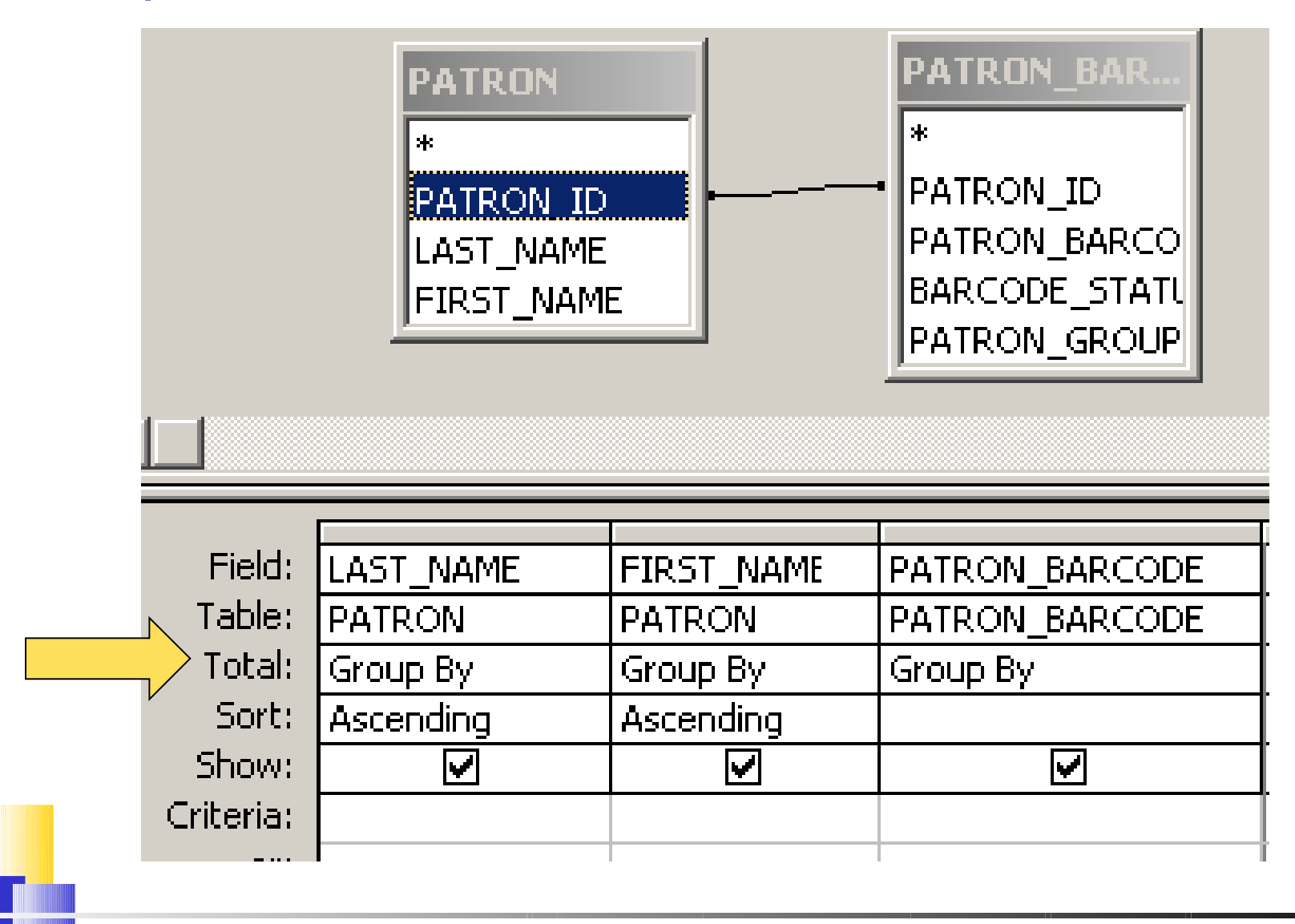

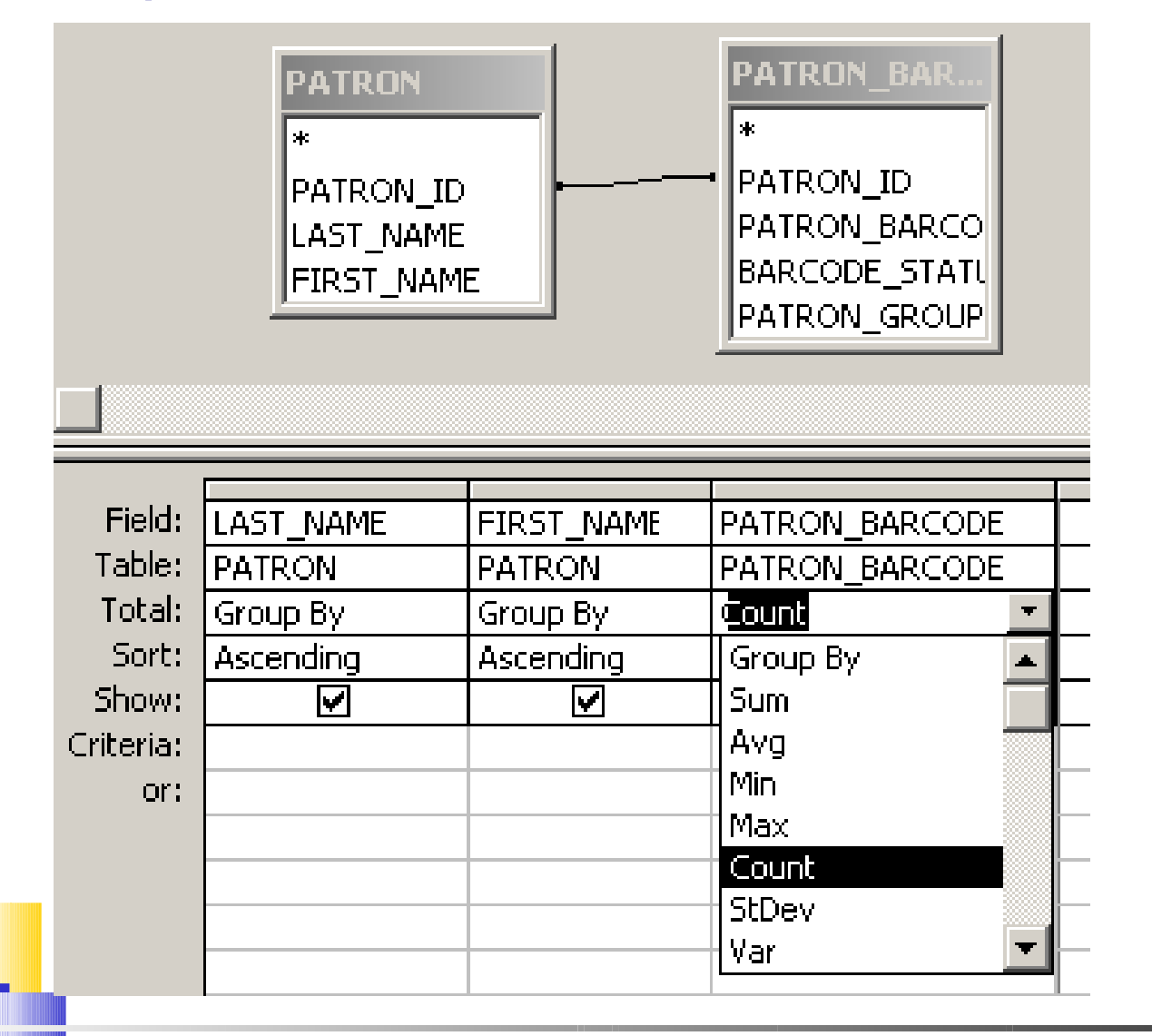

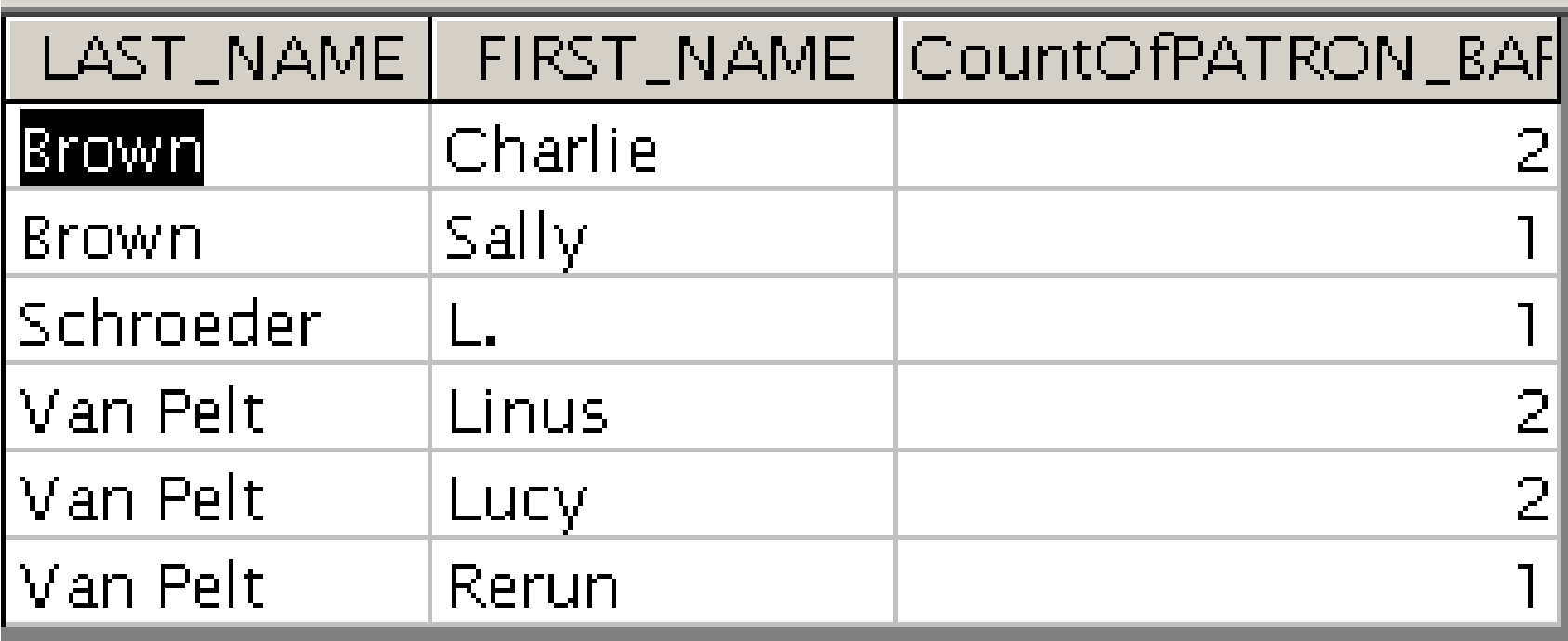

#### Q: Why did I choose to count the PATRON\_BARCODE column?

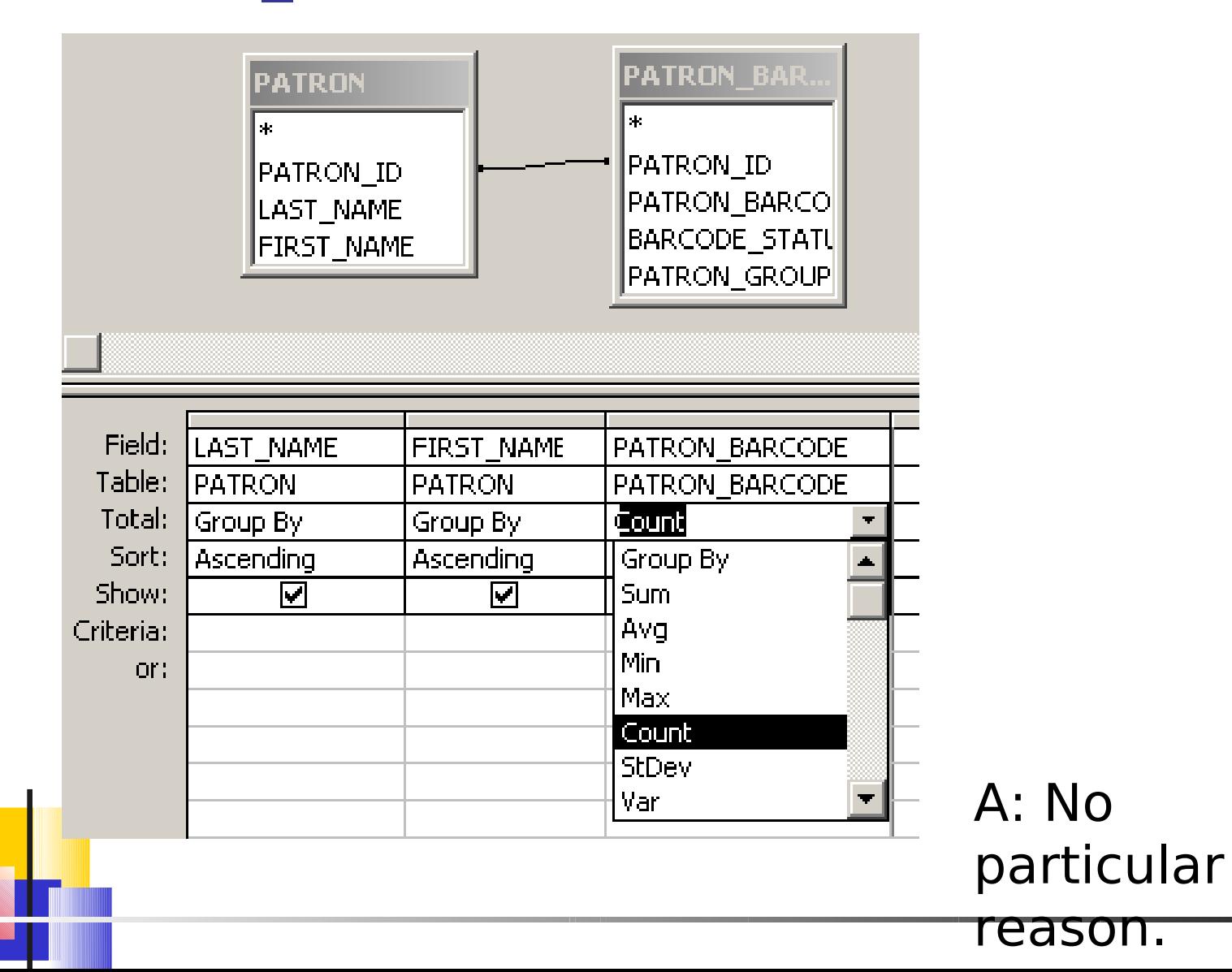

#### These queries give the same results.

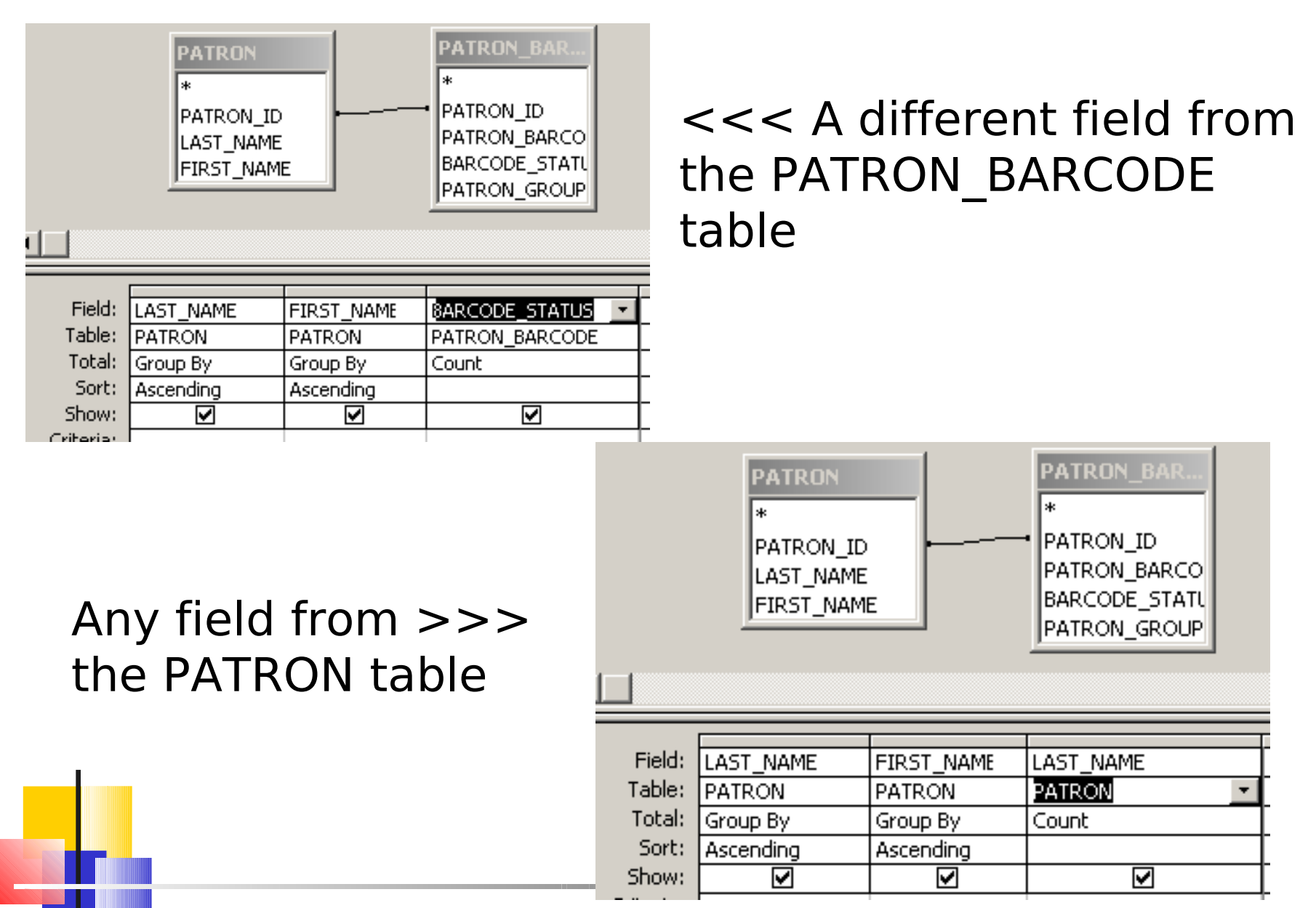

It almost doesn't matter which field we choose to count, because…

> Fundamentally, when you do counts in Access, you are counting rows…

## Notice the name of the counted column.

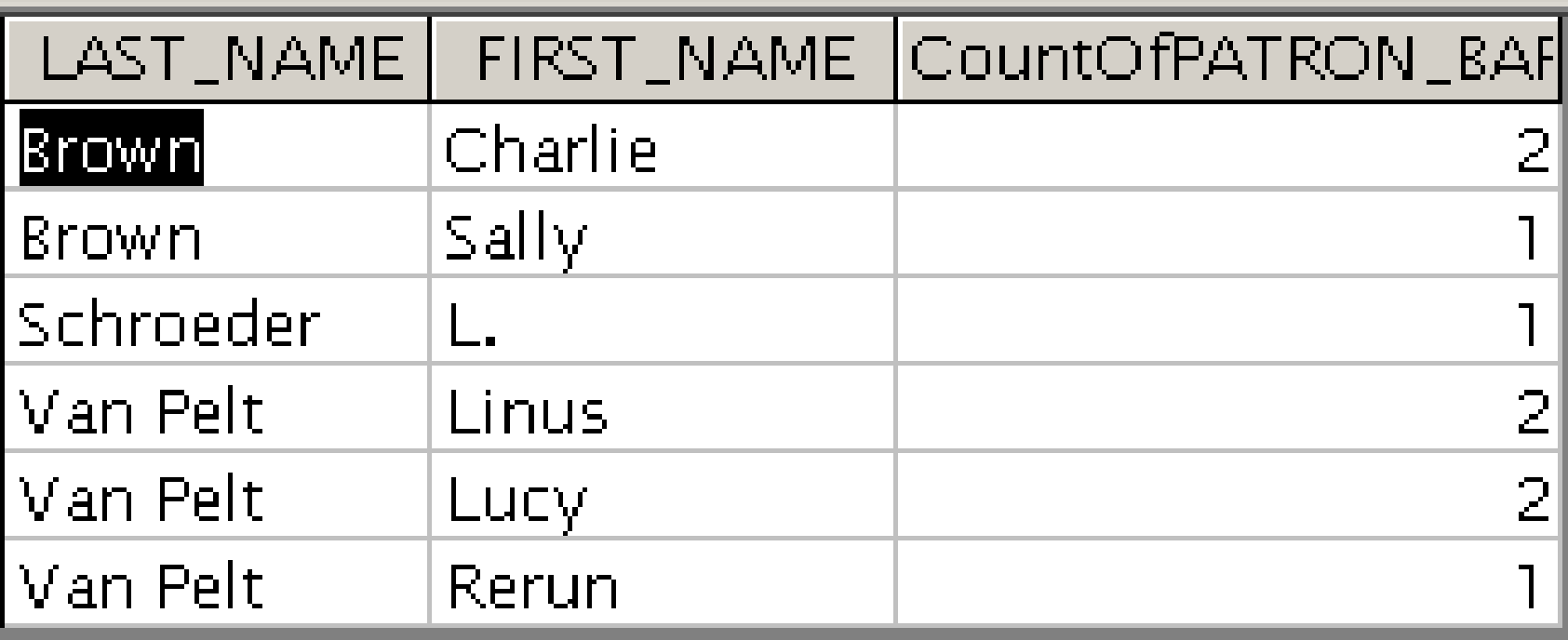

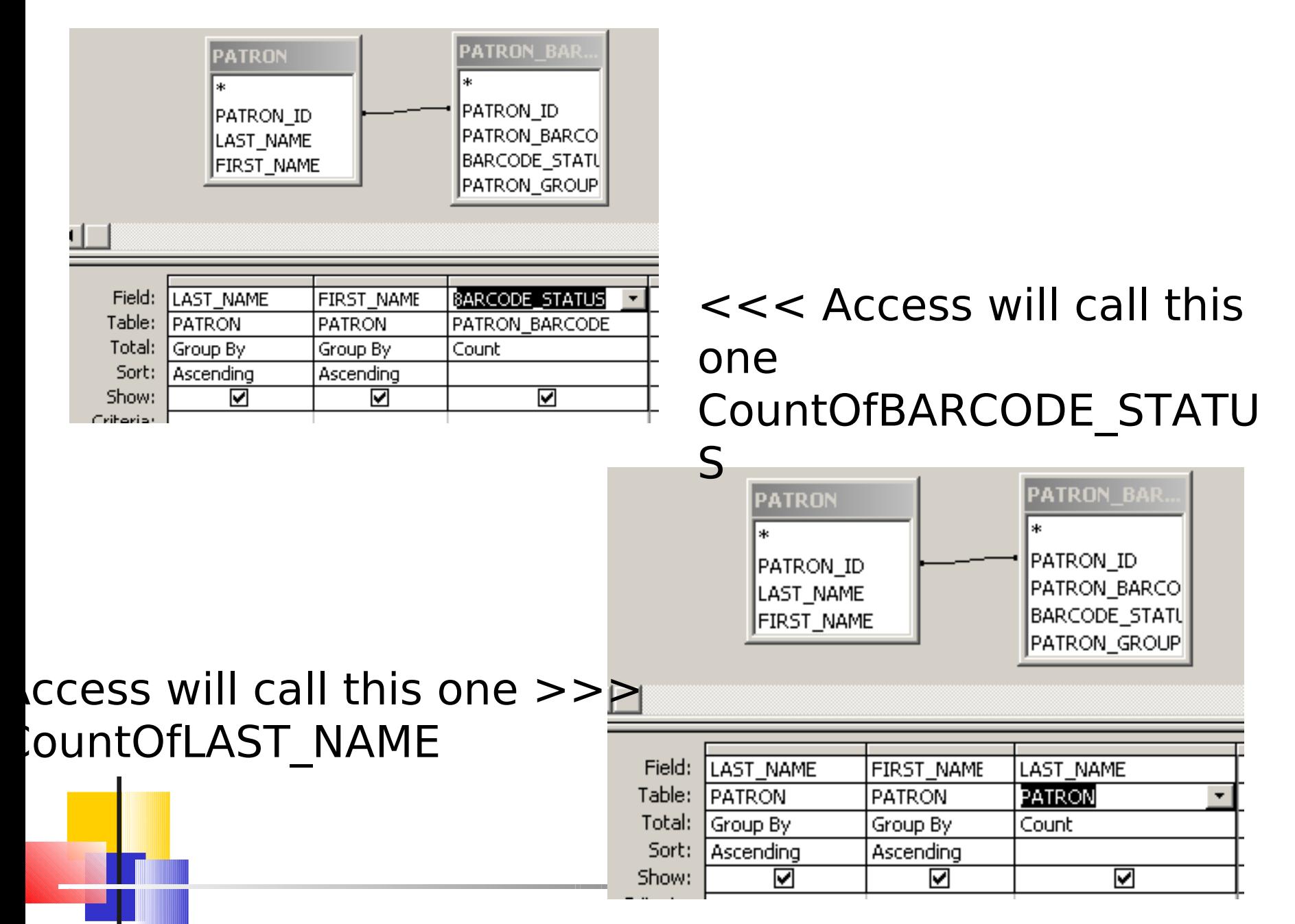

# Changing the column label

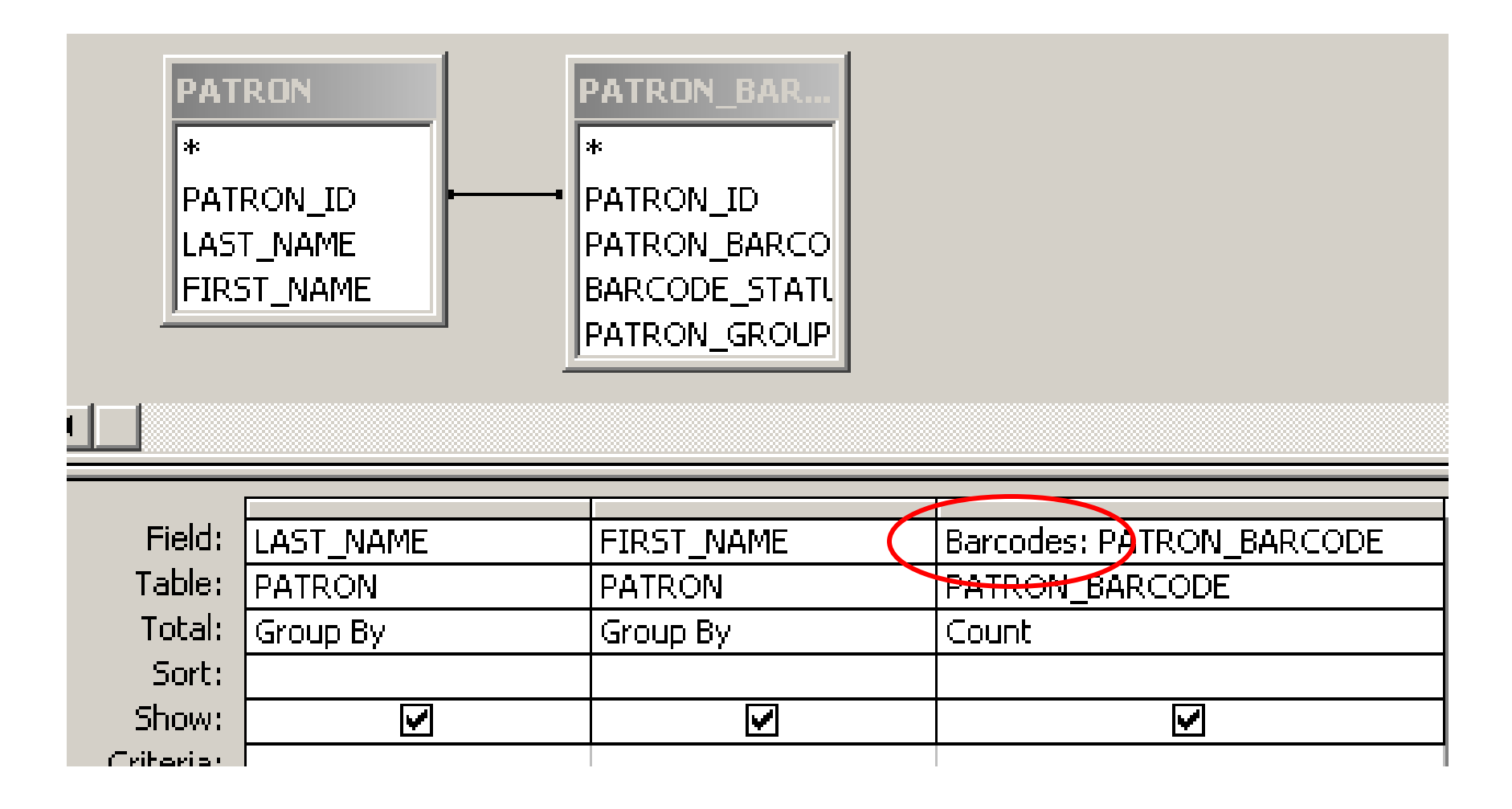

### That's better.

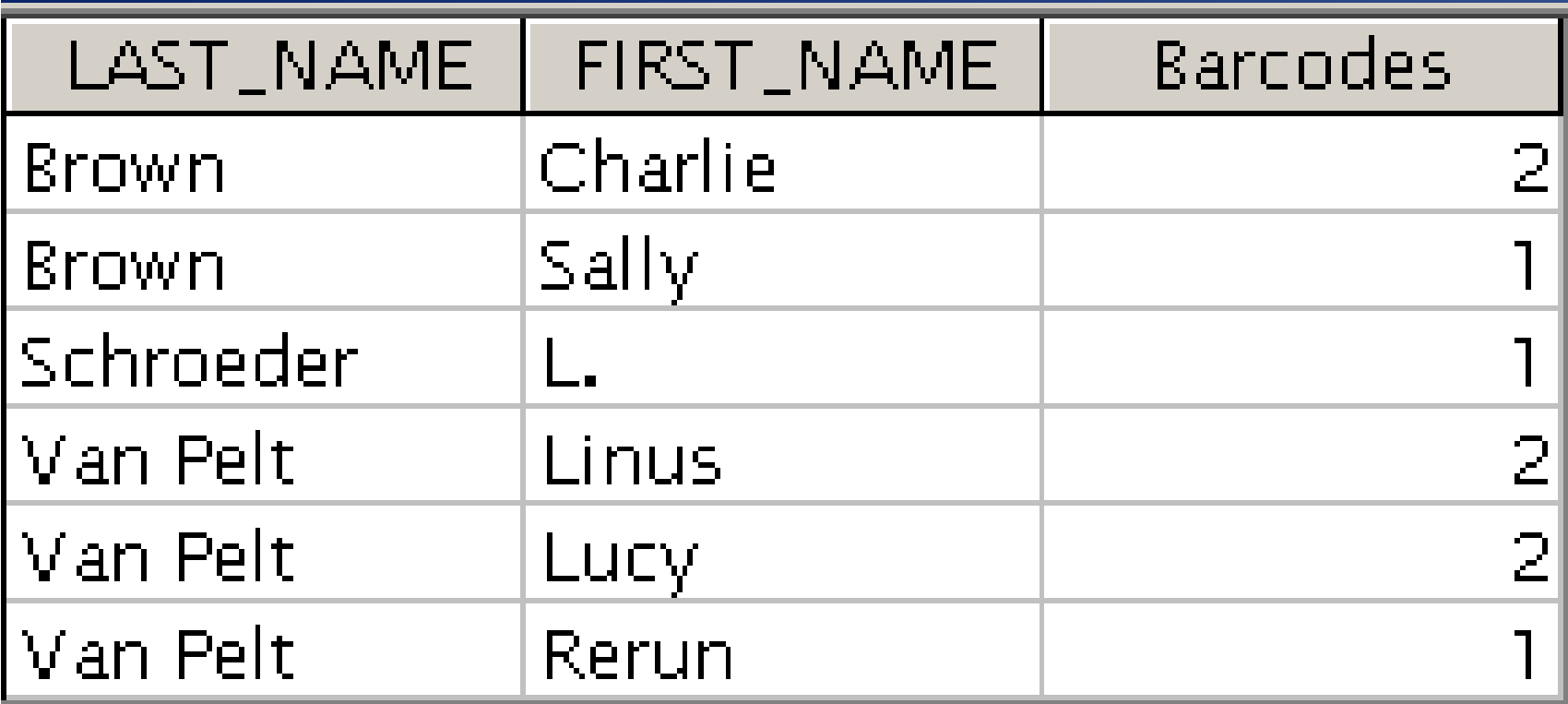

It almost doesn't matter which field we choose to count, because…

> Fundamentally, when you do counts in Access, you are counting rows…

> > … except for Null.

## Null is a special value that a field can have.

- ull means that no value has been filled in.
- For text fields, it's different from blank.
- $\mathbb F$  For numeric fields, it's different from zero.
- lank and zero are actual values.
- ull means that the database doesn't know what the value is

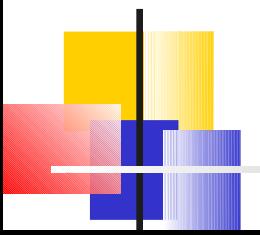

## Any field could have a value of Null.

But the fields used for joining will NEVER be Null

(unless you do a fancy outer join.)

#### This matters because…

Fundamentally, when you do counts in Access, you are counting rows…

…where the column you're counting is not null.

So I always choose to Count one of the ID fields.

They'll NEVER be Null (unless you do a fancy outer join).

## Back to This Query

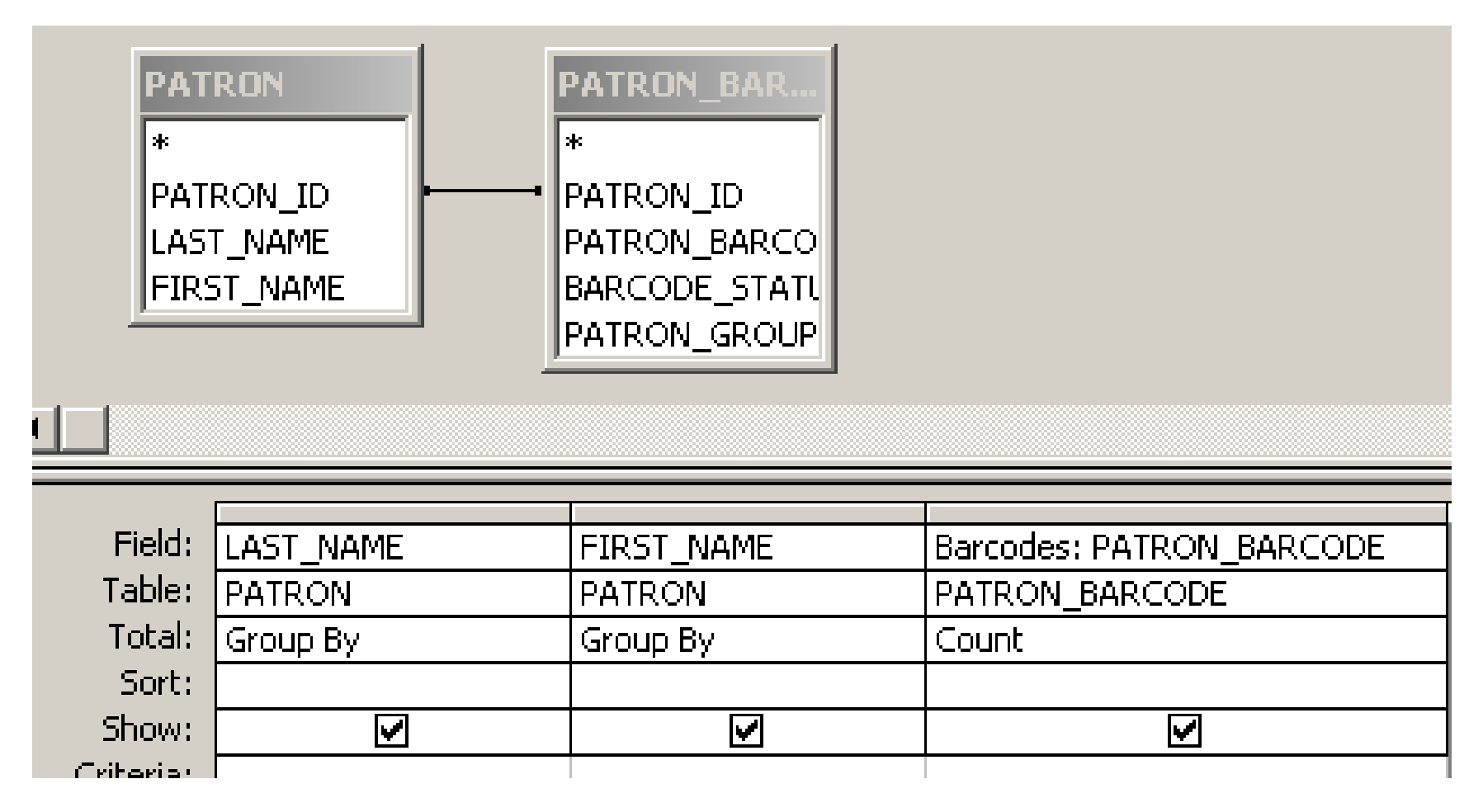

What do I need to change to count barcodes by family?

### Barcodes by Family

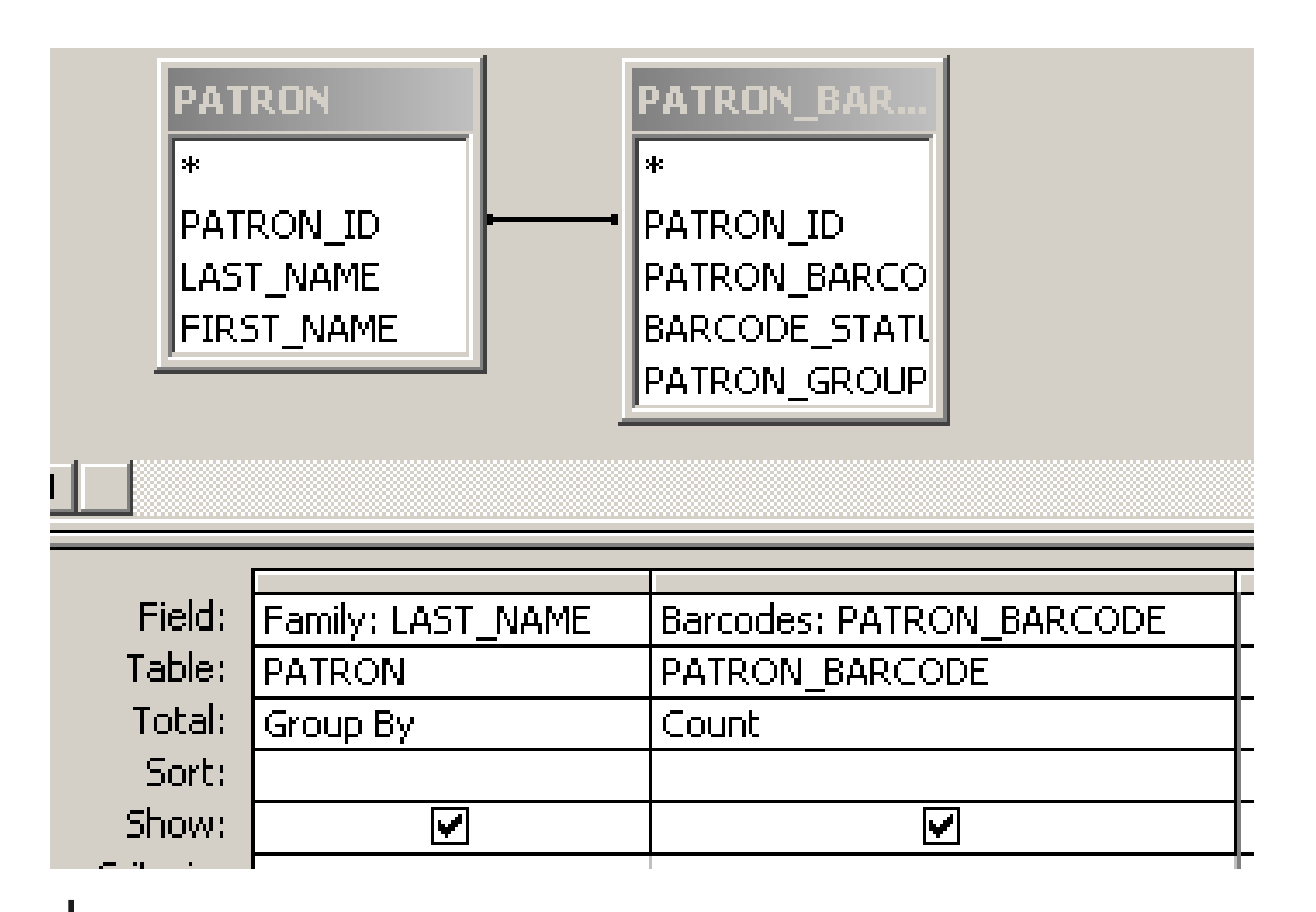

Be SURE that you Group By the right columns!

### Barcodes per family results

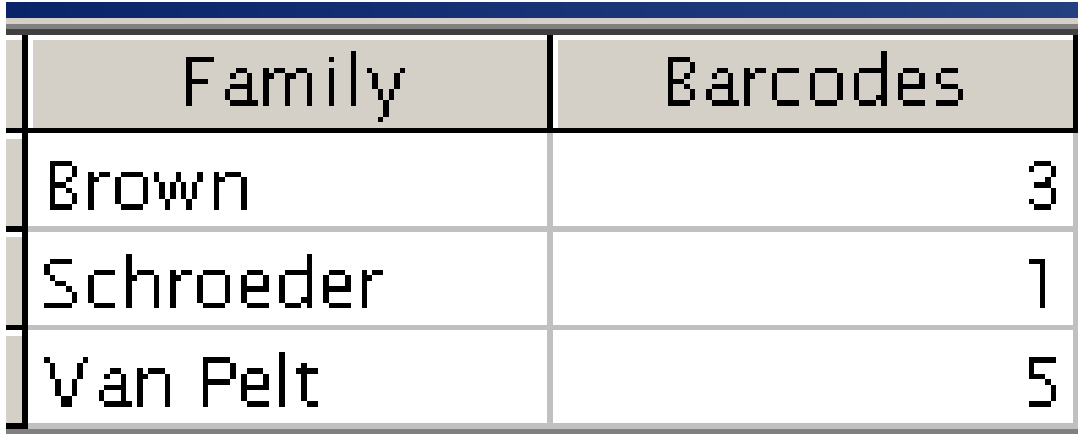

Now, which families have more than one barcode?

## Families with more than one barcode

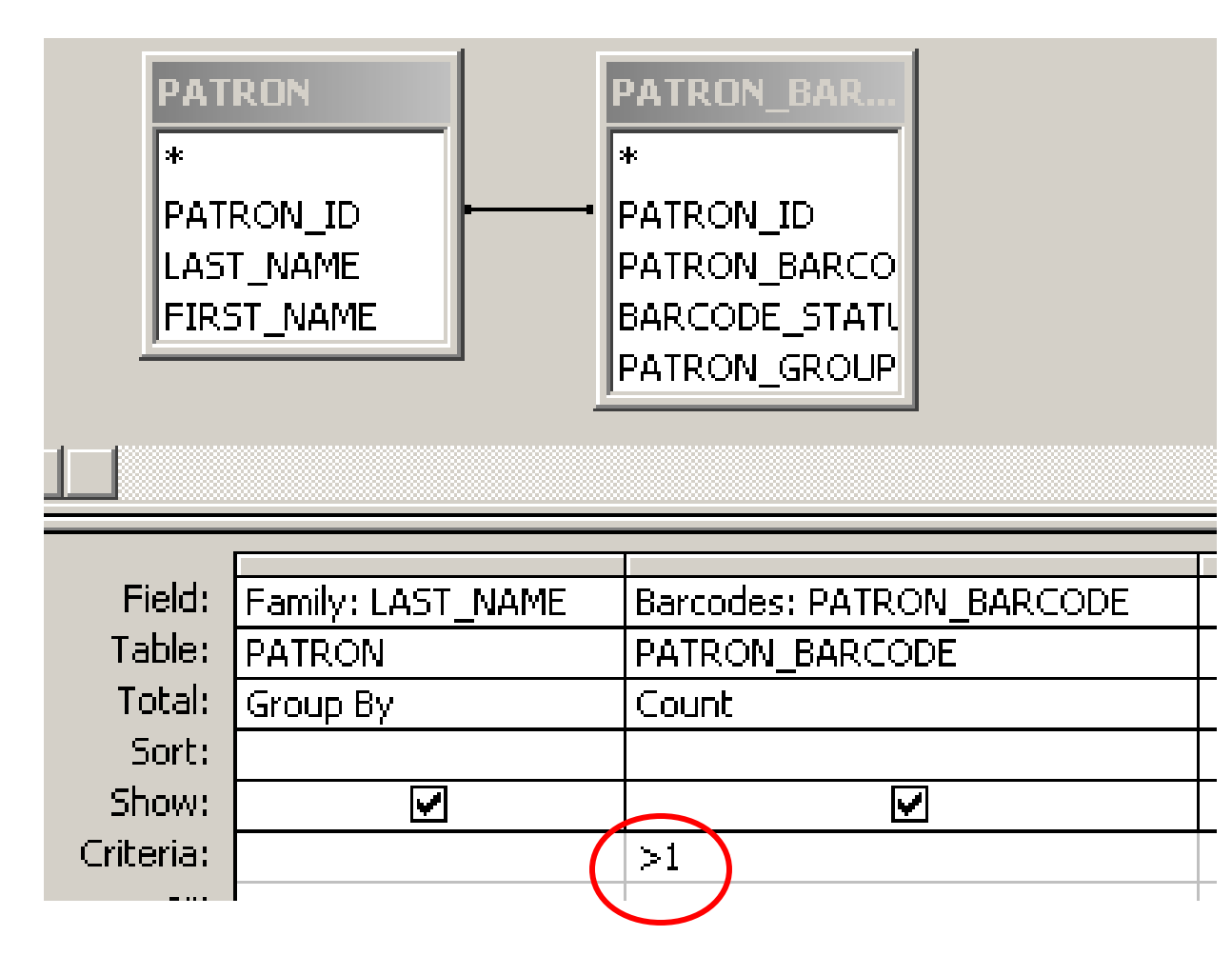

You can put a criterion on a Counted column.

## Families with more than one barcode results

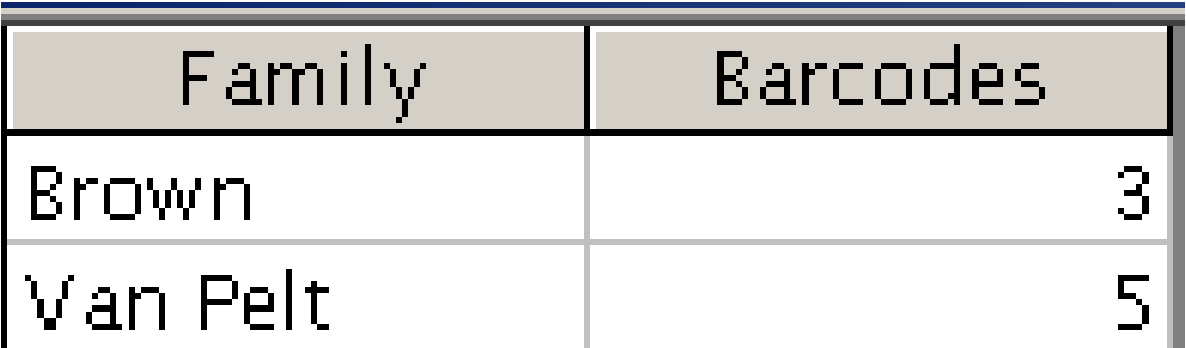

## Other things you can do with Group By

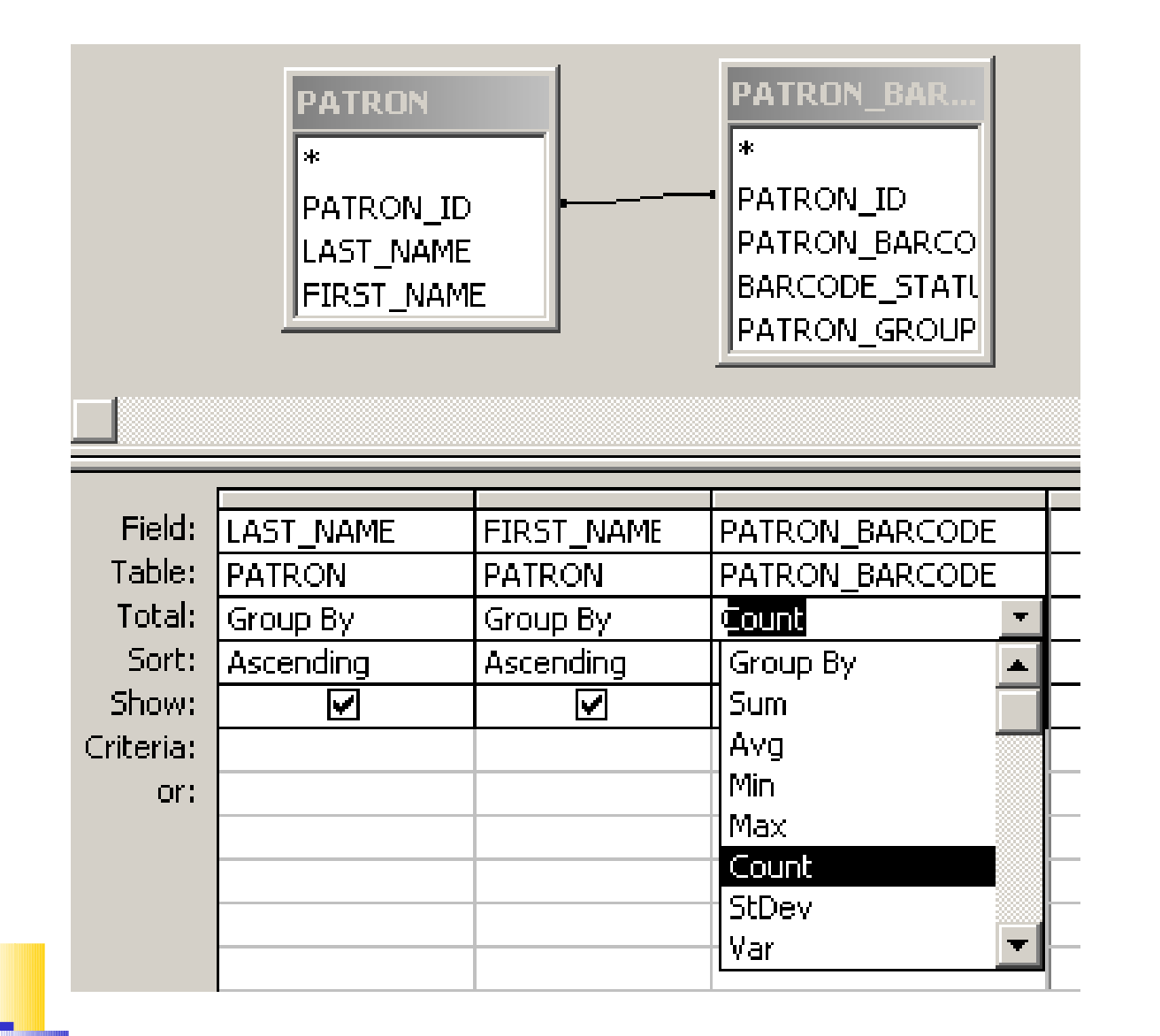

# Other things you can do with Group By

Sum Total values in a field

- Min Lowest value in a field Max Highest value in a field
- First First value in a sorted list Last Last value in a sorted list
- Avg Average value in a field StDev Standard deviation Var Population variance

These are called "Aggregate Functions".

# Some fields in the FINE FEE table

patron id Who owes it item id For what item is the fine owed

create date When was the fine assessed

fine fee amount How much was the fine fine fee balance How much remains to be paid

#### How much does each patron owe?

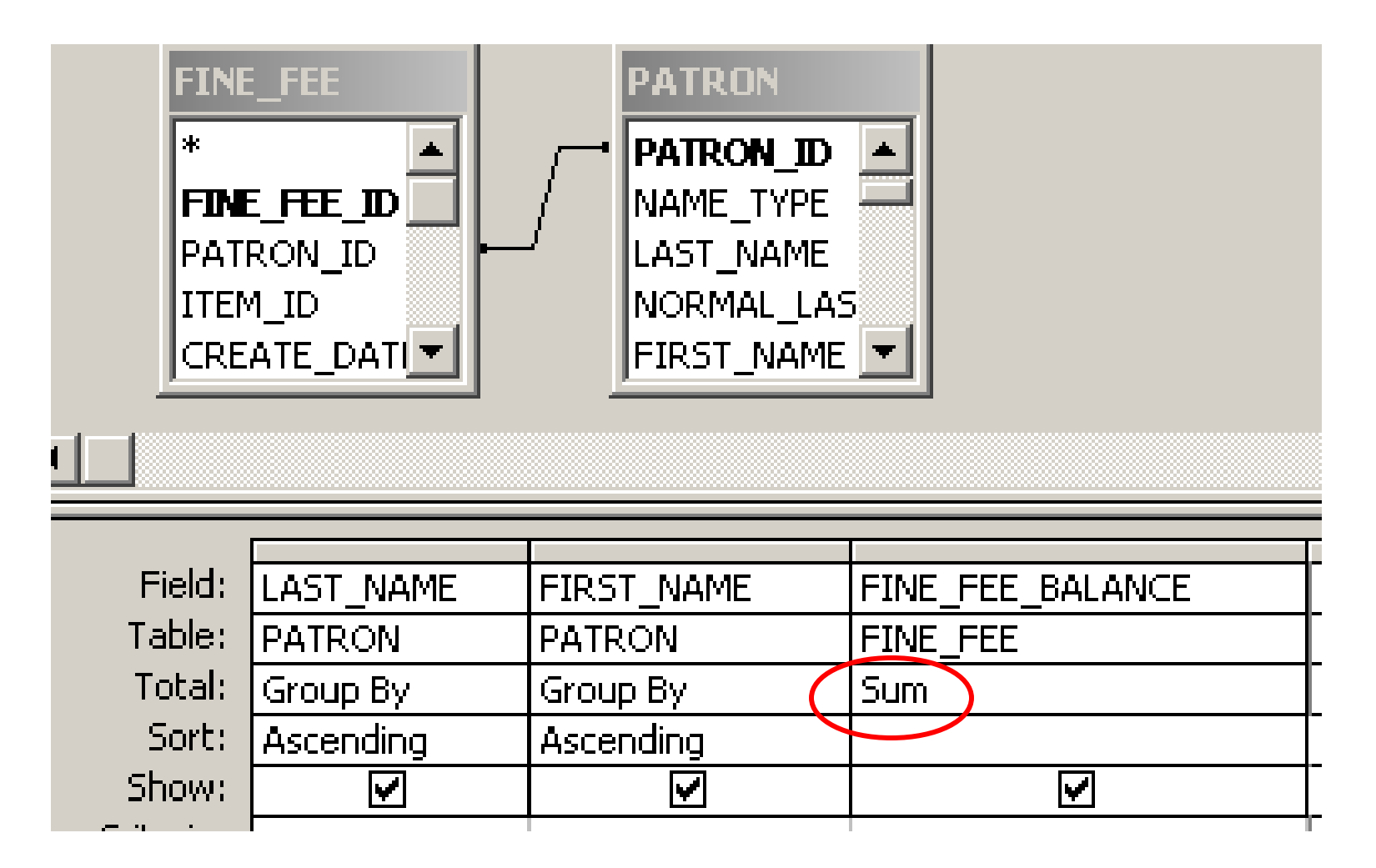

## How much does each patron owe?

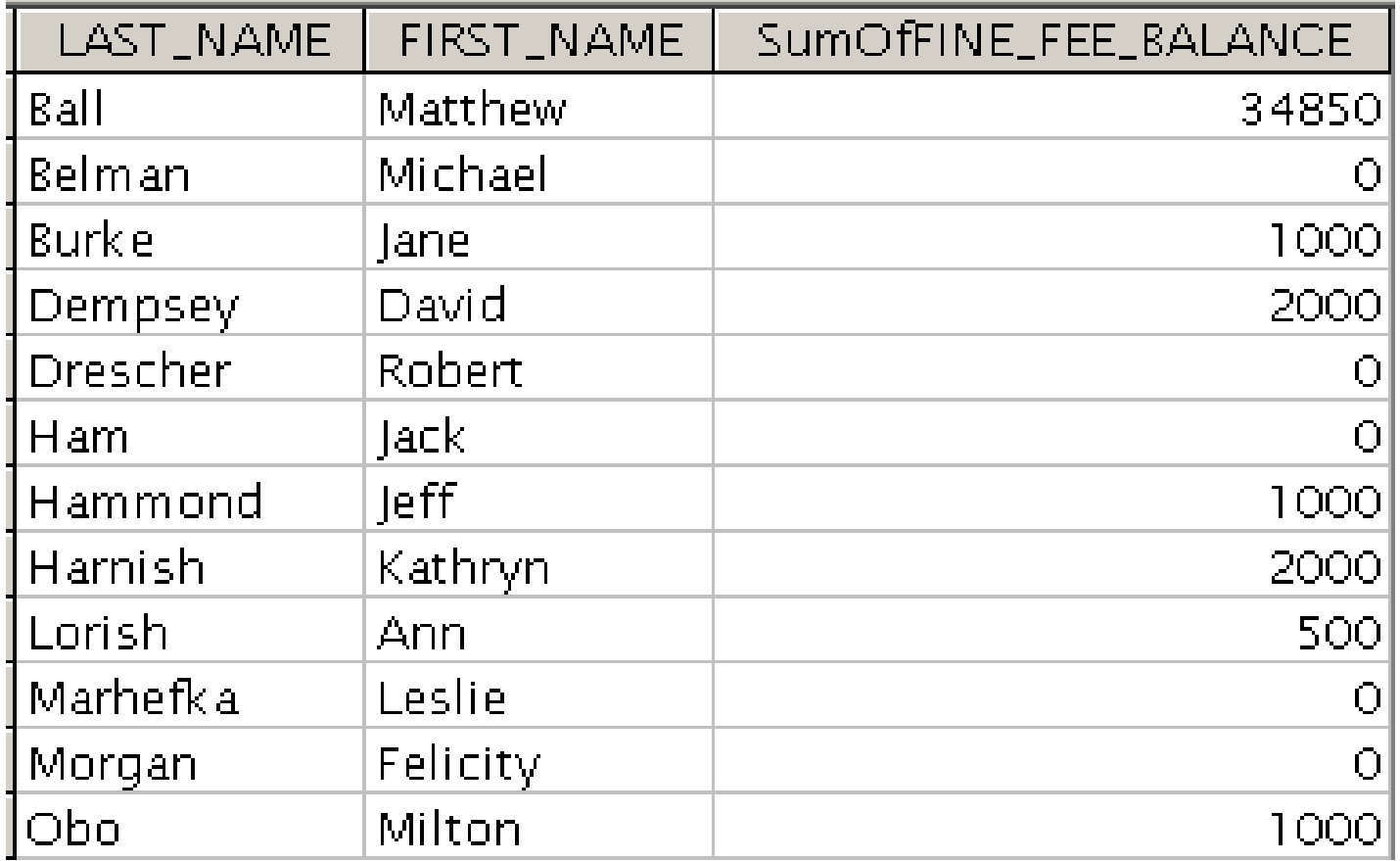

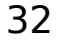

# I want to

#### rename the SumOfFINE\_FEE\_BALANCE column

drop the people whose balance is zero

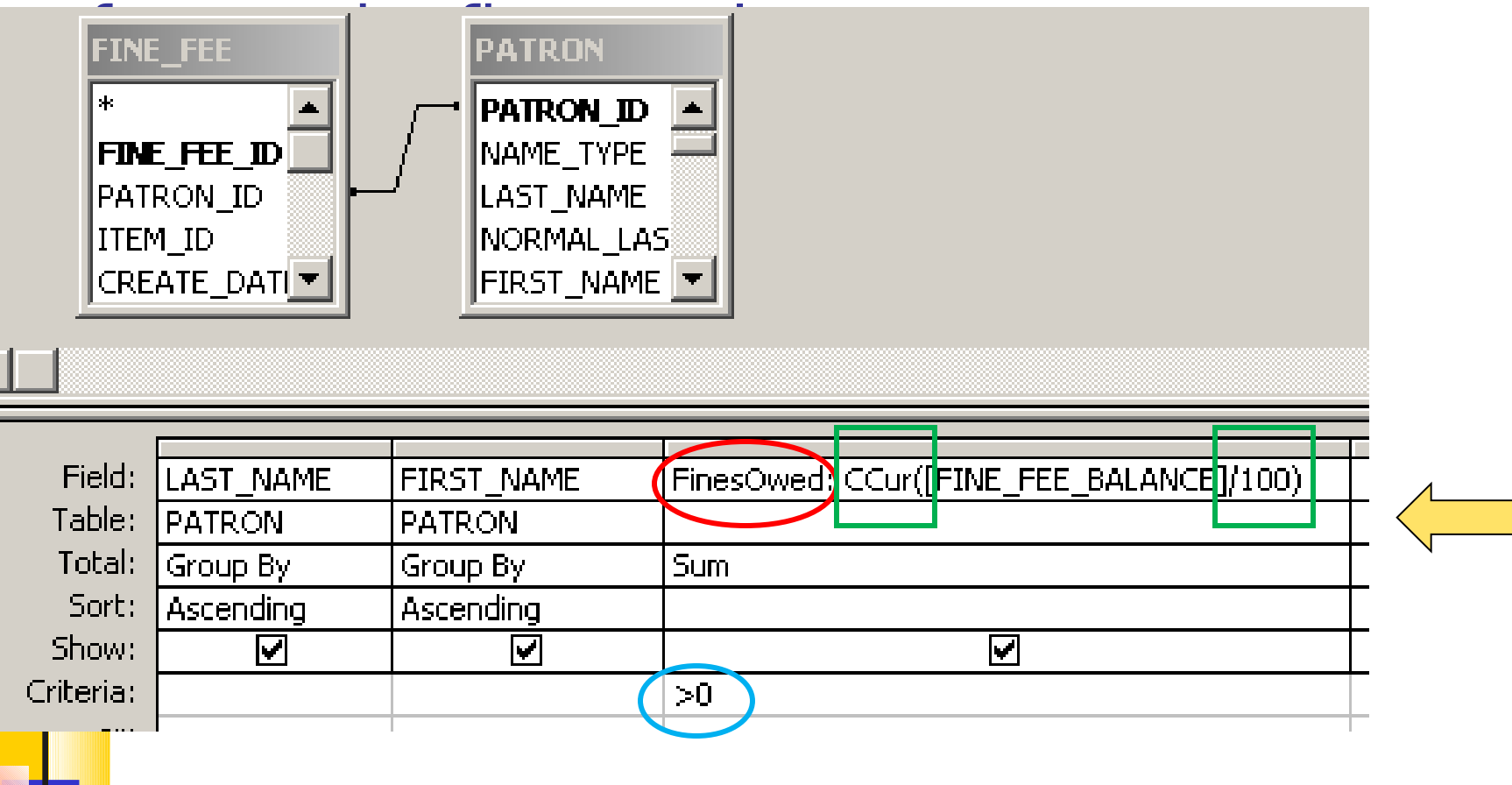

## Tidier

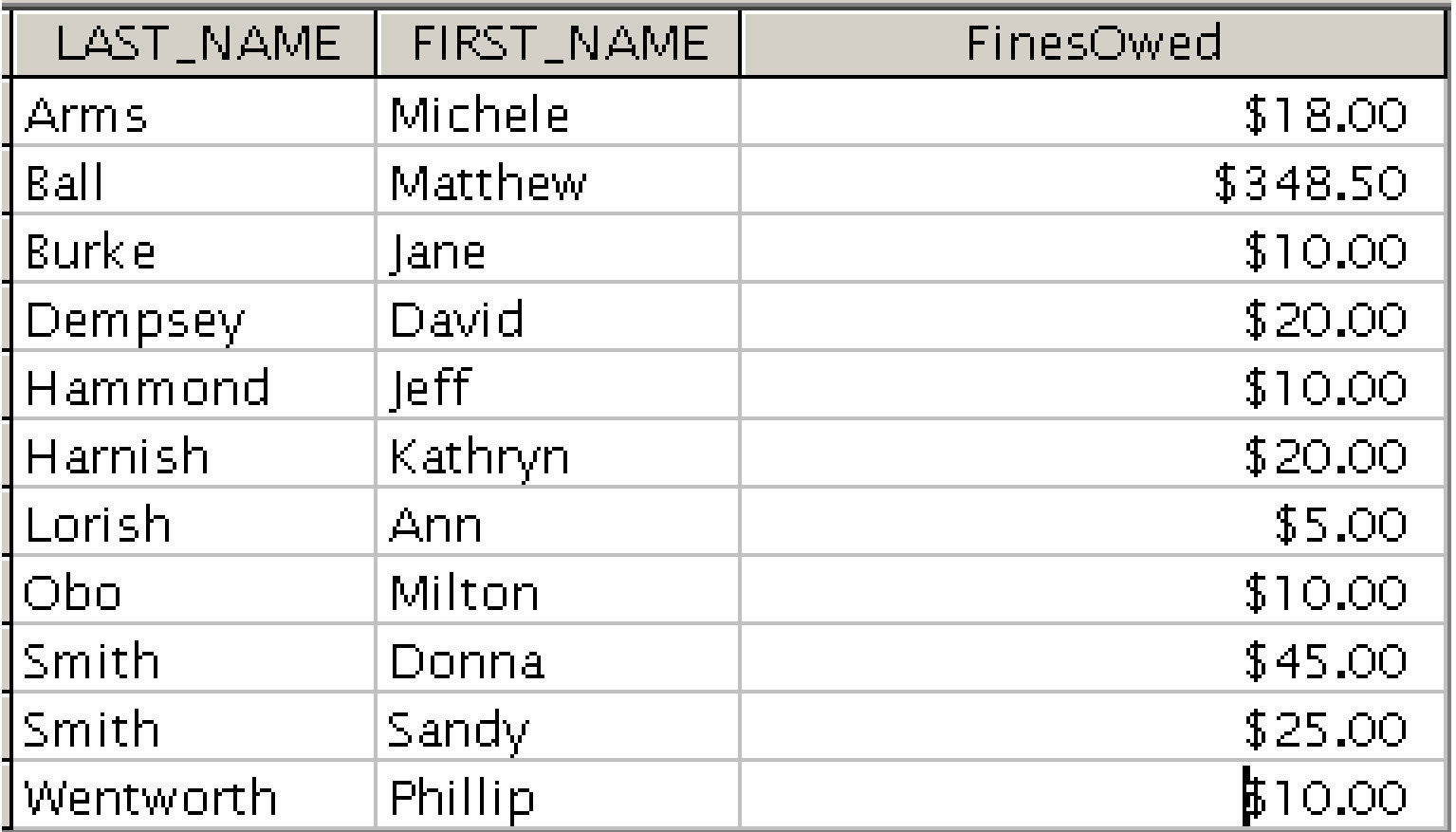

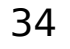

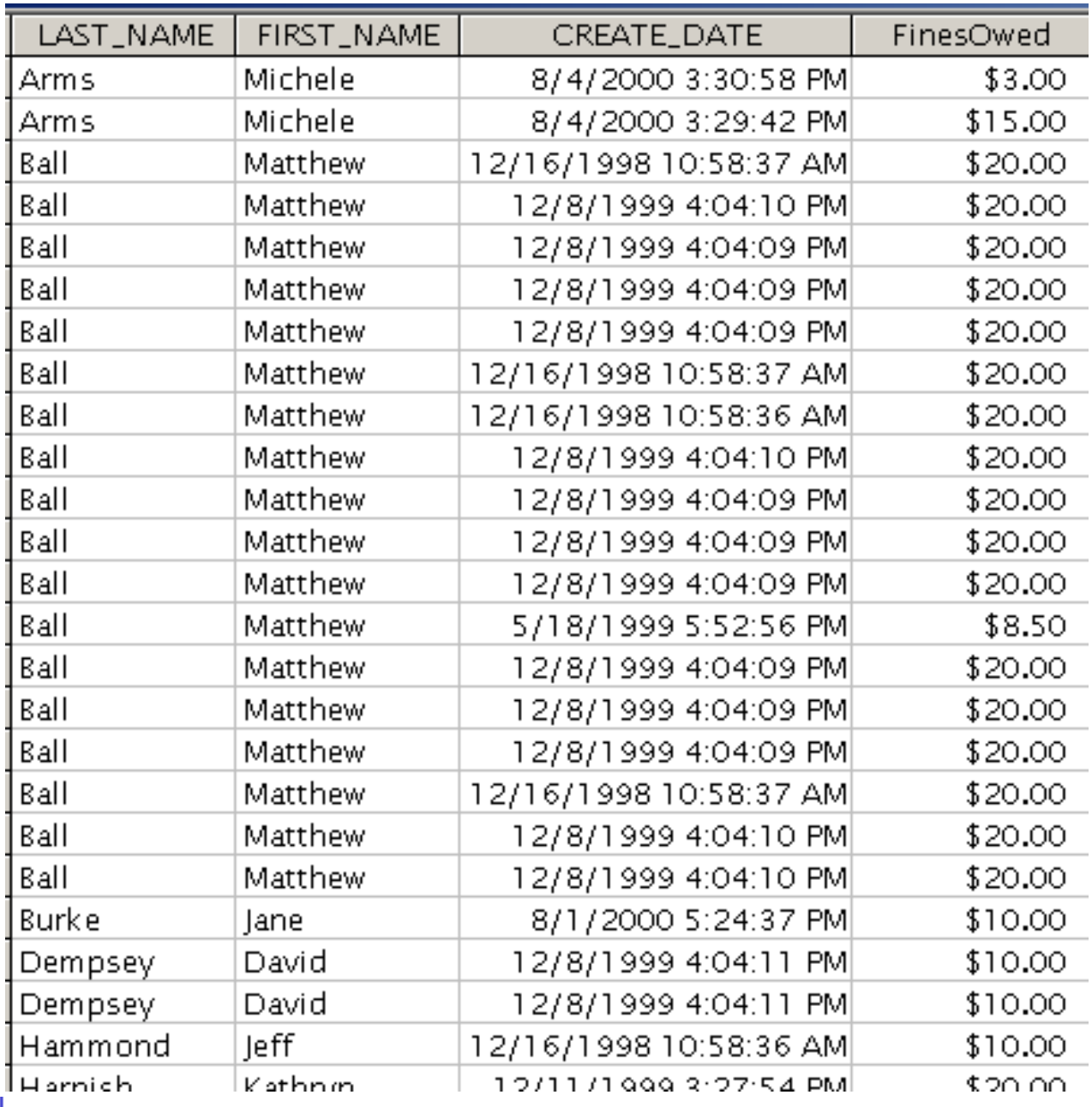

H.

# Limiting to fines that accrued before

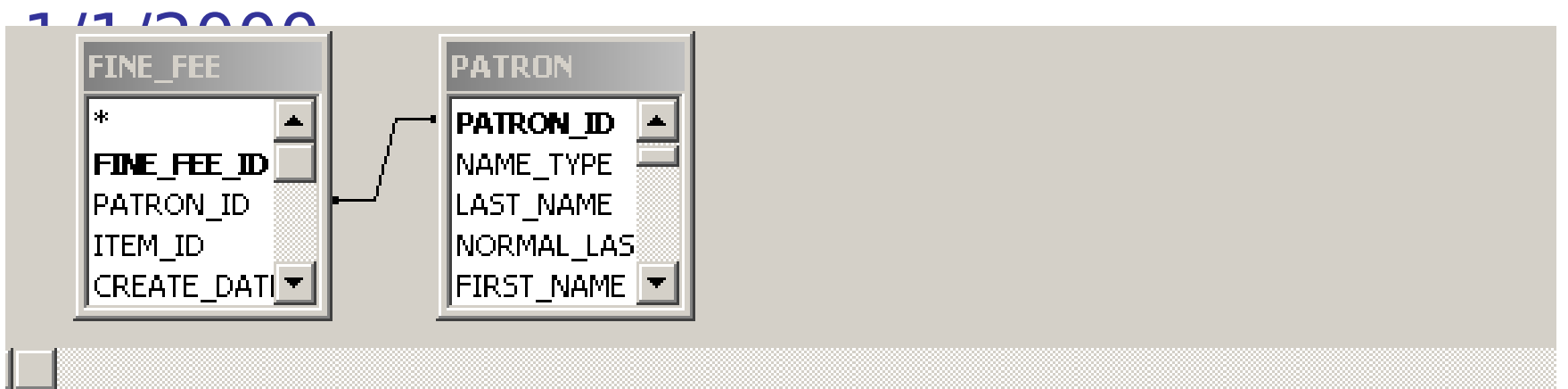

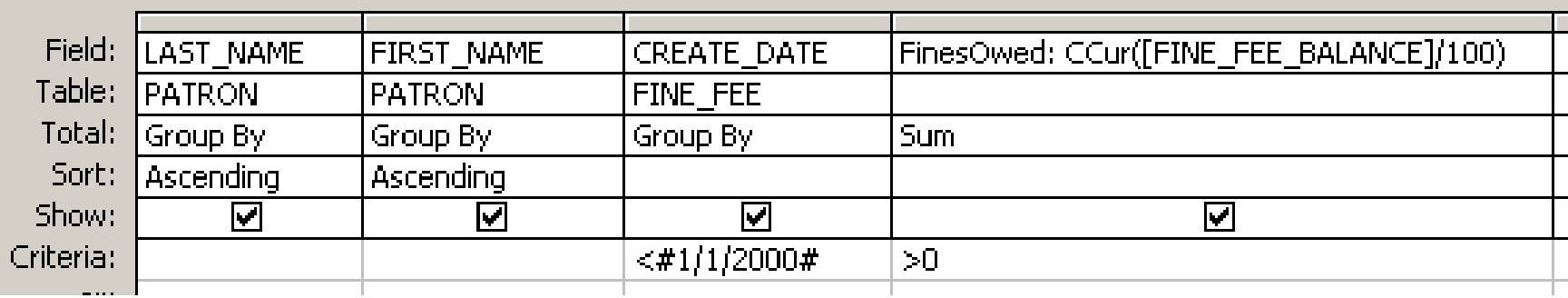

I added the CREATE DATE column and entered the criterion.
# Uh-oh! Why didn't I get totals by patron?

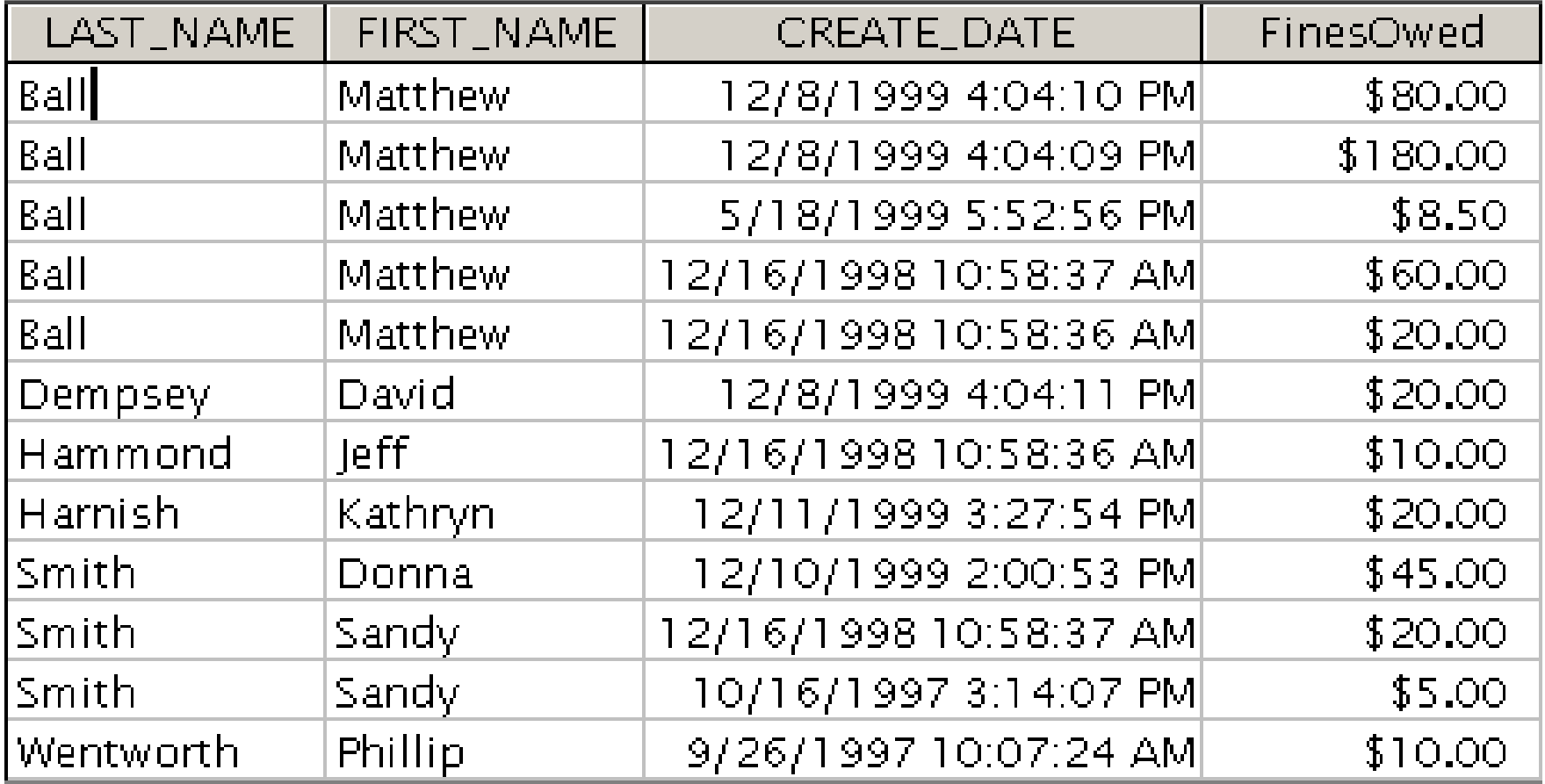

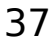

## Because I didn't ask for totals by patron.

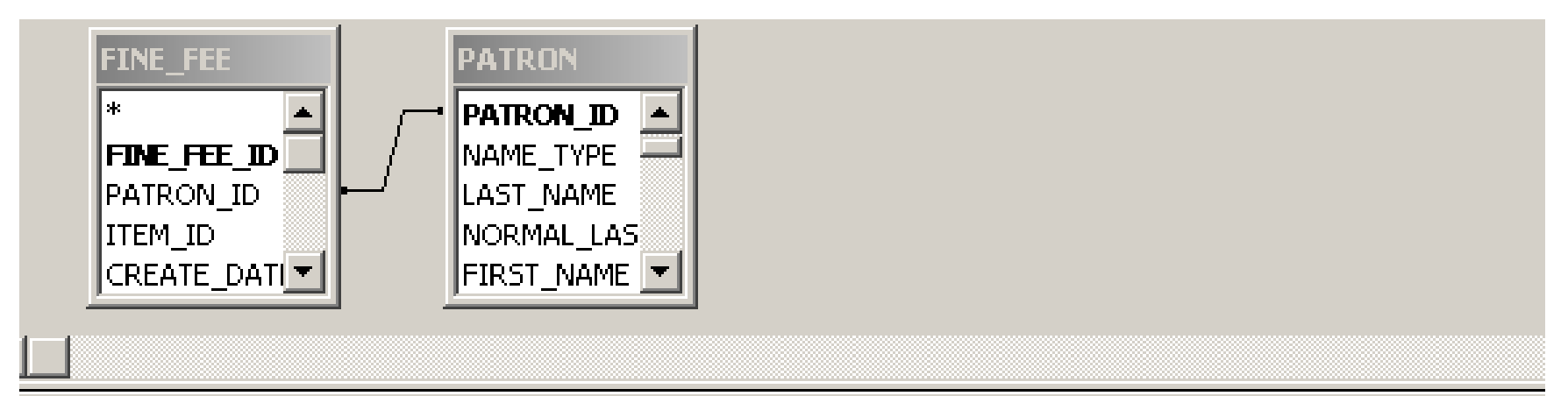

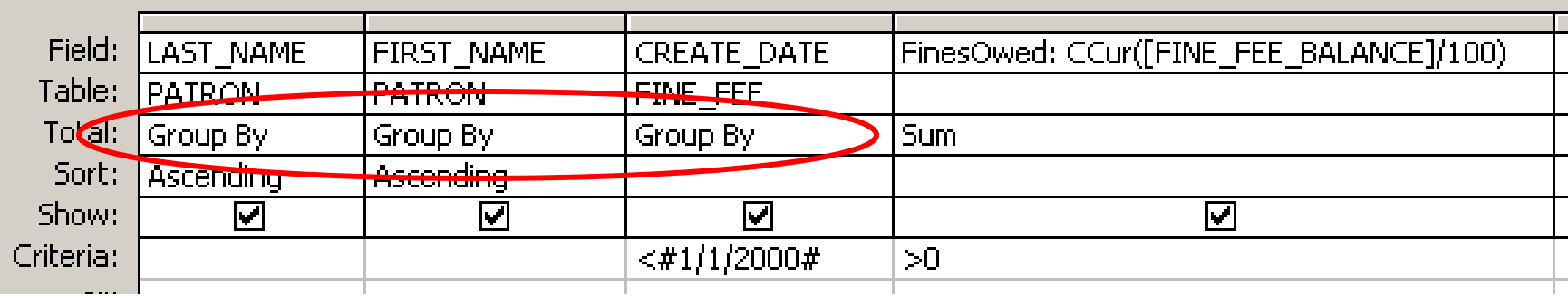

#### I asked for totals by patron AND create date.

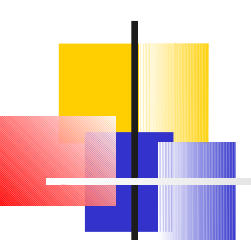

## Use Where for columns that are only for criteria, not for grouping or calculating.

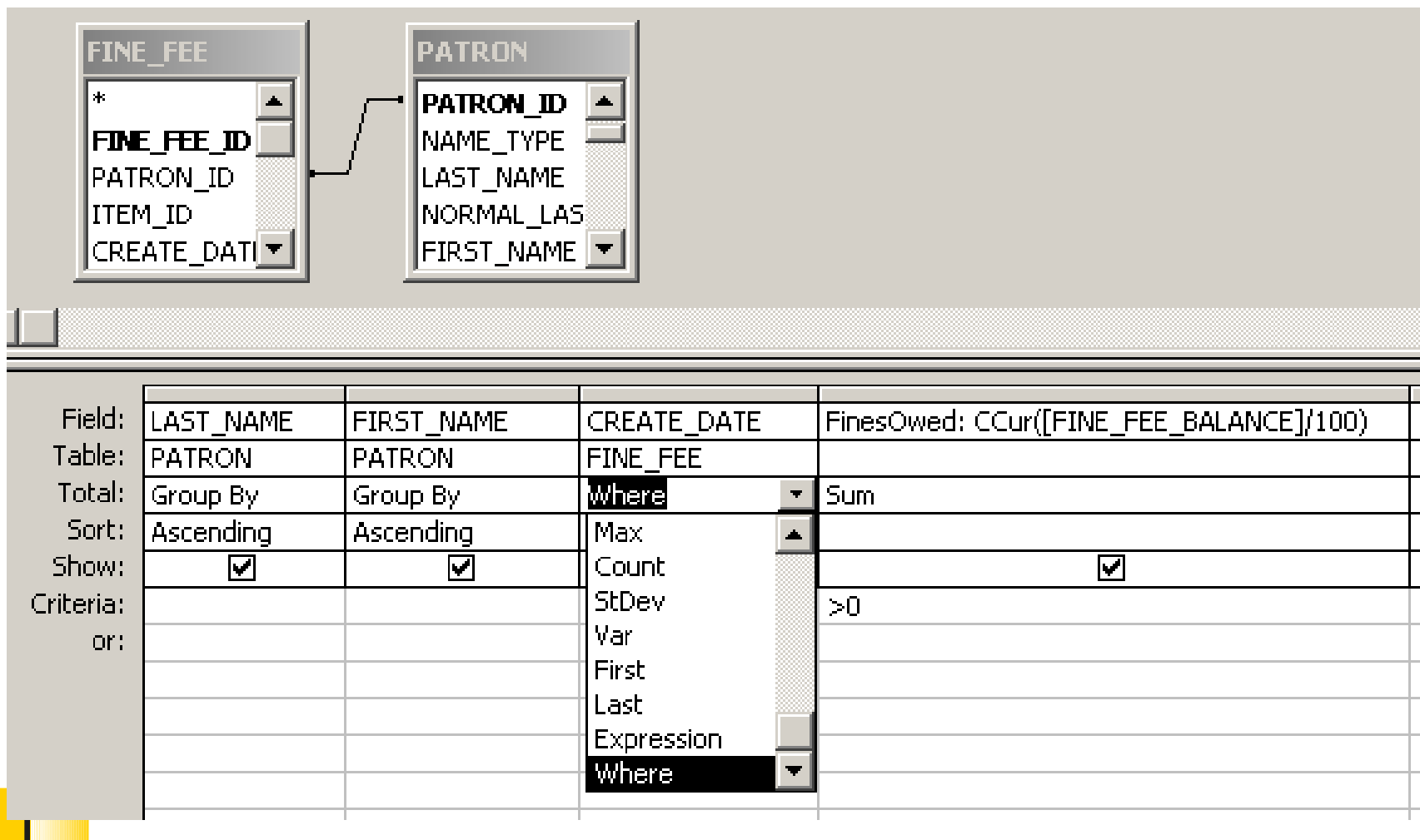

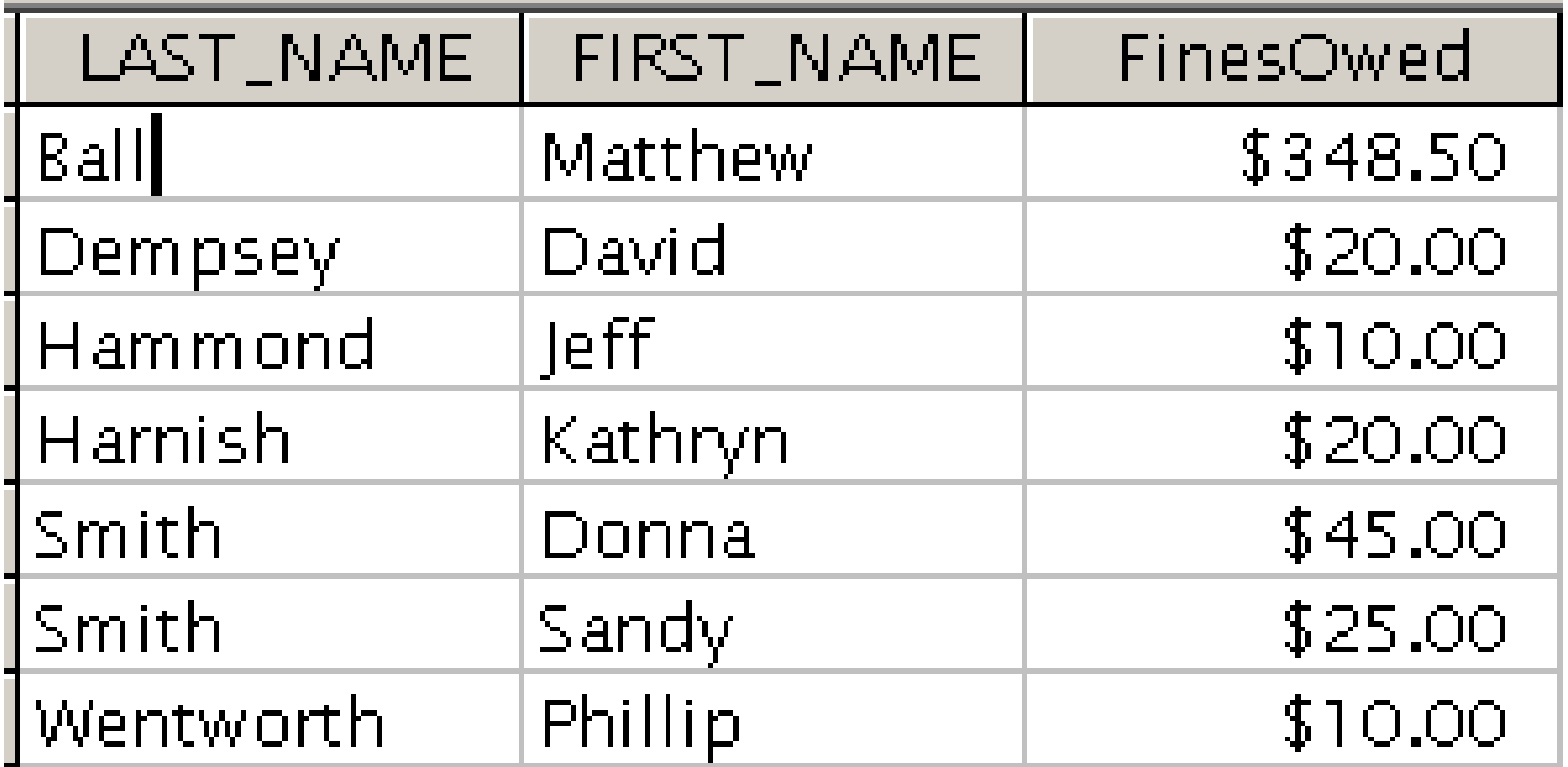

#### Another variation: Highest non-zero fine that accrued before 1/1/2000

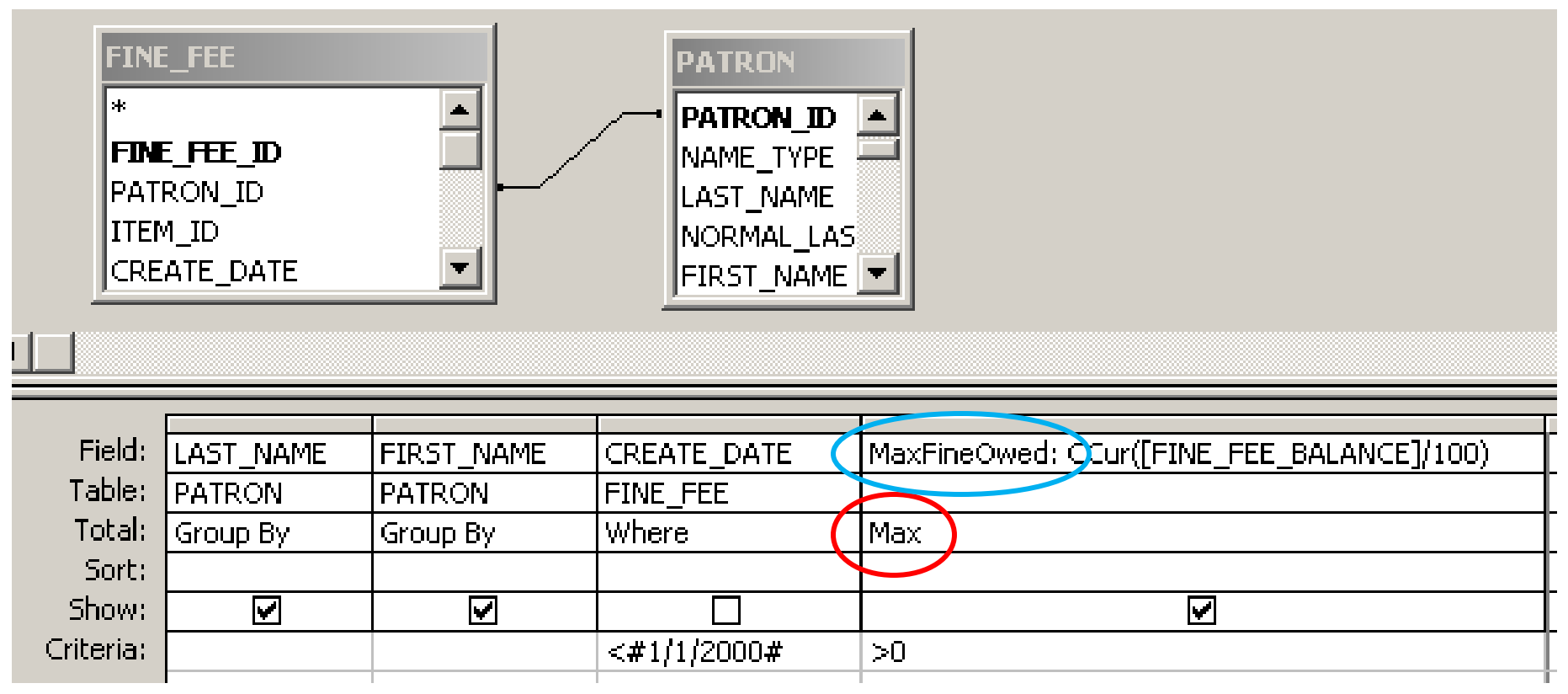

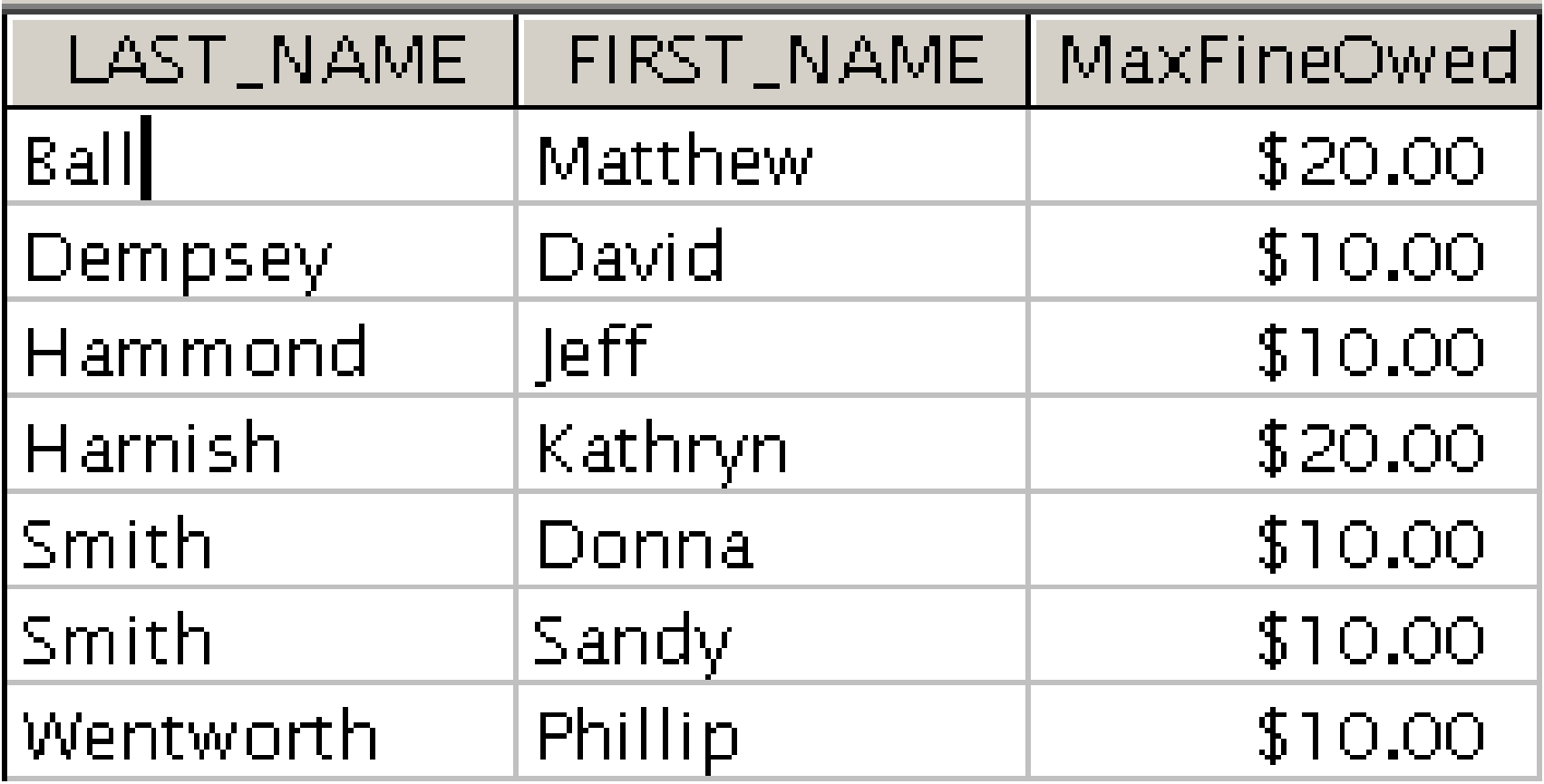

H.

New query: How many items are currently charged to each patron group?

Items currently charged are in the CIRC TRANSACTIONS table.

patron group id tells the patron group.

I can link to the PATRON GROUP table to get the patron group code.

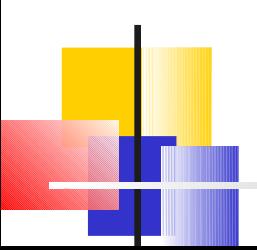

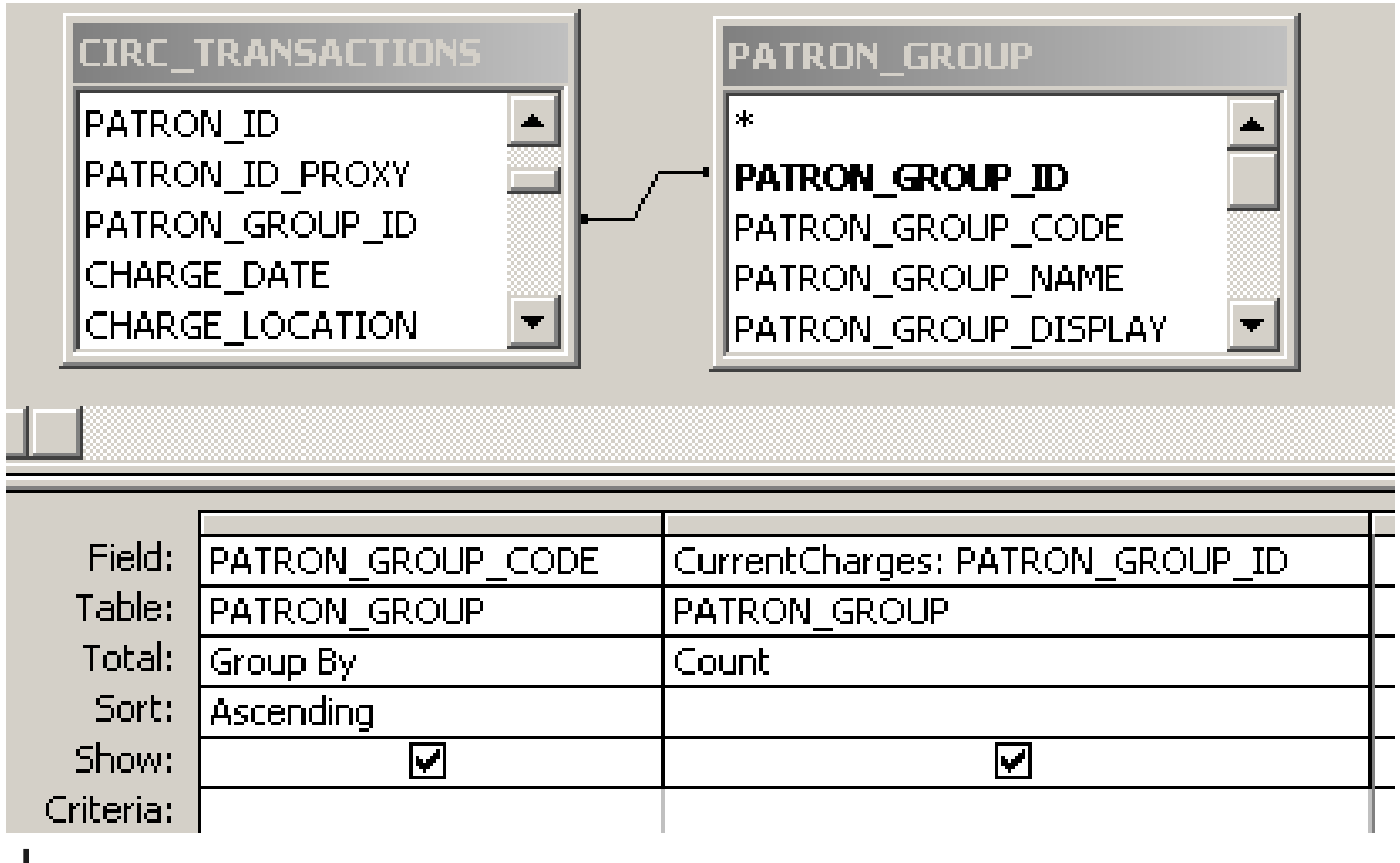

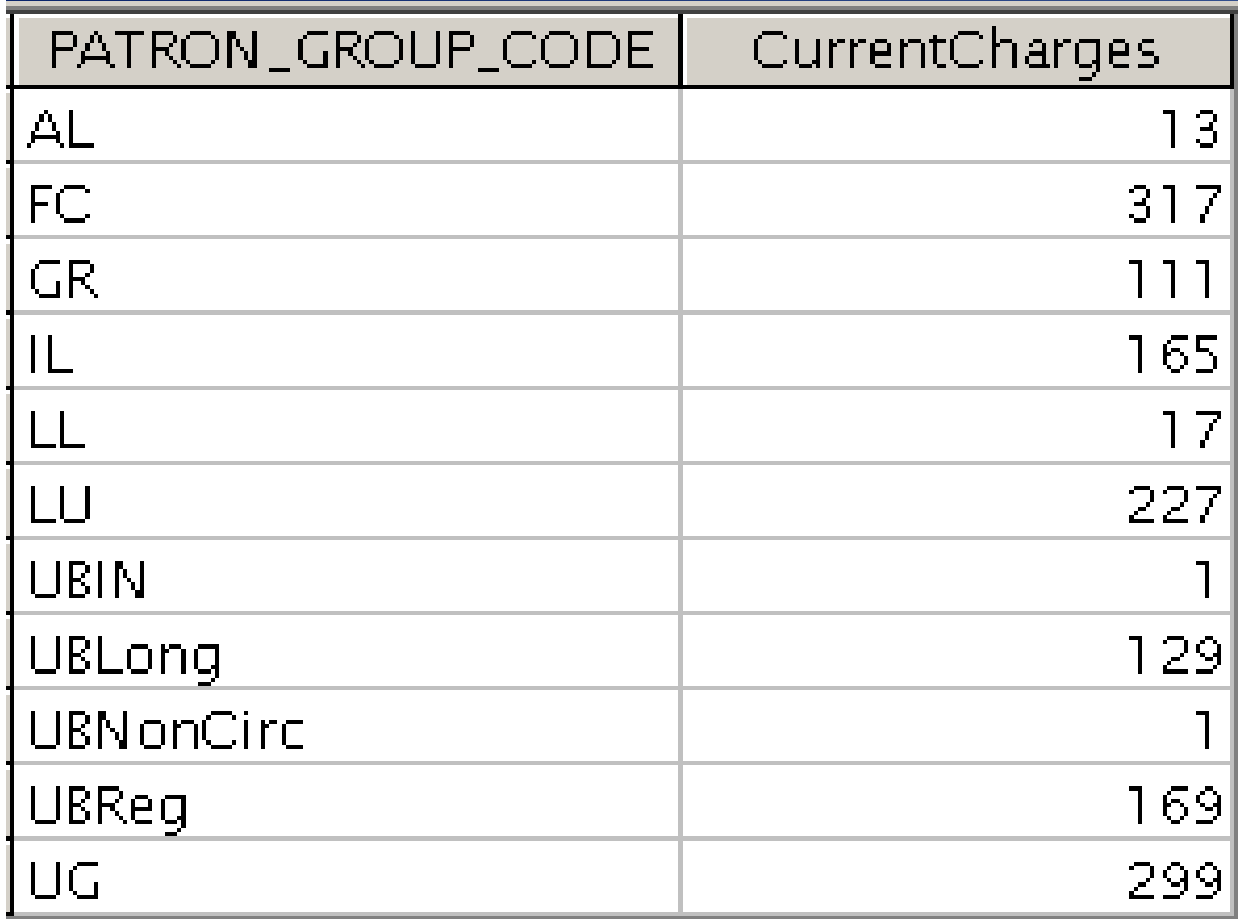

What do I have to do to add patron group name?

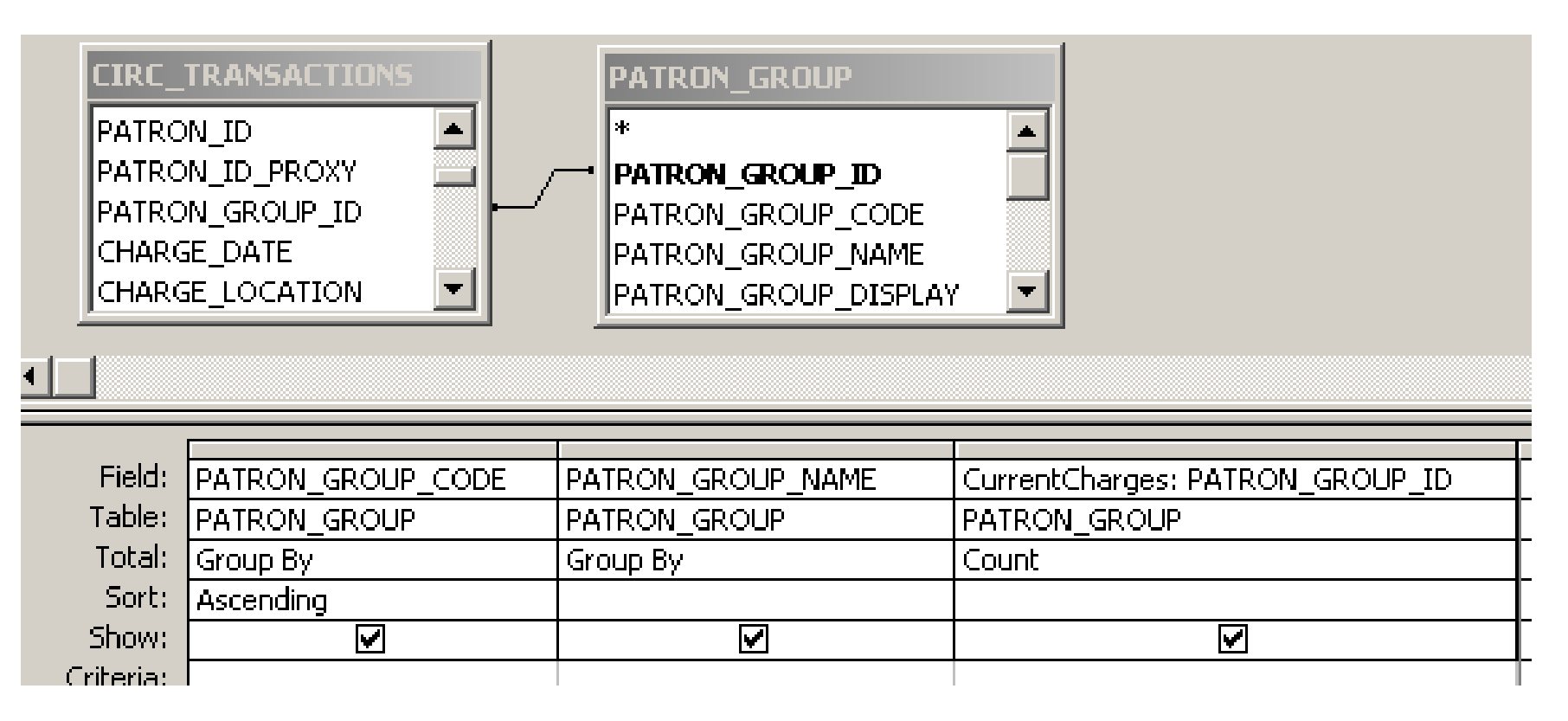

#### Am I Grouping By the right columns?

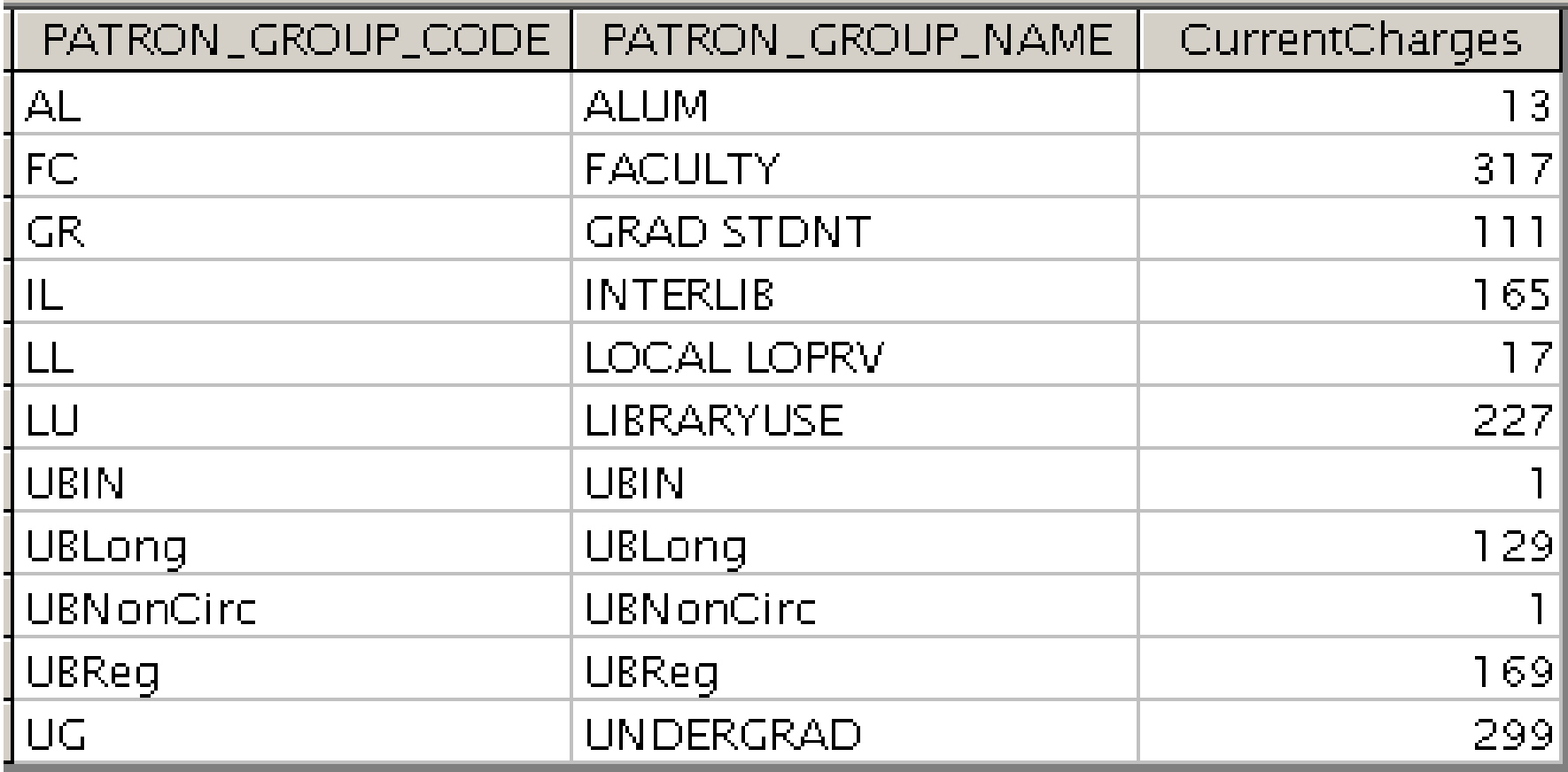

Do people renew my materials very much?

Let's look at circ transactions that were completed in the last year and see how many renewals there are on them.

Some fields in the CIRC\_TRANS\_ARCHIVE table:

discharge date renewal\_count

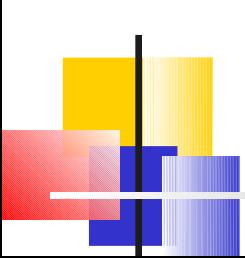

## Circ Transactions by Renewal Count

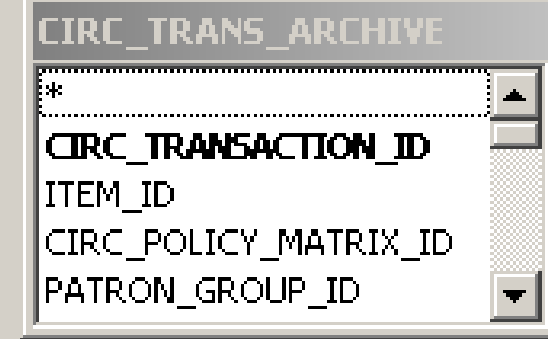

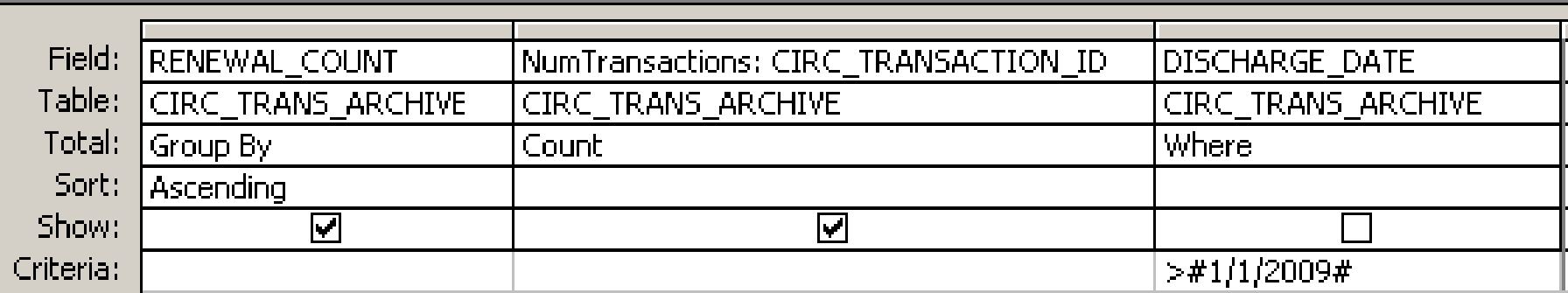

## Circ Transactions by Renewal Count

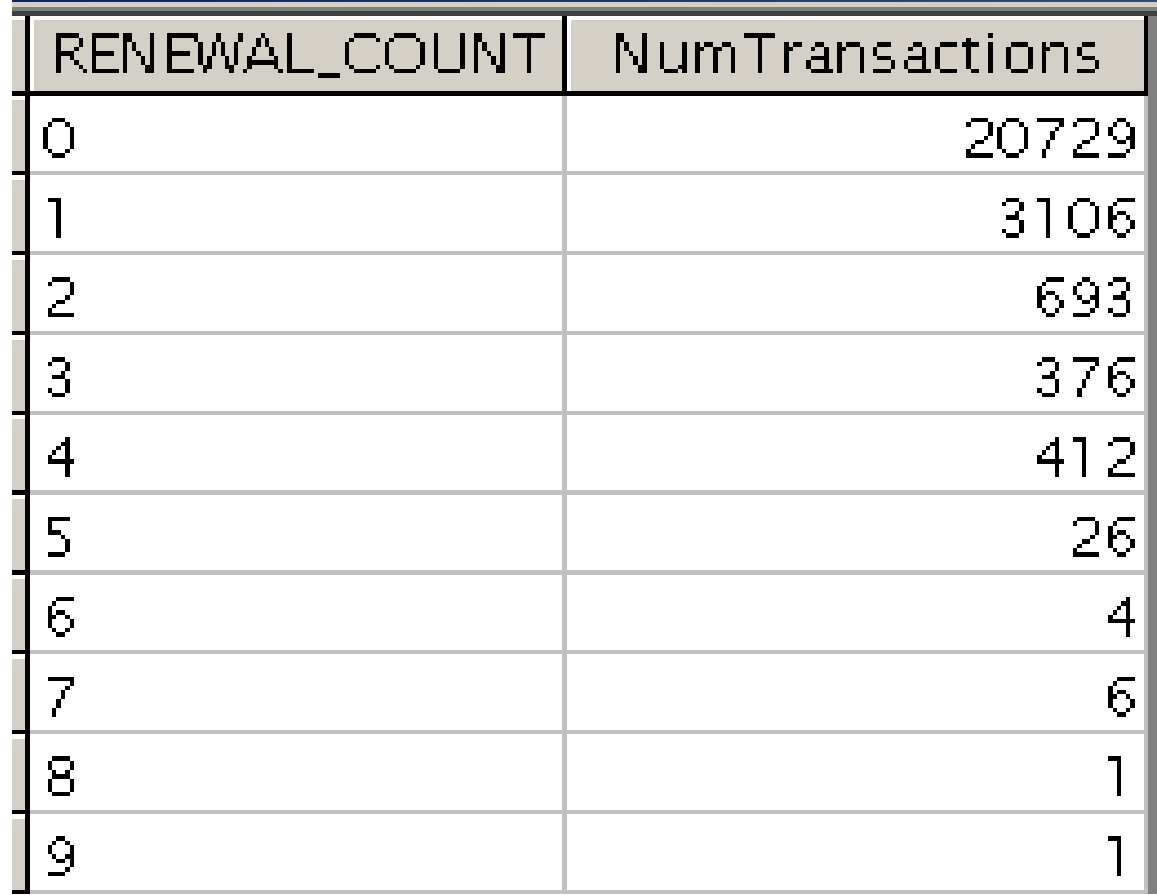

## Circ Transactions Completed since 1/1/2009, by Renewal Count

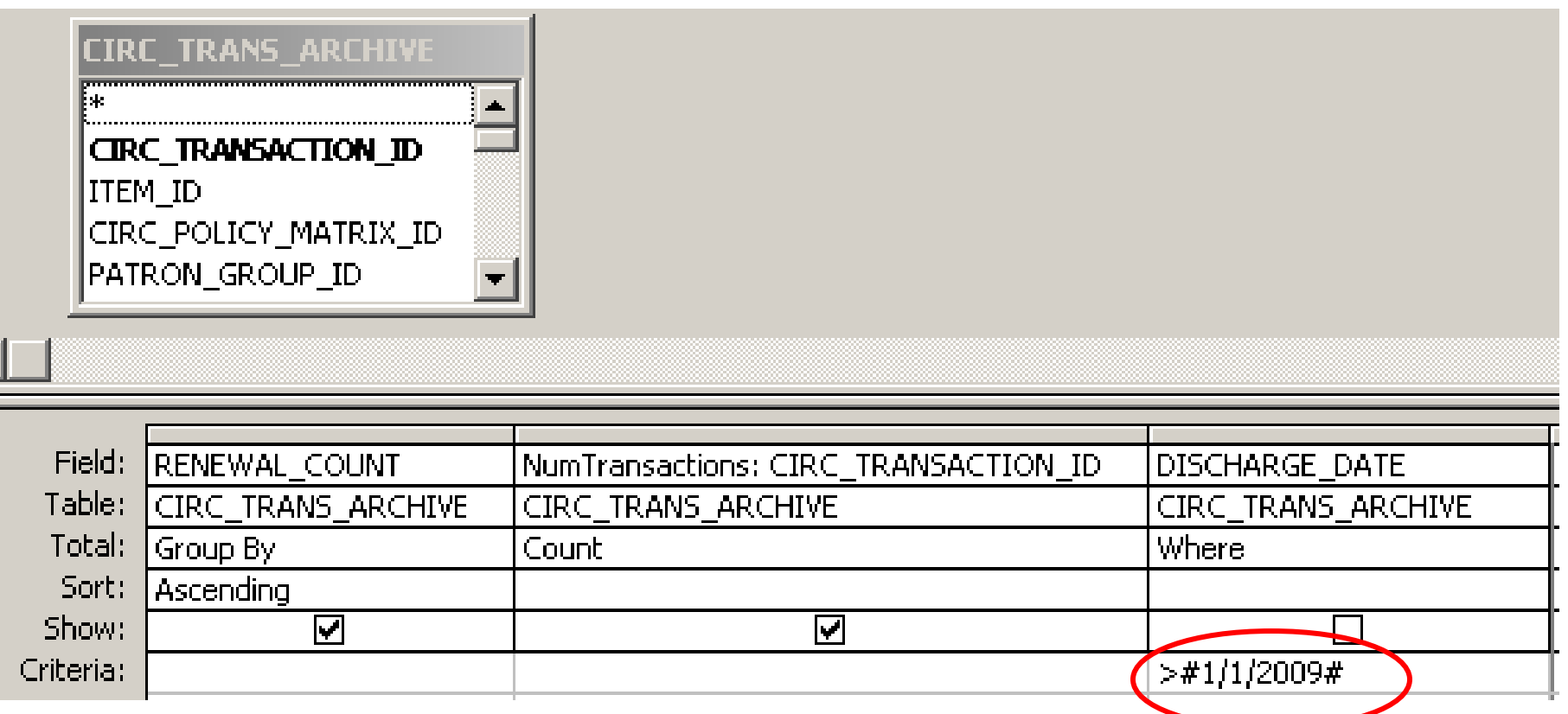

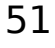

## Circ Transactions Completed in the Last 365 Days, by Renewal Count

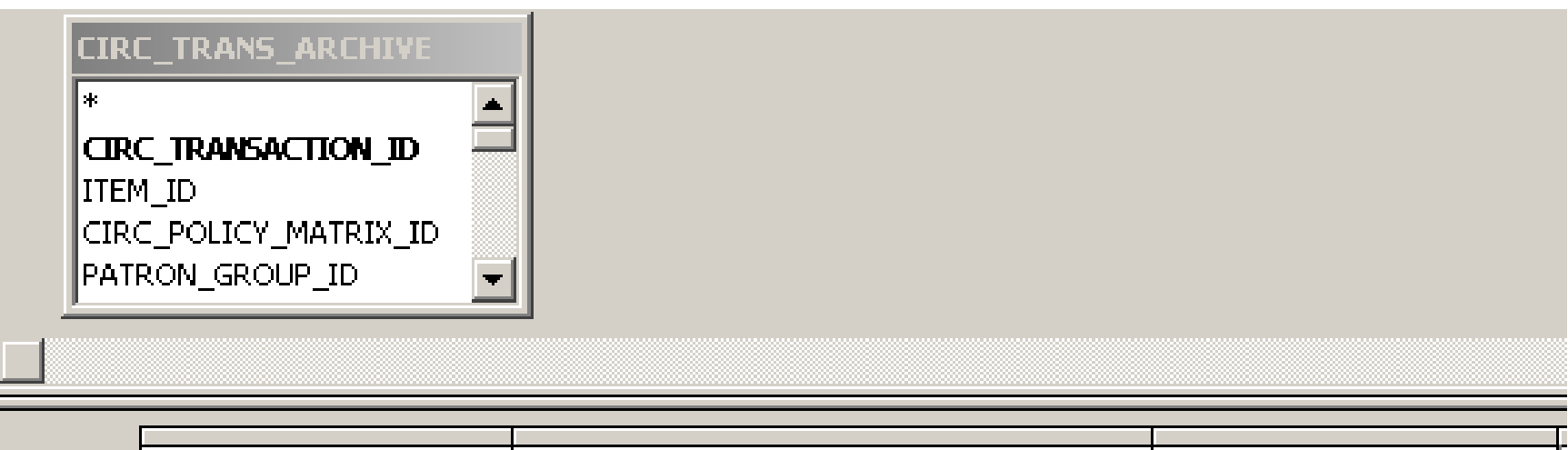

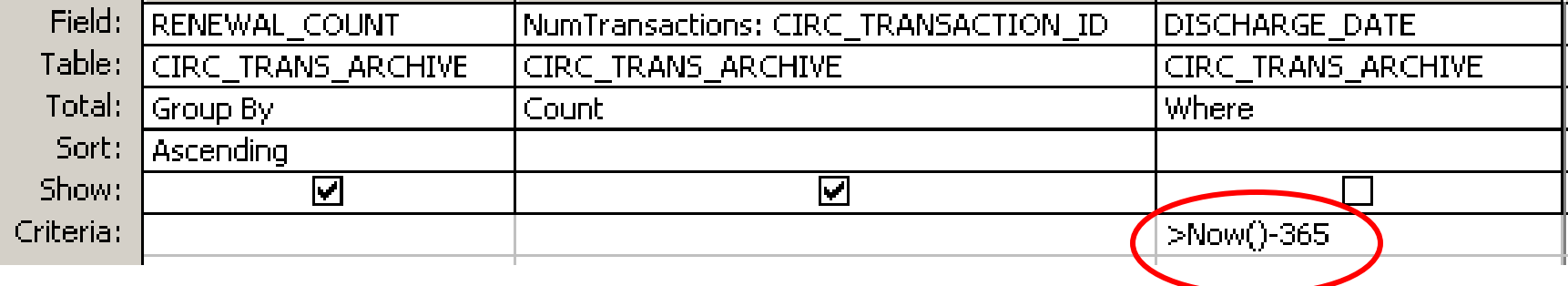

## Circ Transactions Completed between Specified Dates, by Renewal Count

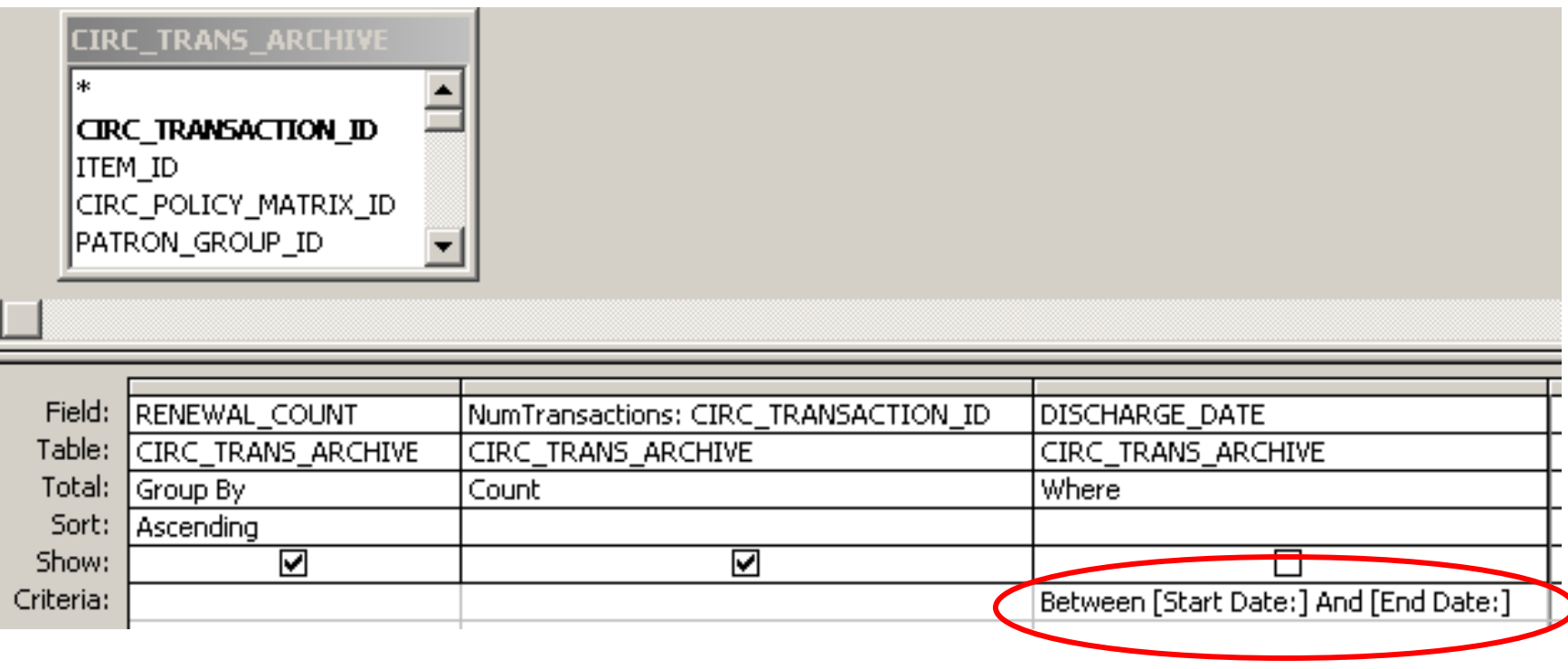

This is an example of a Parameter Query. It has 2 parameters, "Start Date:" and "End Date:"

#### It prompts me for a start date.

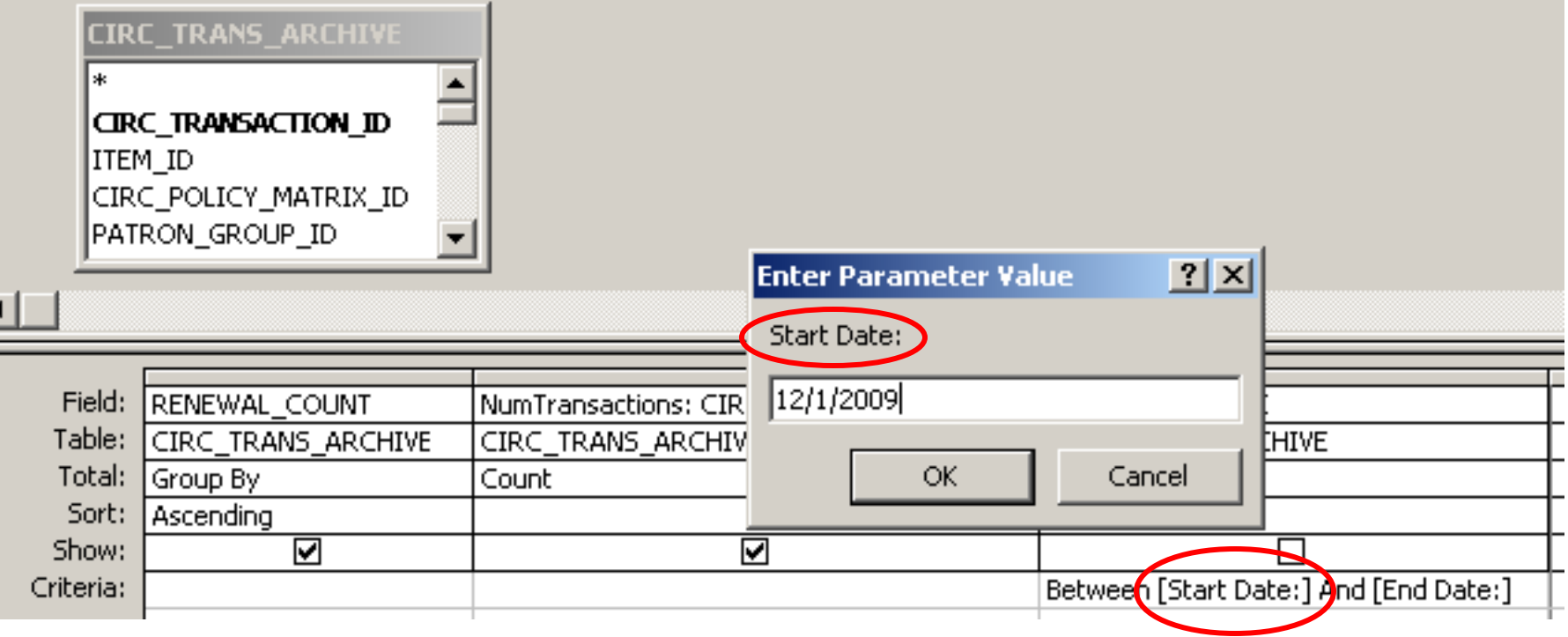

#### I think I'll run this for December, 2009.

#### It prompts me for an end date.

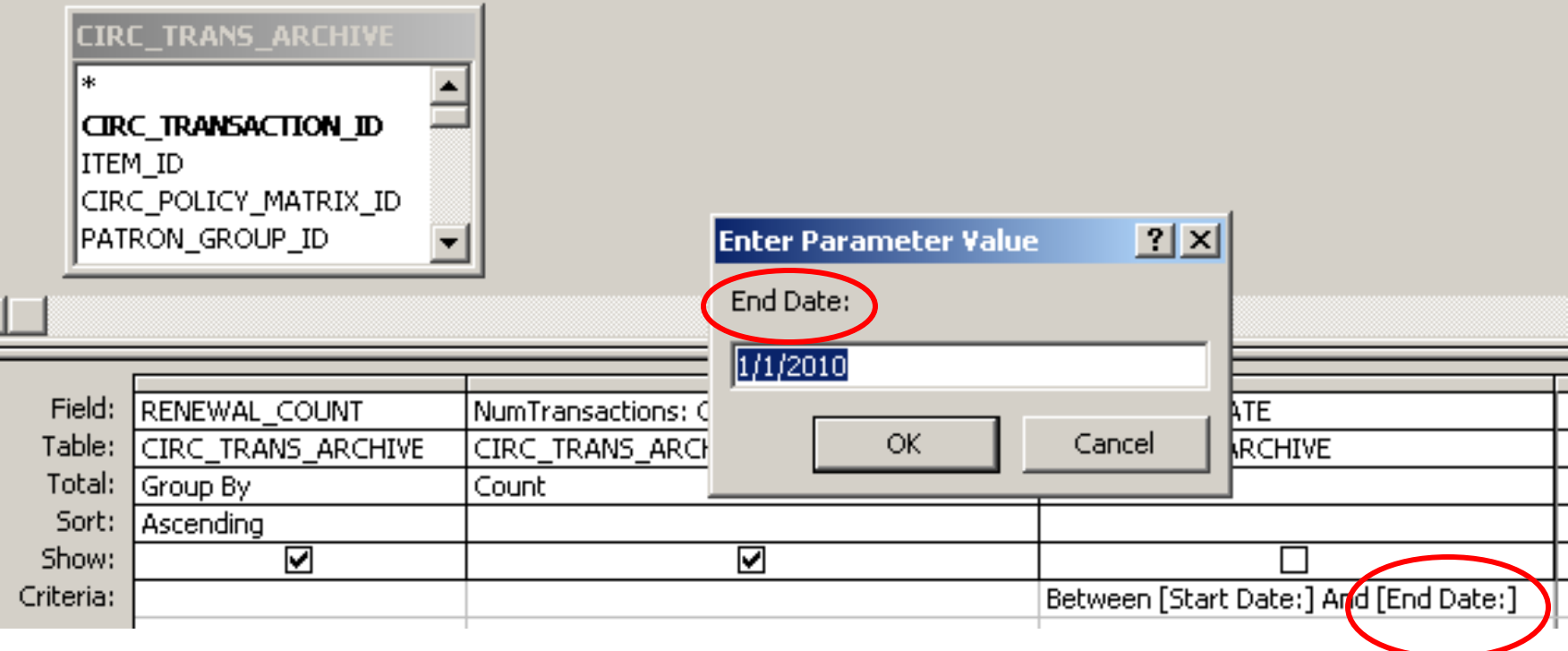

If I'm running this for December, 2009, why did I enter  $1/1/2010$  as the end date?

#### Most date fields in Voyager have the date AND the time. Remember this?

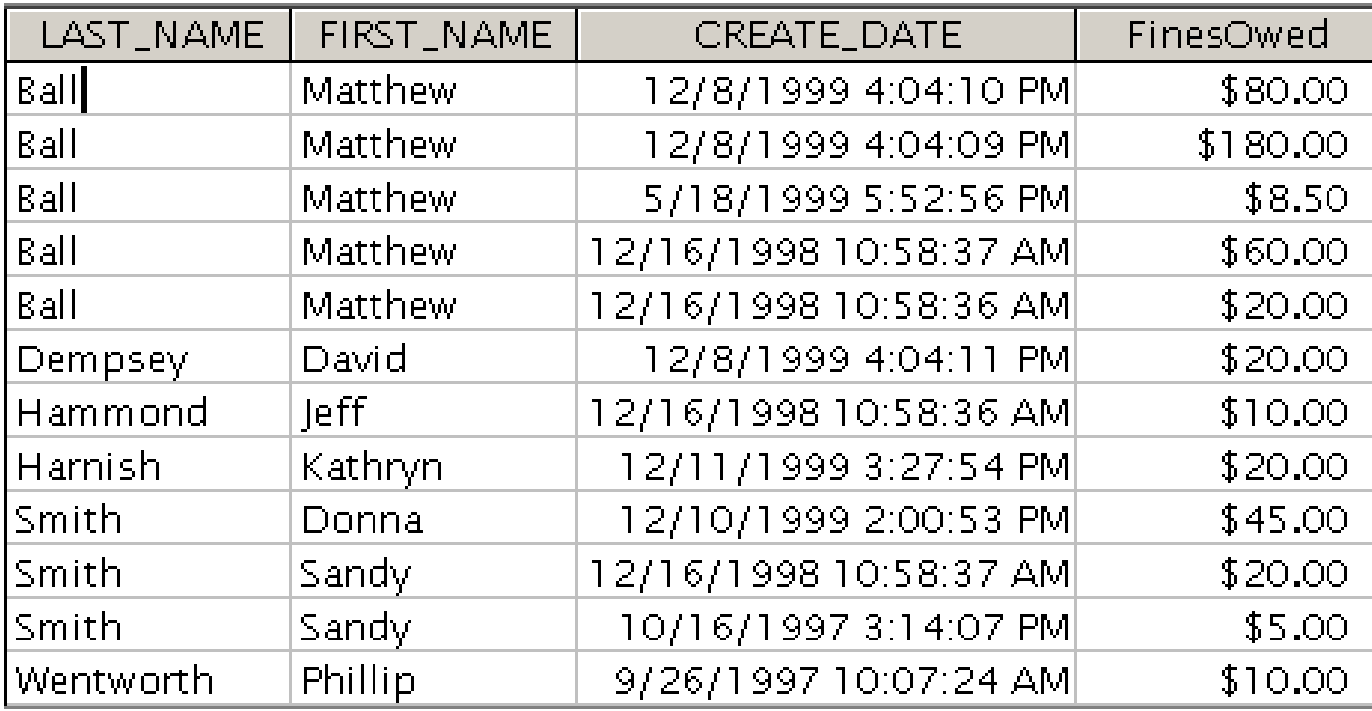

## A date without a time defaults in 12:00 a.m. the morning of the date given.

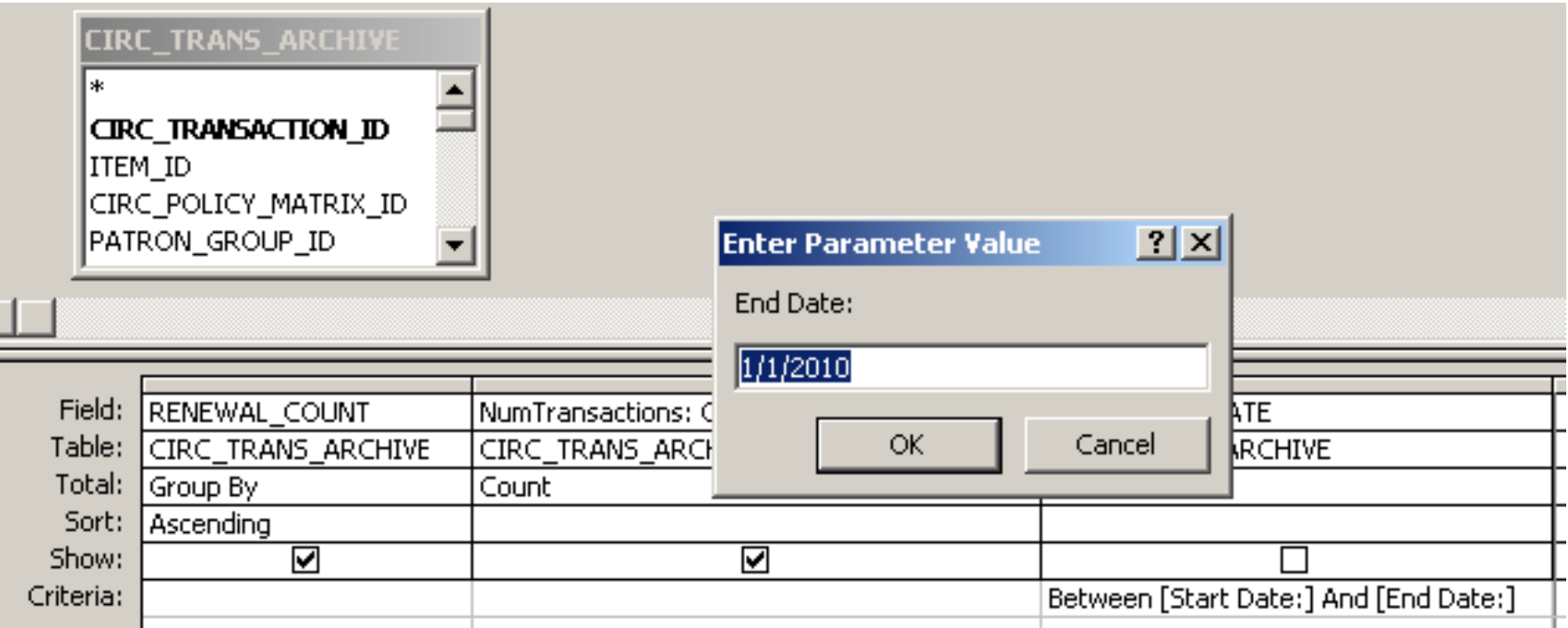

If I entered 12/31/2009, I would miss transactions done on 12/31/2009 after 12:00 a.m.

New Query: How many times have items circulated in the last 5 years?

I want to include both current and completed circ transactions.

 So I'll use "Circulation Transactions (Charges)" It combines CIRC\_TRANSACTIONS and CIRC\_TRANS\_ARCHIVE

I want the results in shelf order i.e., location and call#

I want the charge count and the date of the most recent charge.

# Finding Circulation Transactions (Charges)

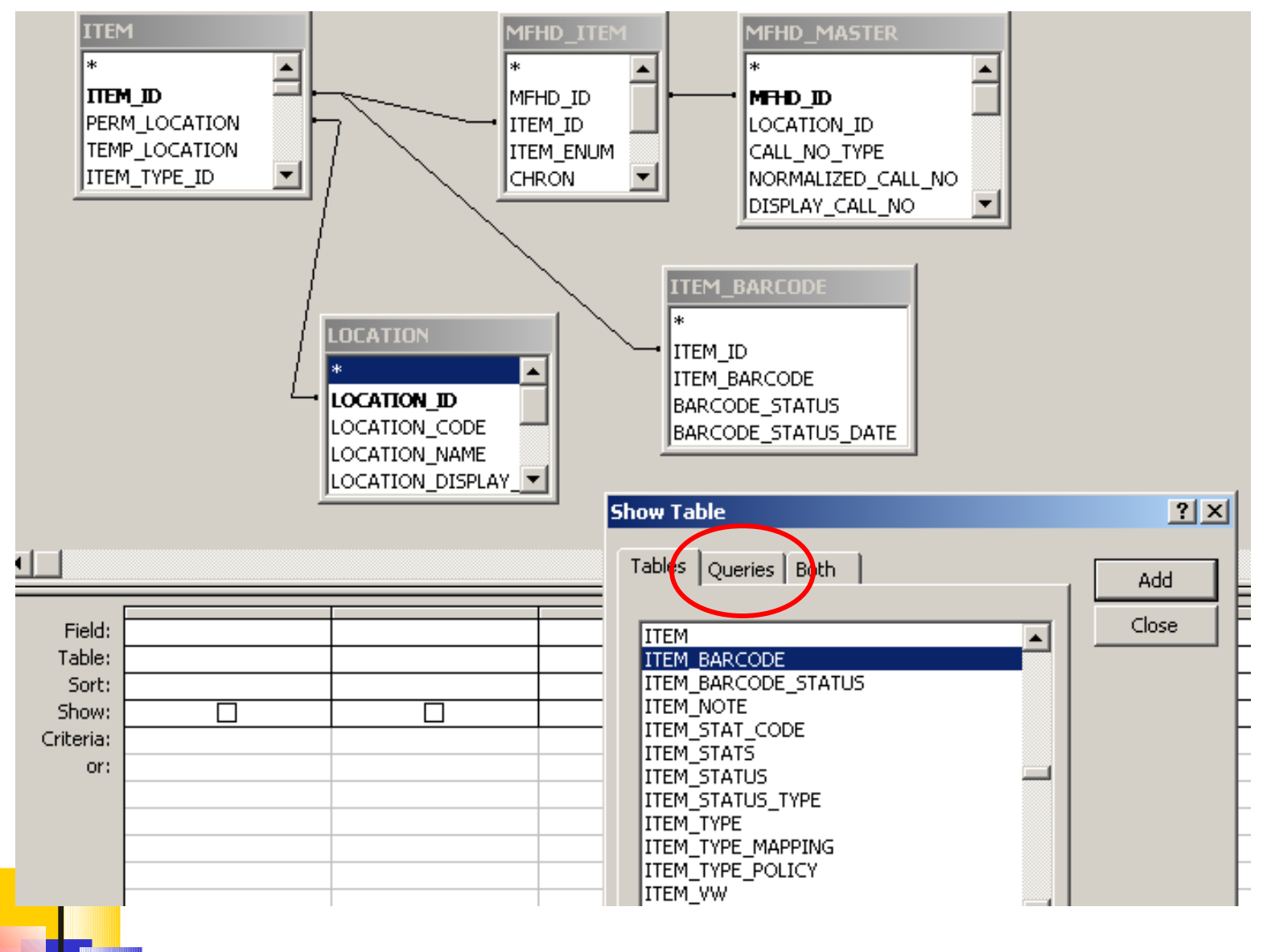

## Finding Circulation Transactions (Charges)

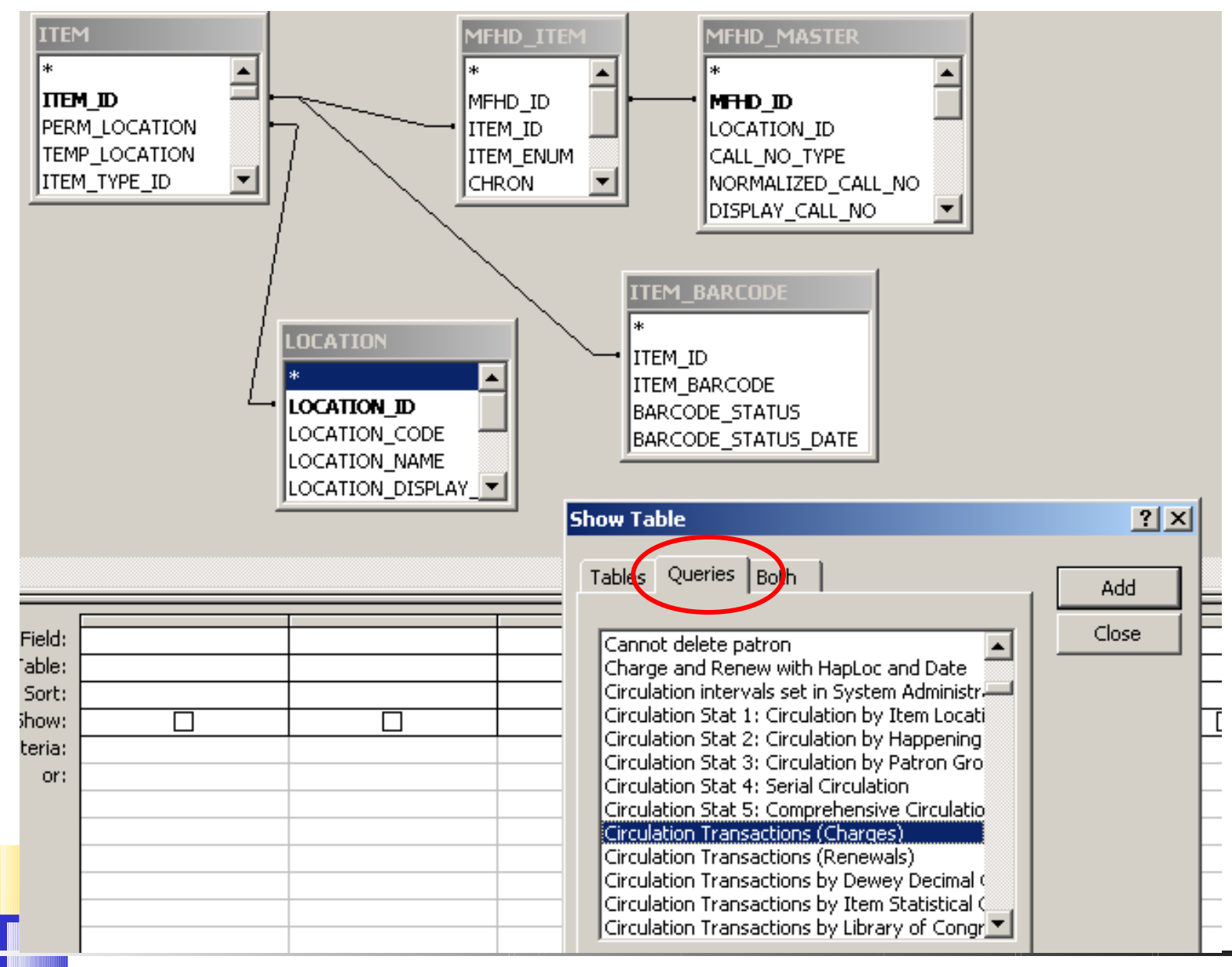

# Finding Circulation Transactions (Charges)

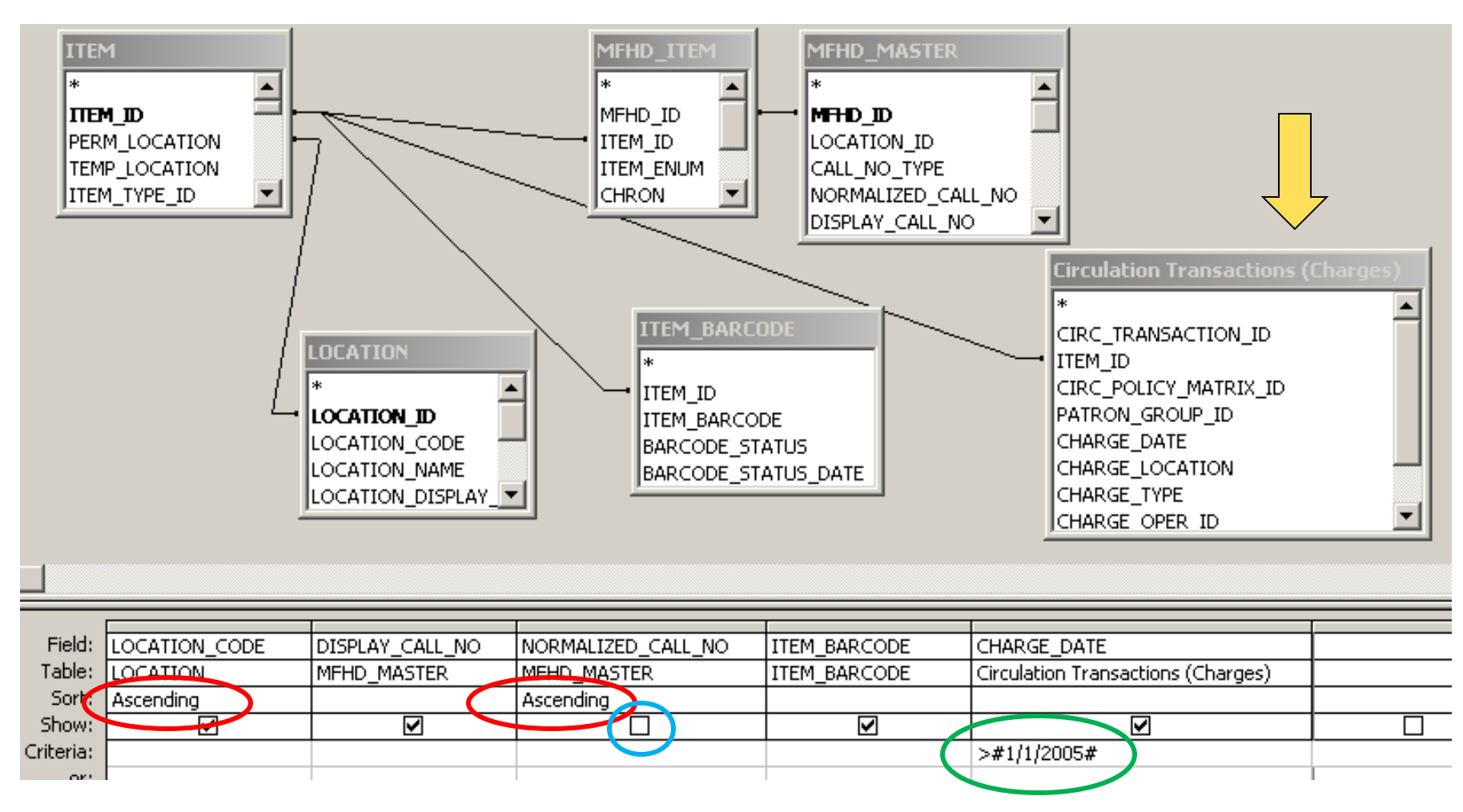

# So far, so good. Now let's add the grouping.

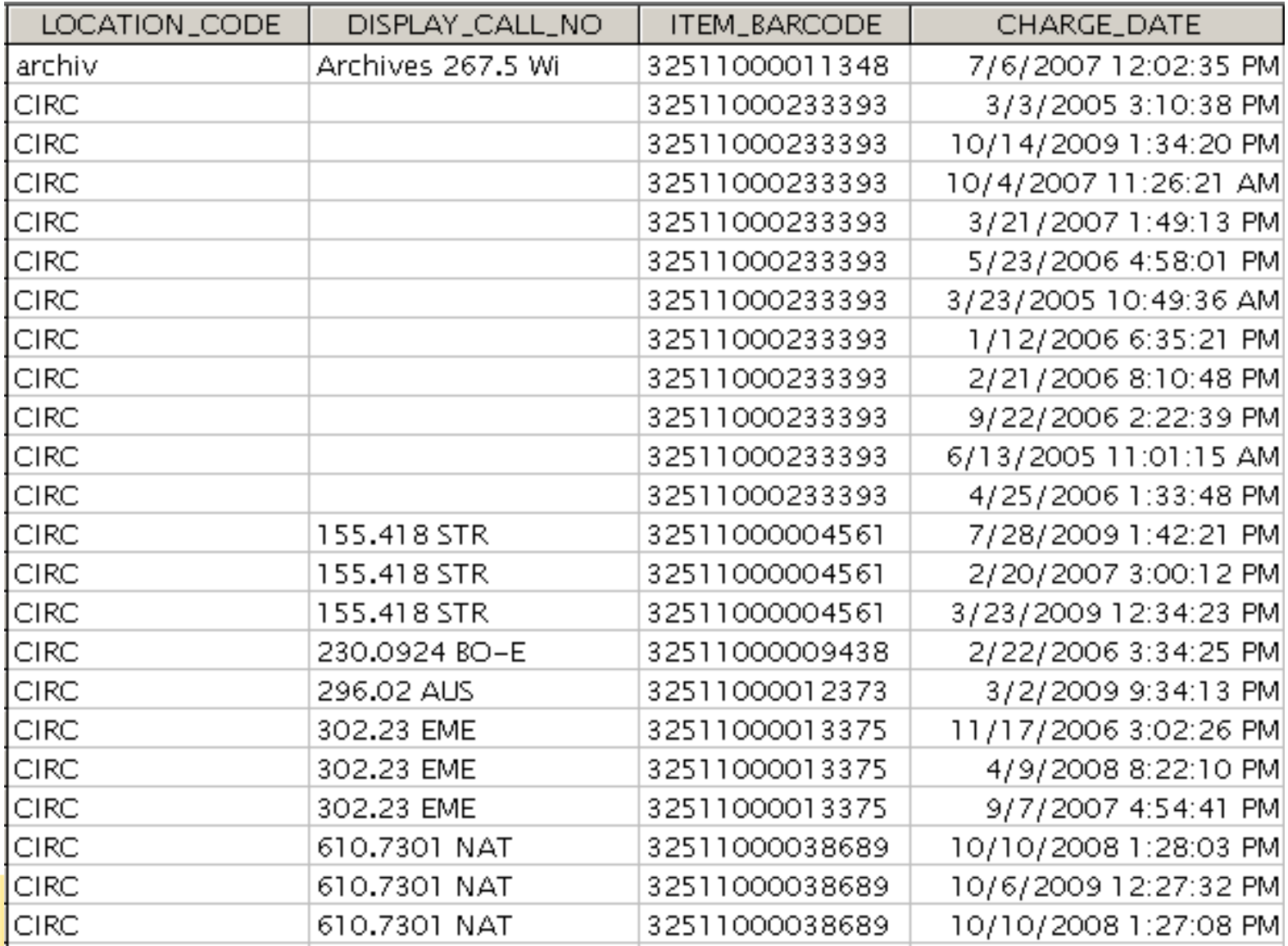

# Adding the Grouping

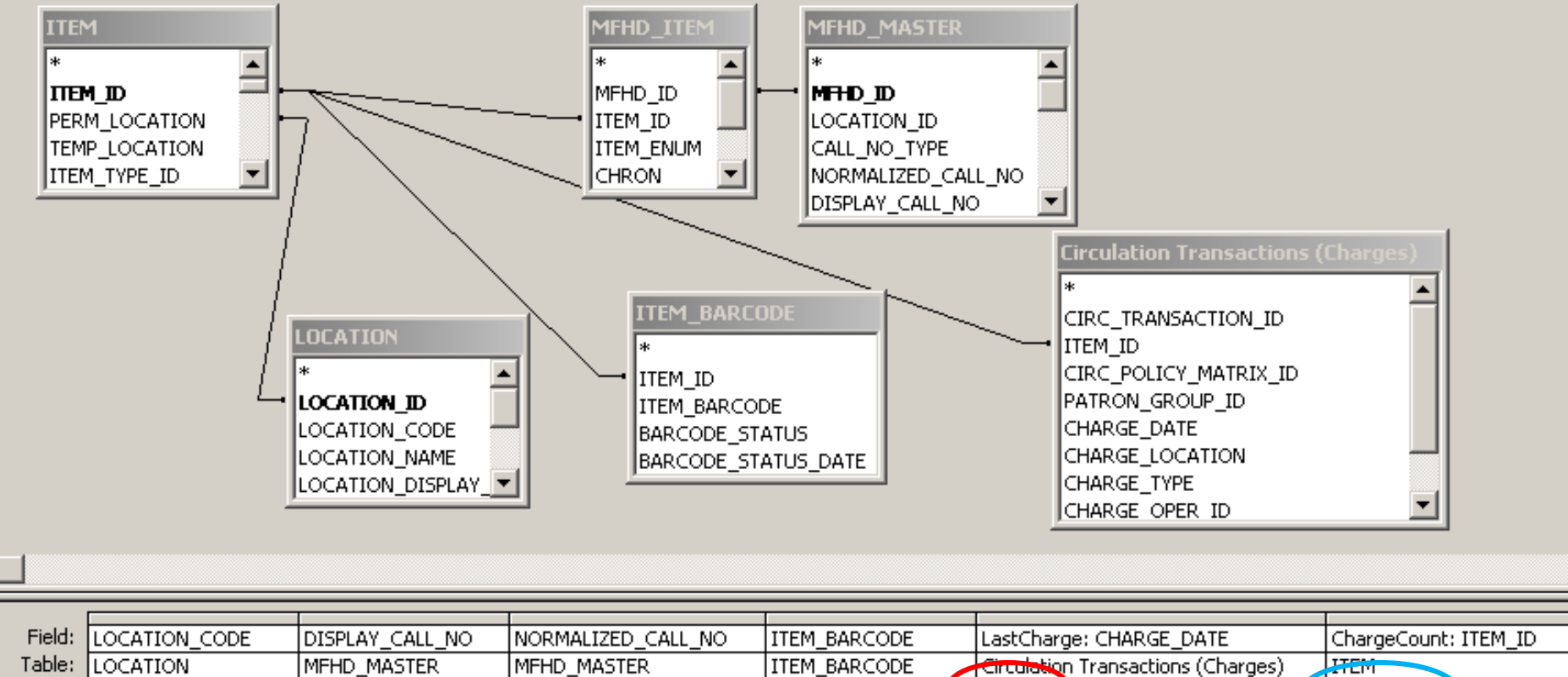

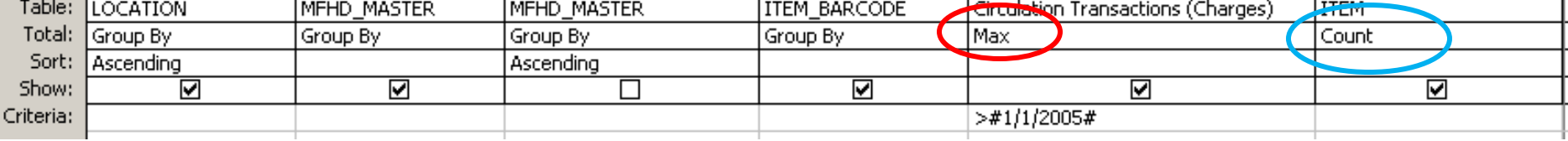

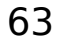

# With the Grouping

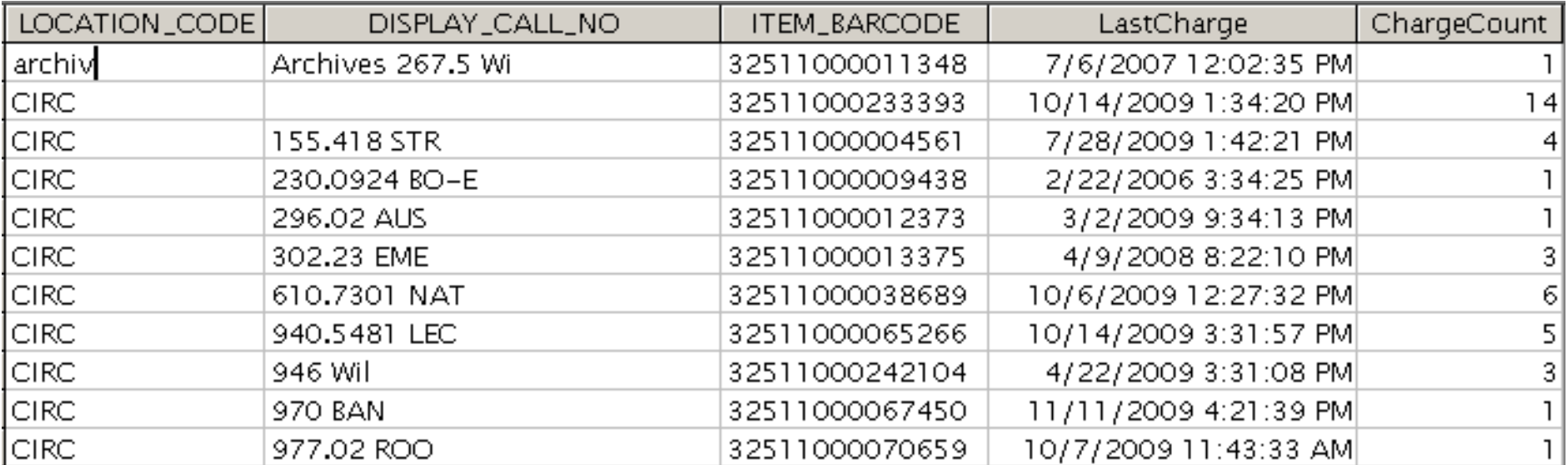

# Is this a shelf list? Does it list all my items?

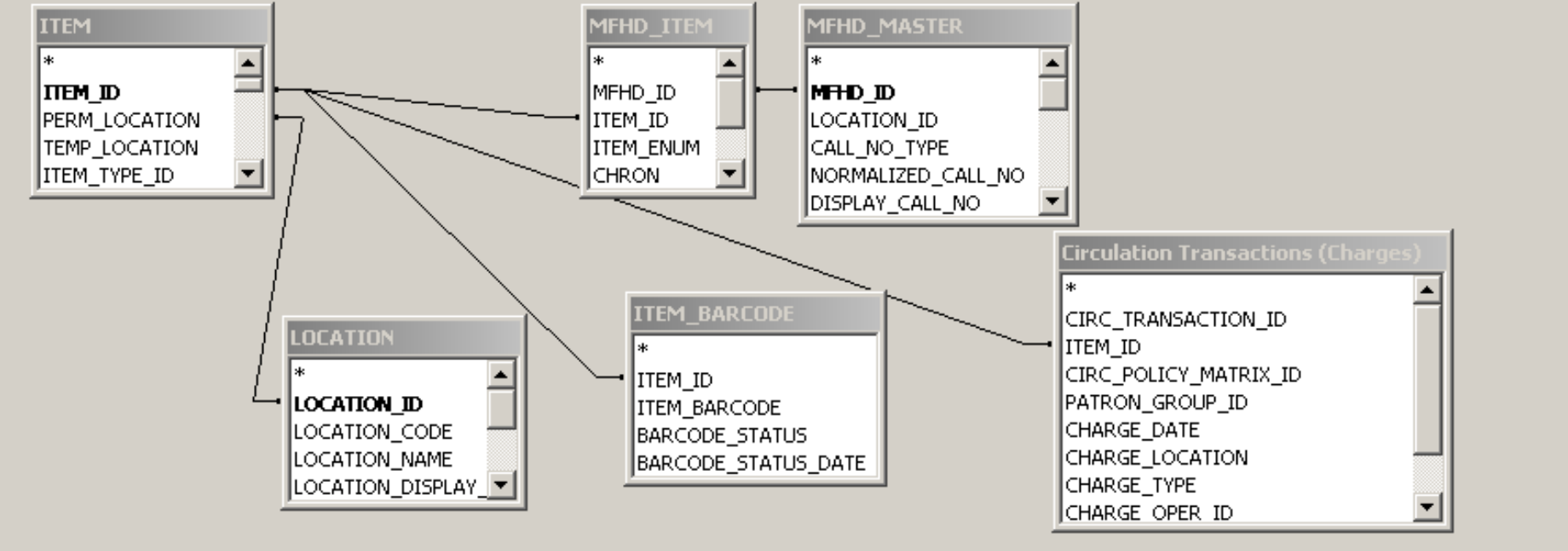

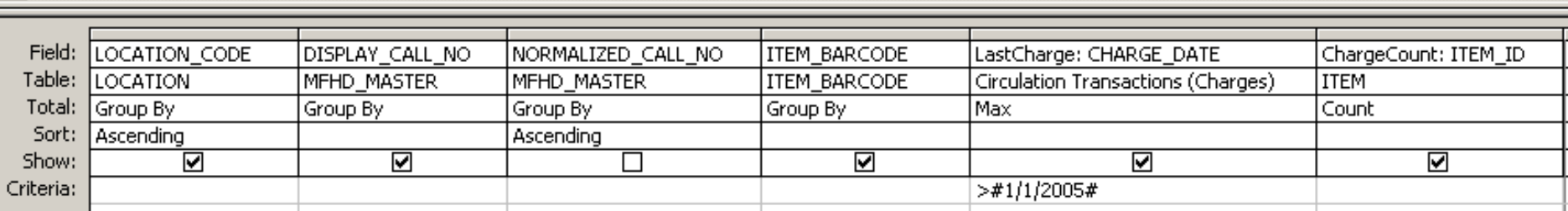

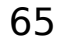

## Items by Permanent Location and Item Type

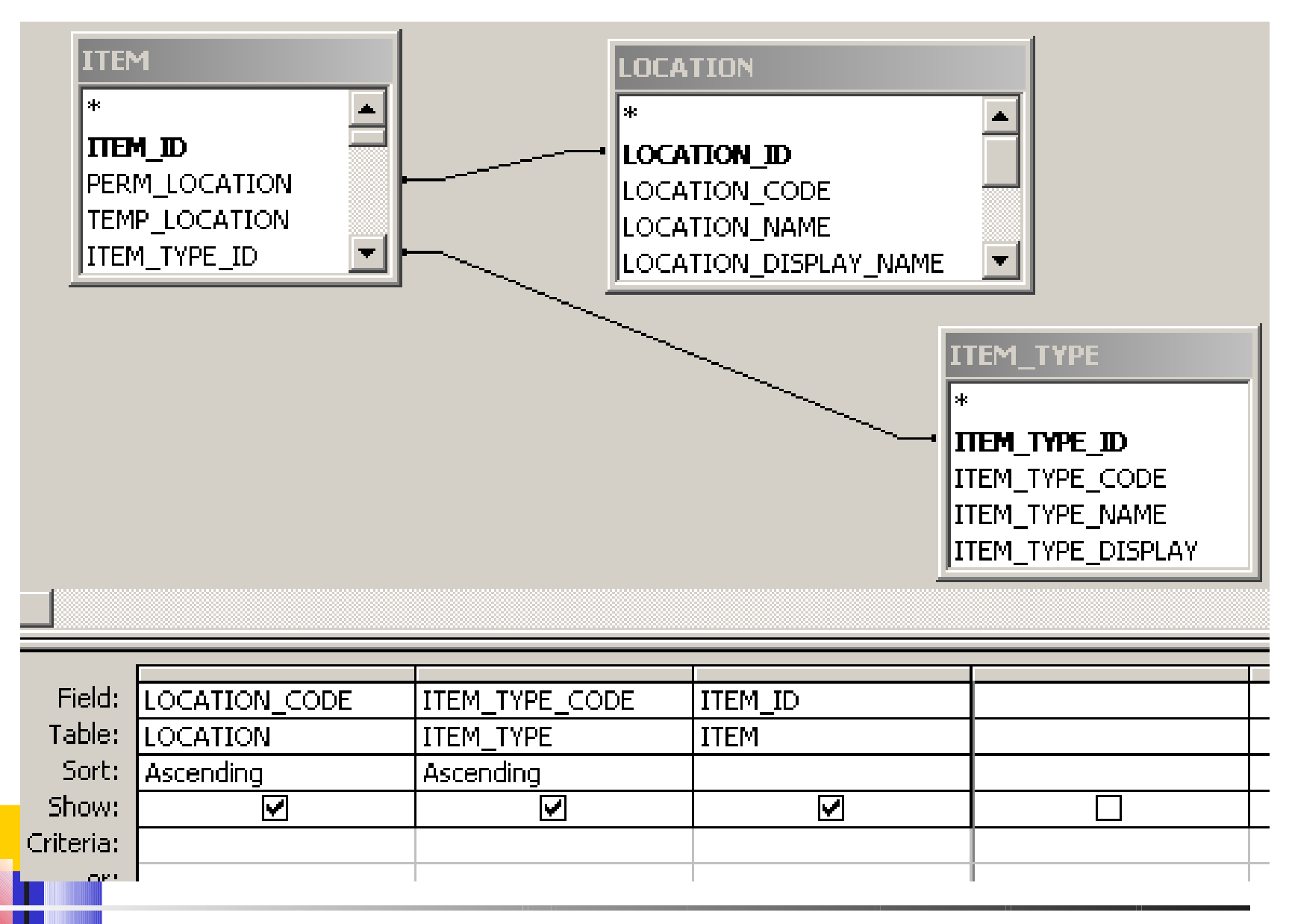

## Items by Permanent Location and Item Type

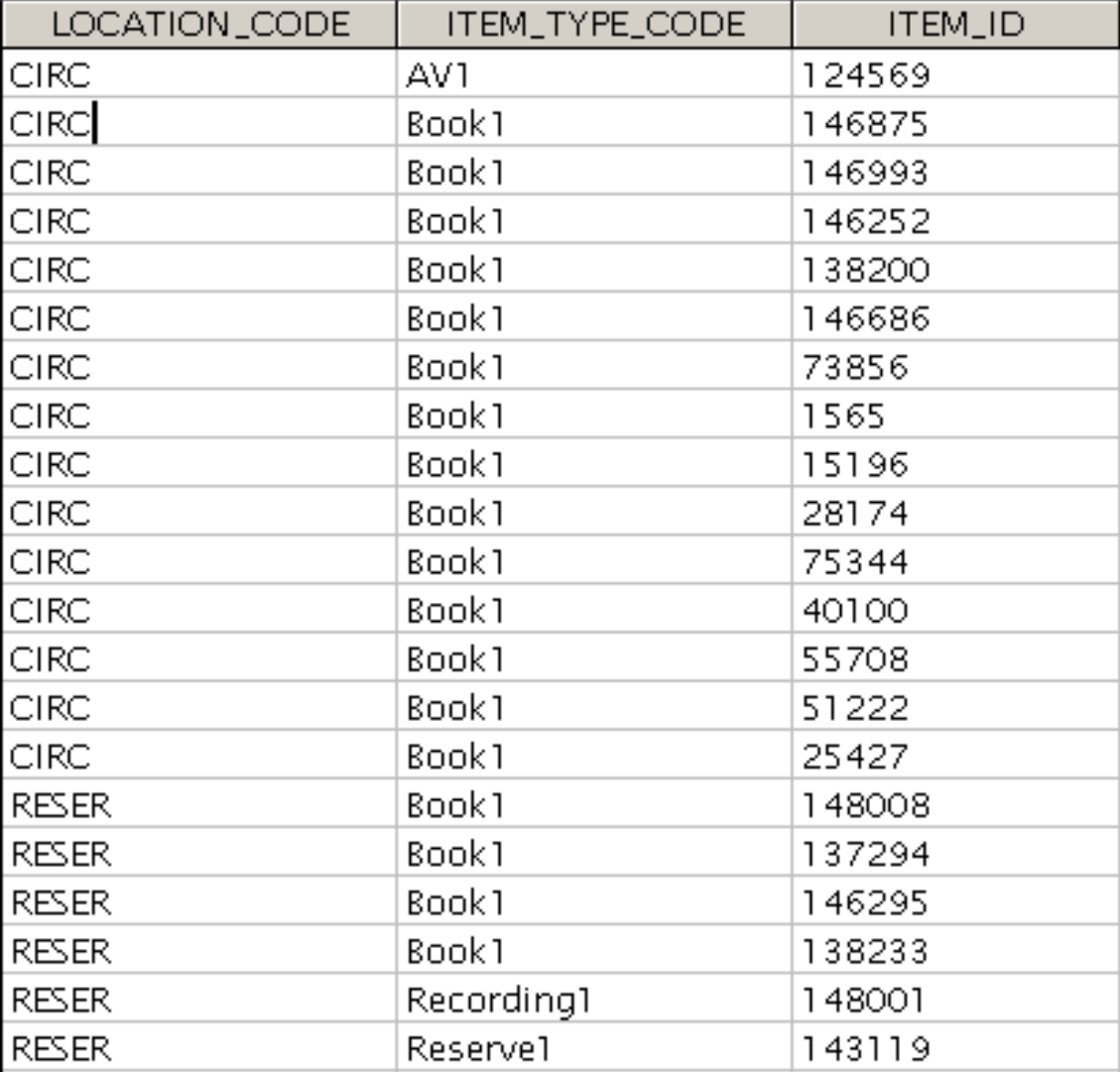

So far, so good. Let's do the grouping.

### Items by Perm Loc and Item Type: Totals

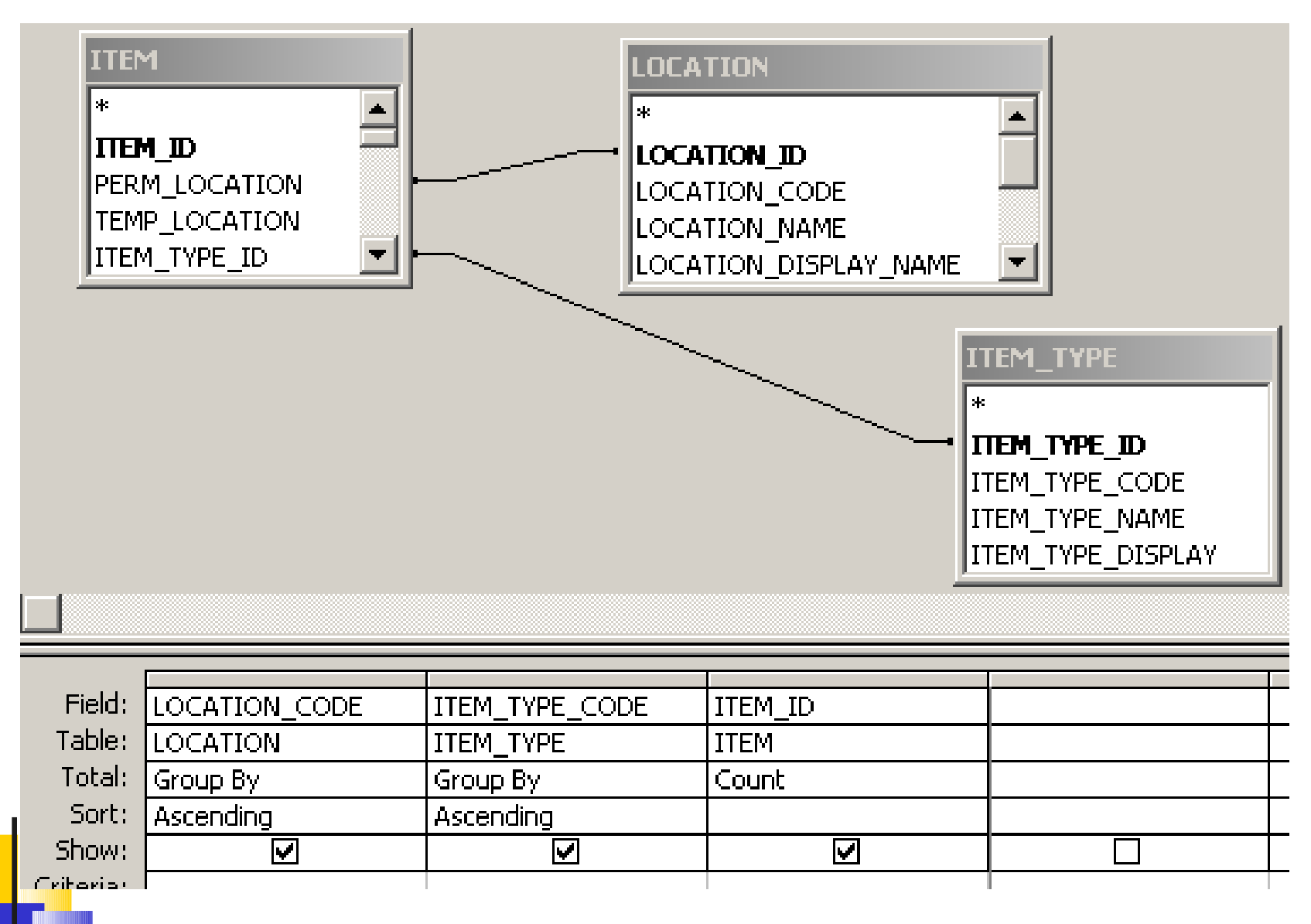

#### Items by Perm Loc and Item Type: Totals

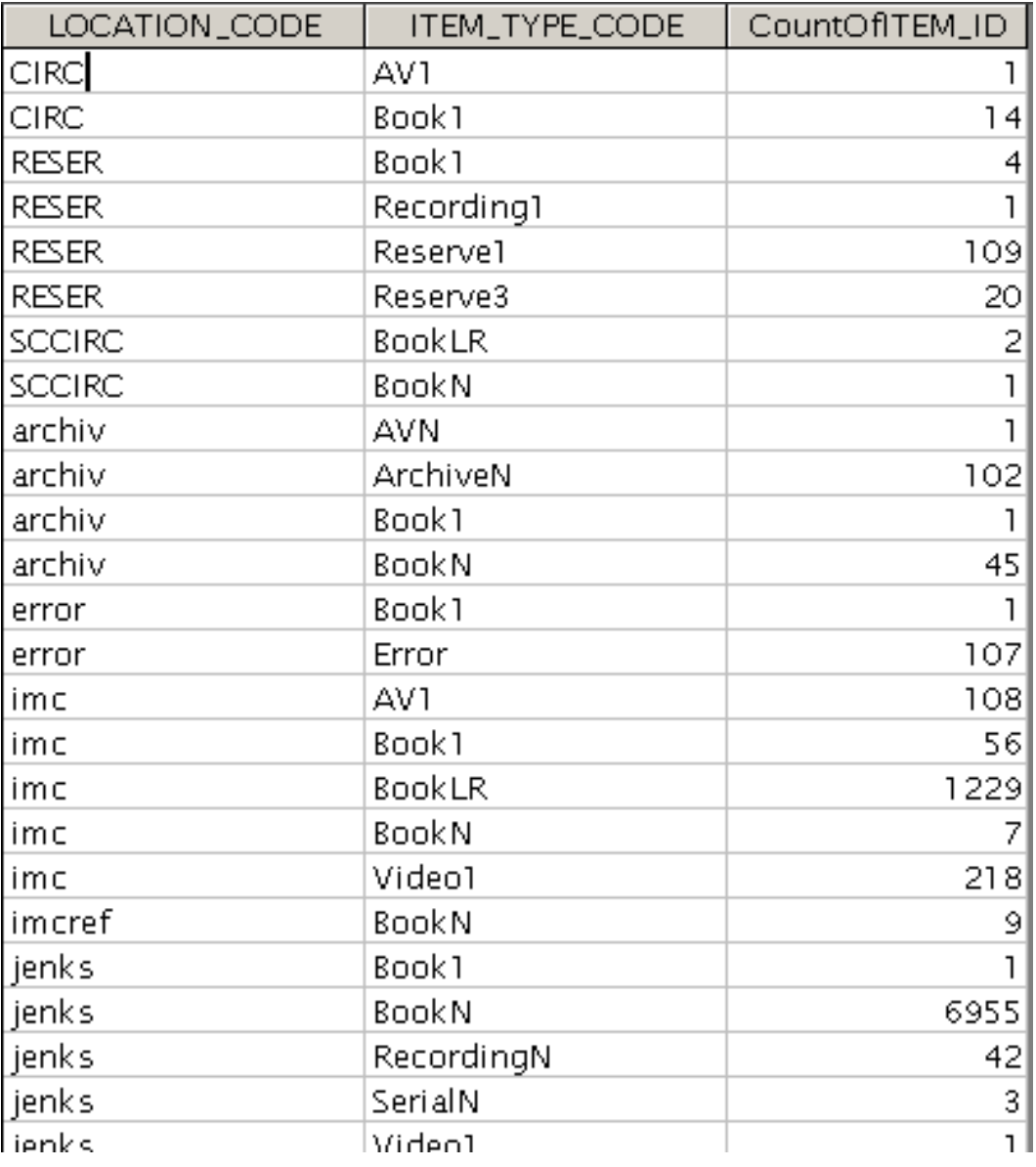

## Items by Perm Loc and Item Type: Crosstab

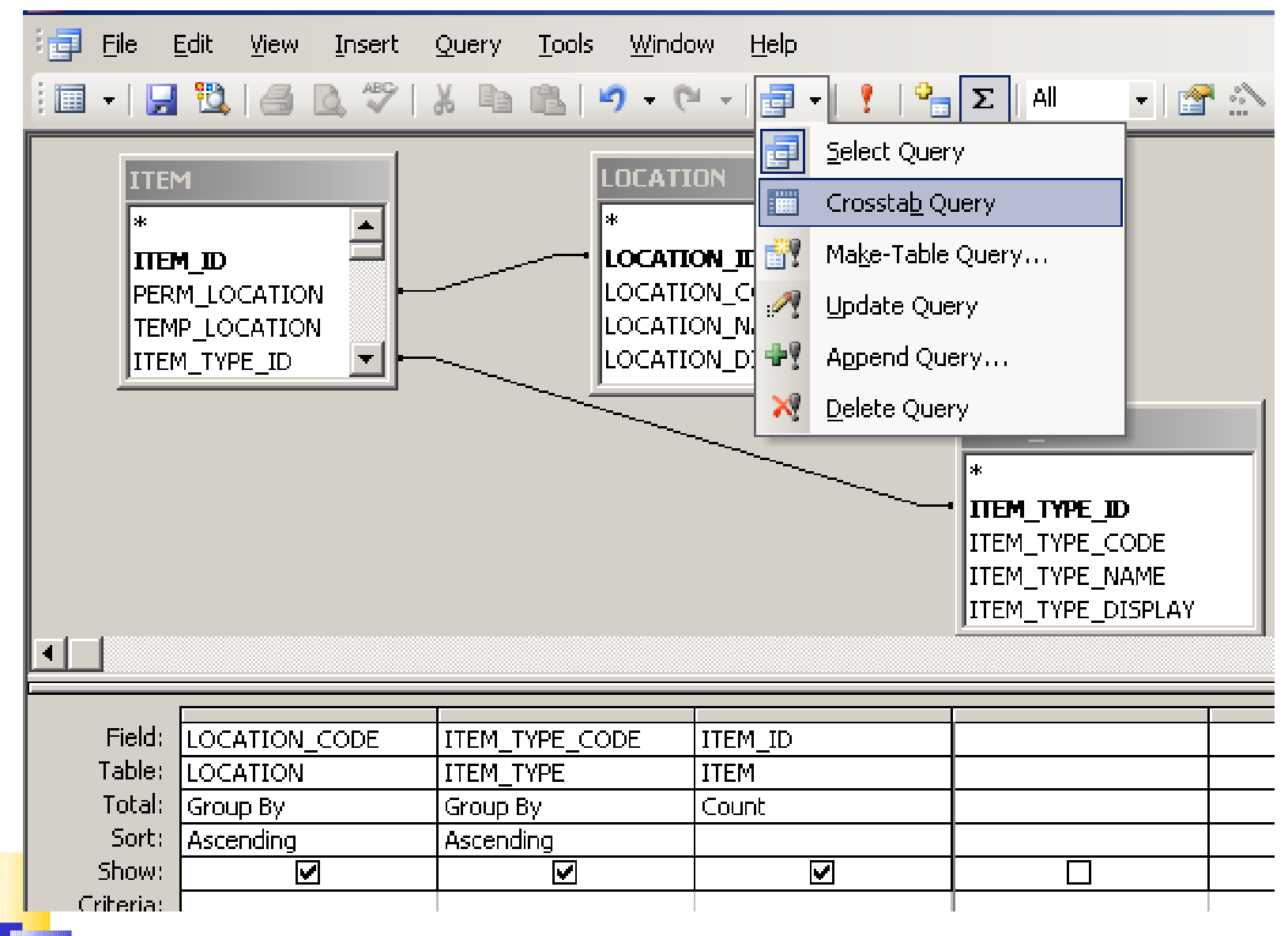

#### Items by Perm Loc and Item Type: Crosstab

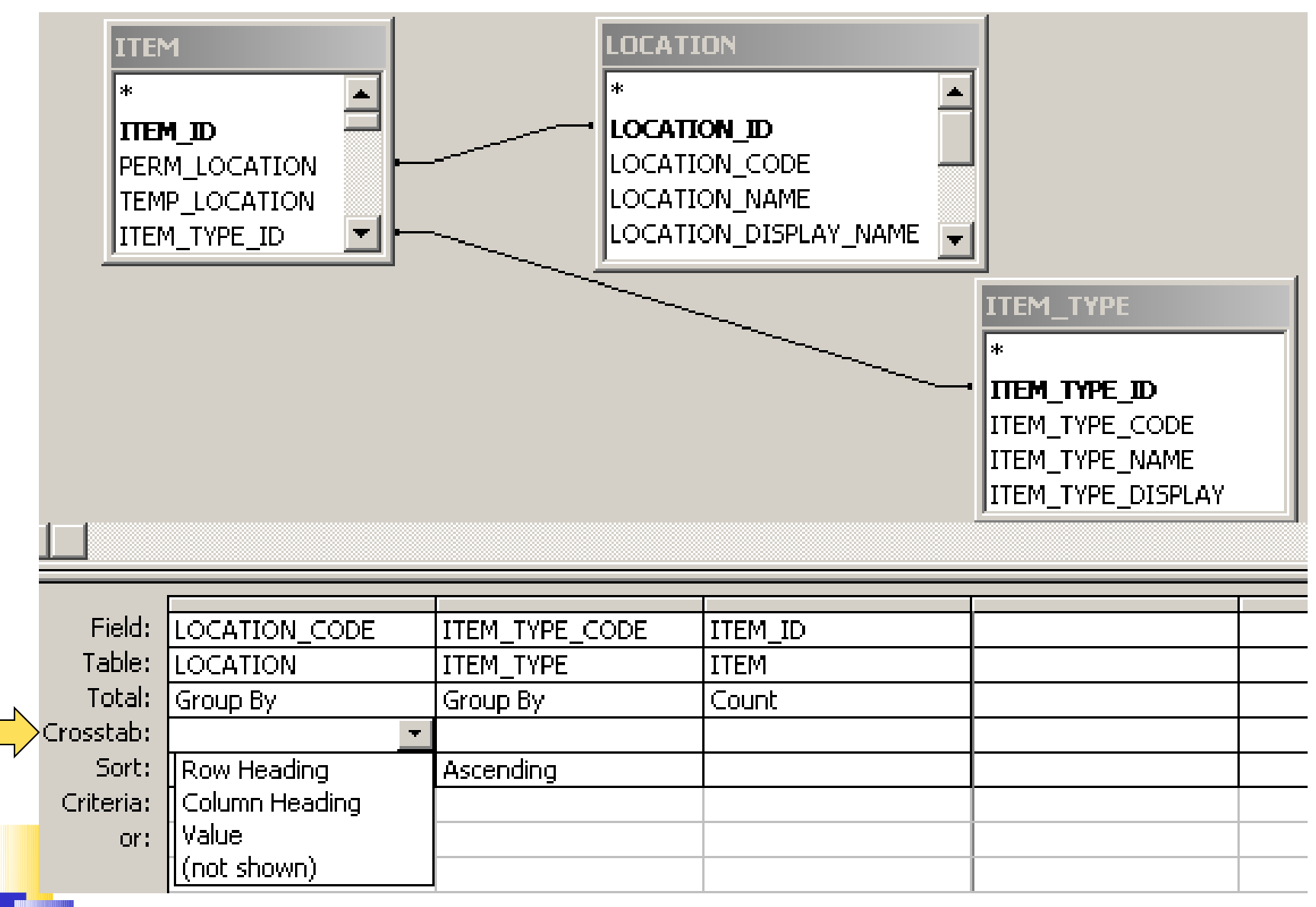

### Items by Perm Loc and Item Type: Crosstab

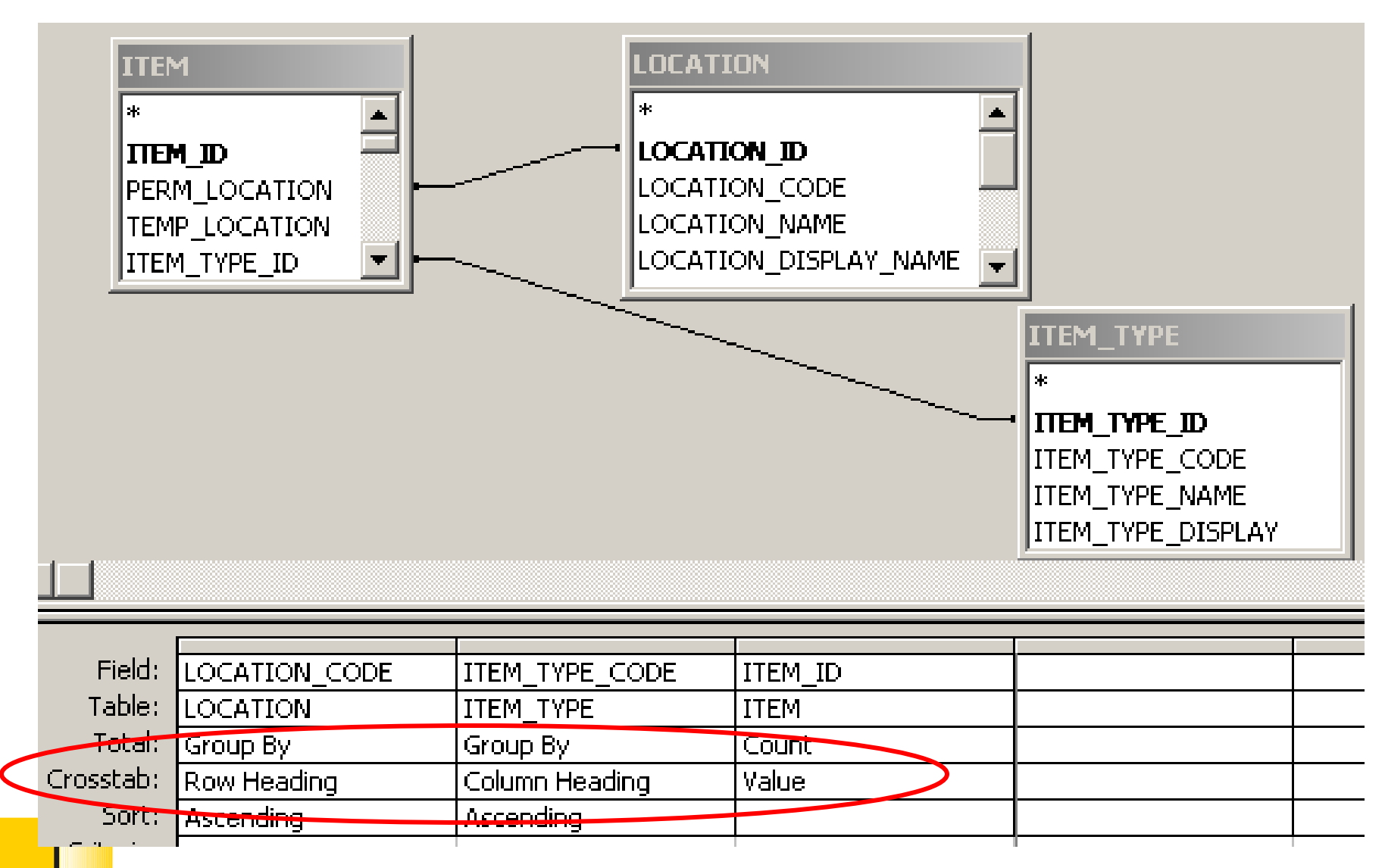
#### Items by Perm Loc and Item Type: Crosstab

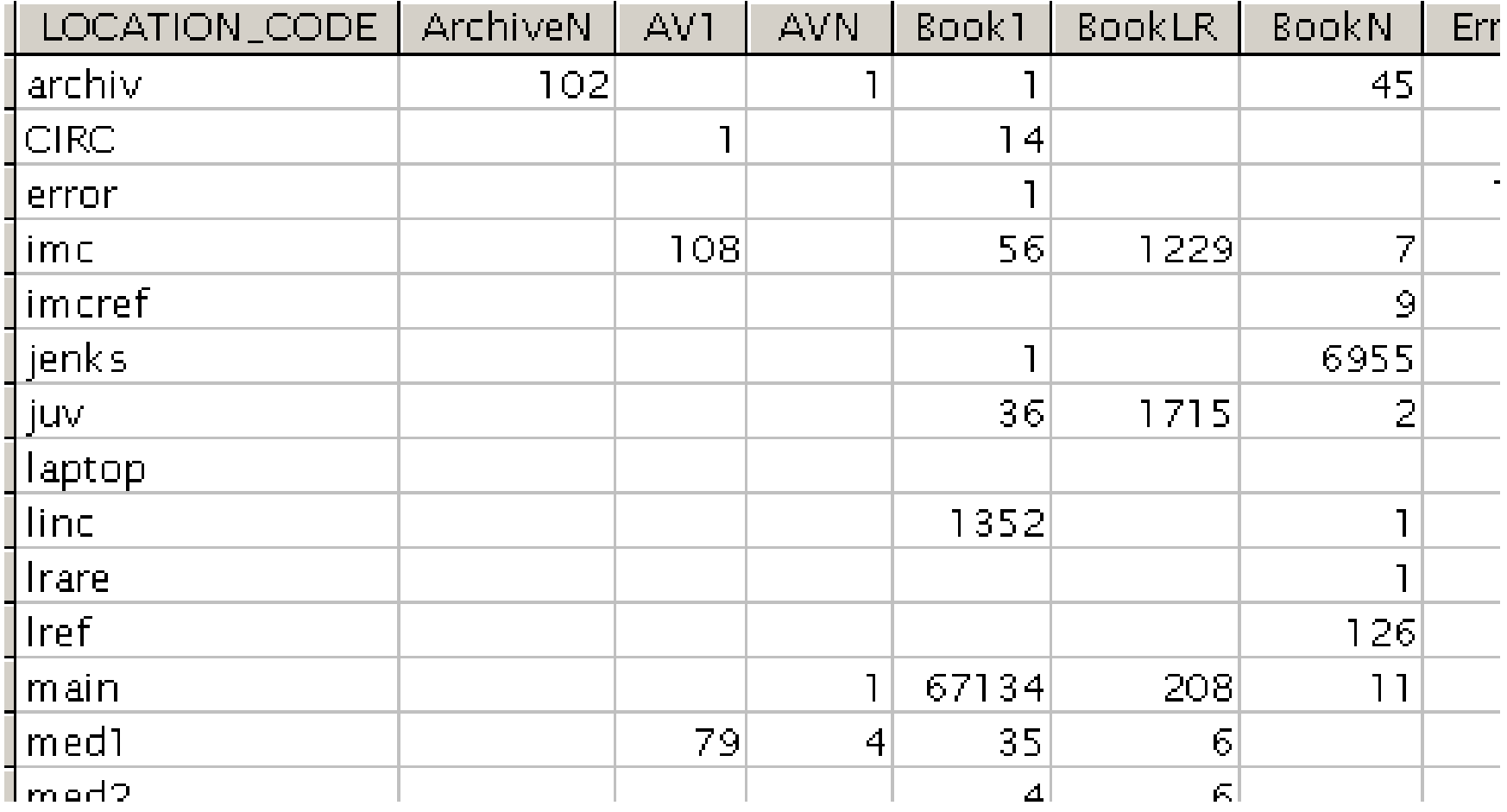

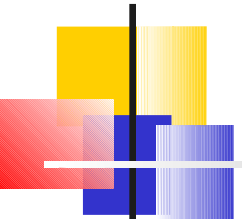

### Circ by Patron Group and Month

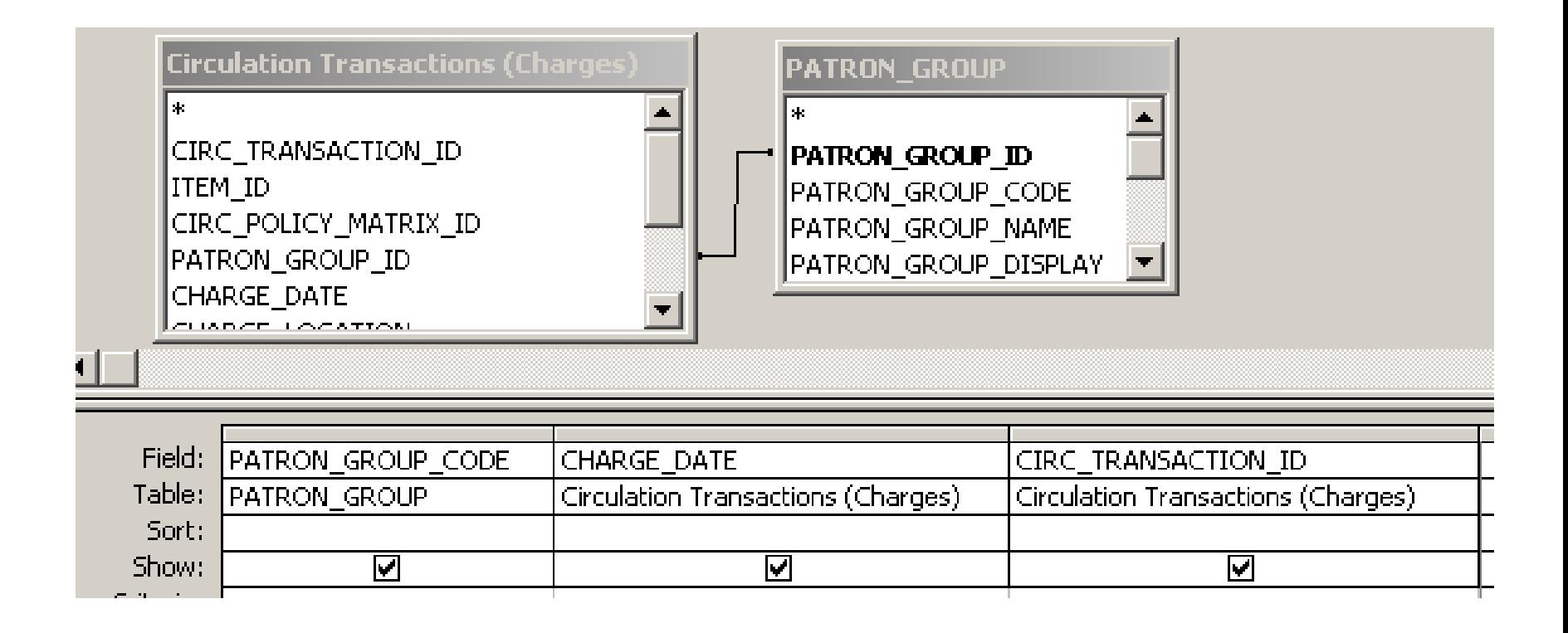

These tables are both familiar by now.

#### I need to get the month and year out of charge date.

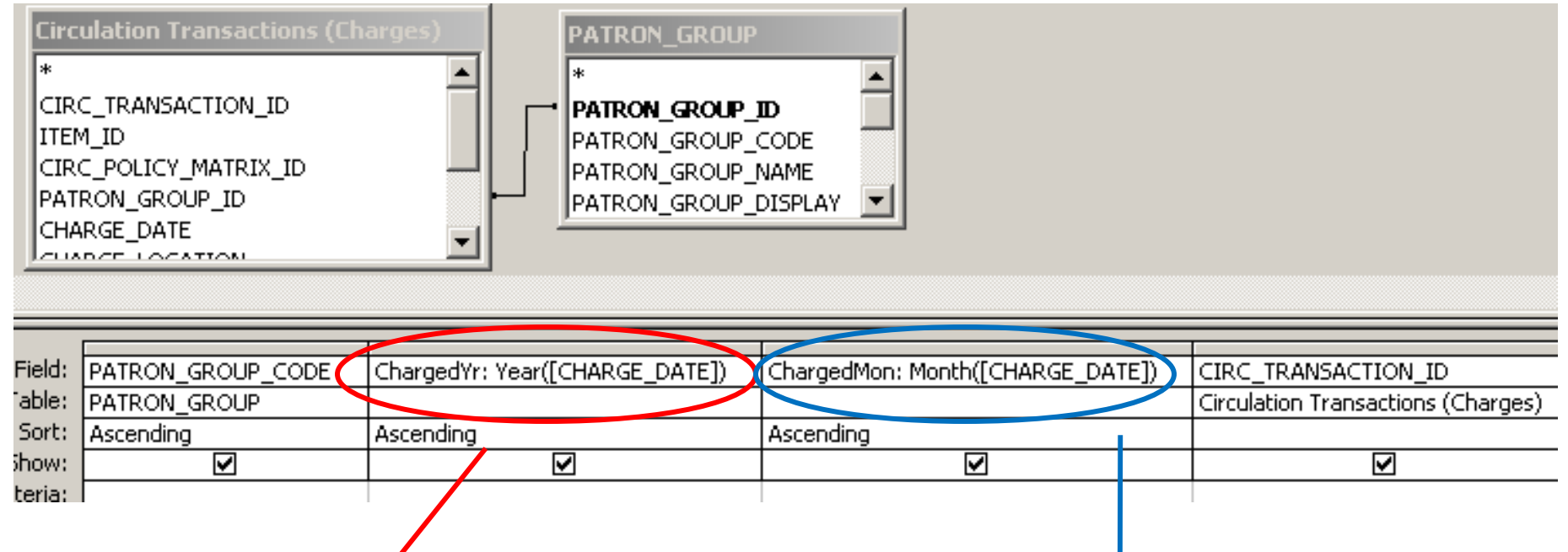

ChargedYr: Year(CHARGE\_DATE)

ChargedMon: Month(CHARGE\_DATE)

#### Circ by Patron Group and Month

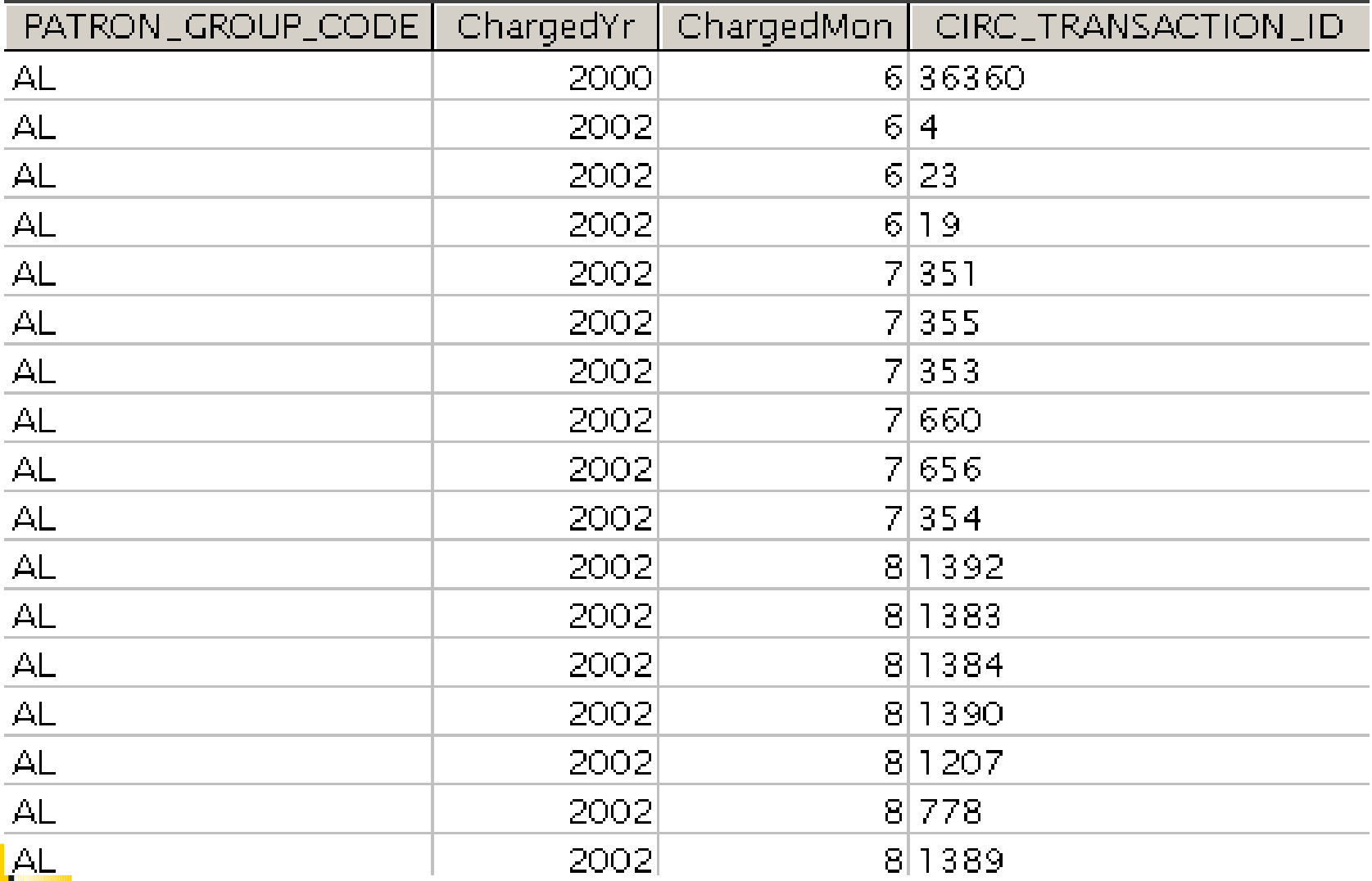

#### Some Date Functions

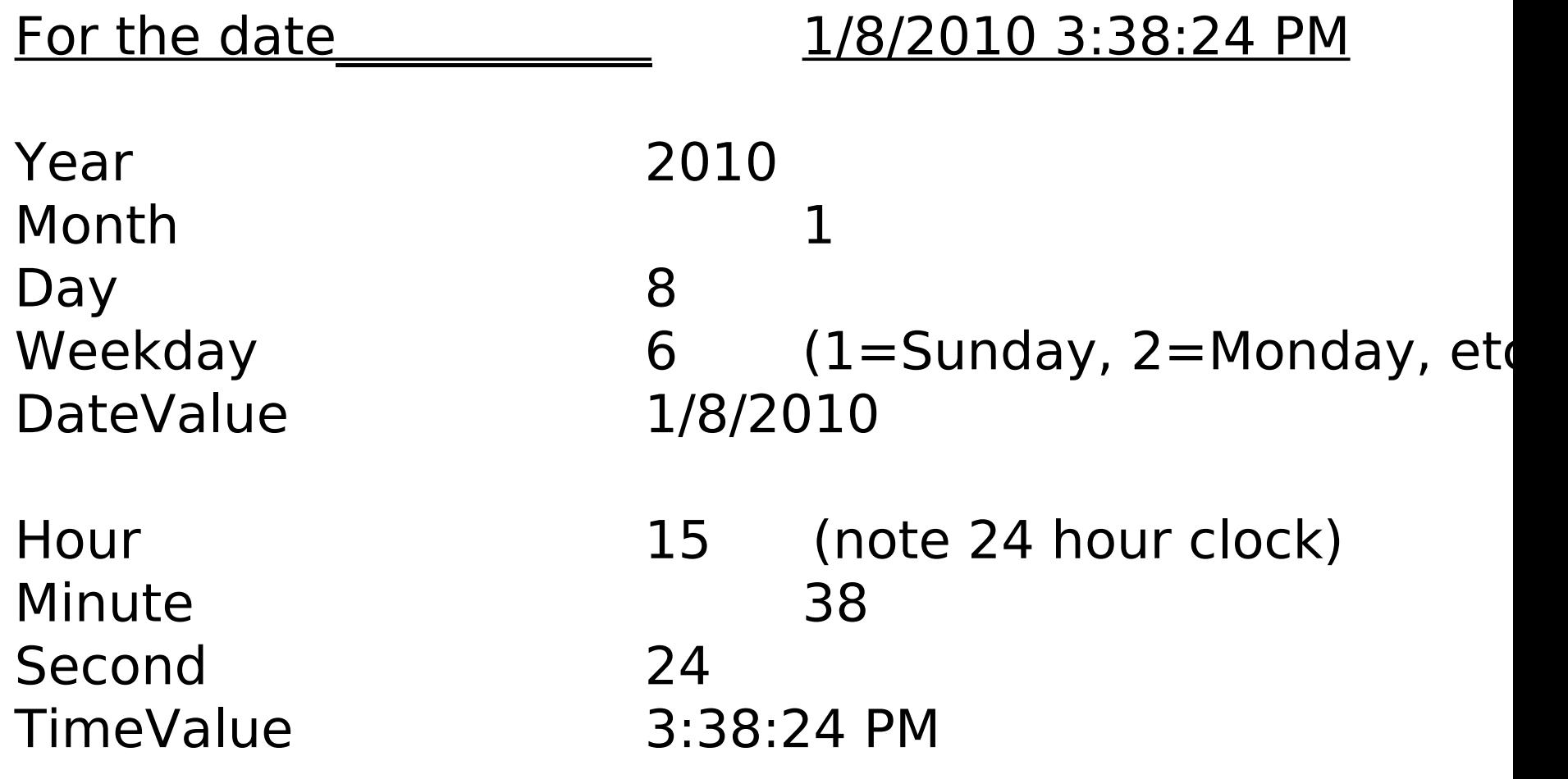

MonthName(Month) January WeekdayName(Weekday) Friday

#### Circ by Patron Group and Month: Totals

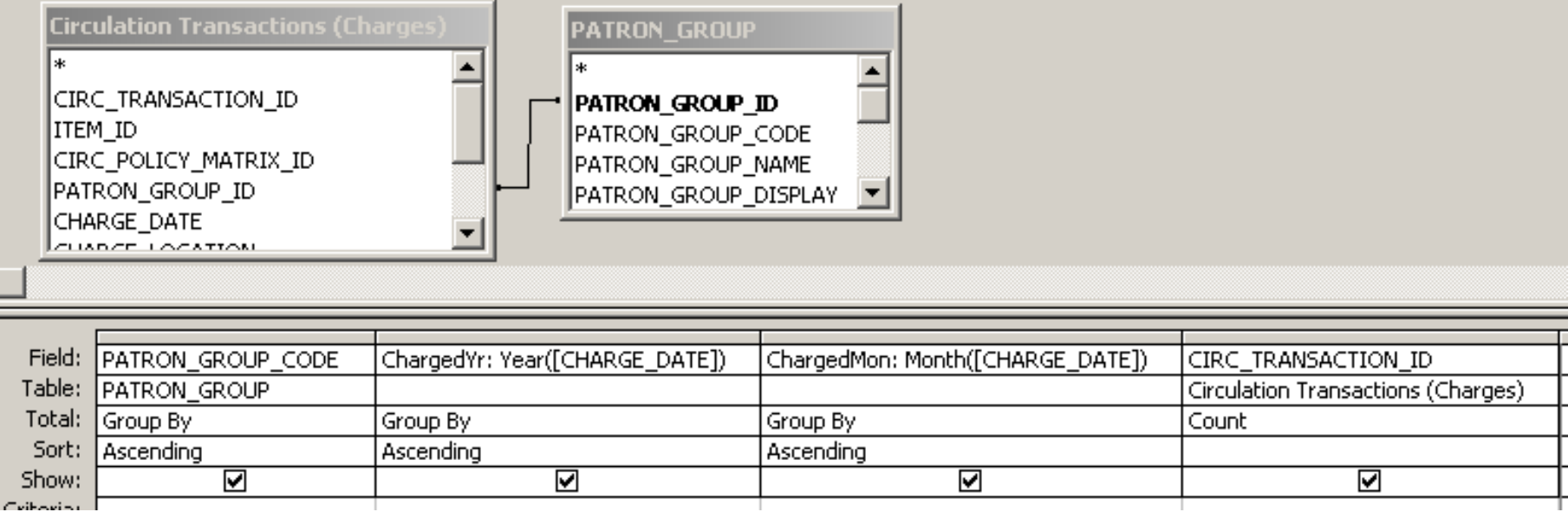

Critorian I

### Circ by Patron Group and Month: Totals

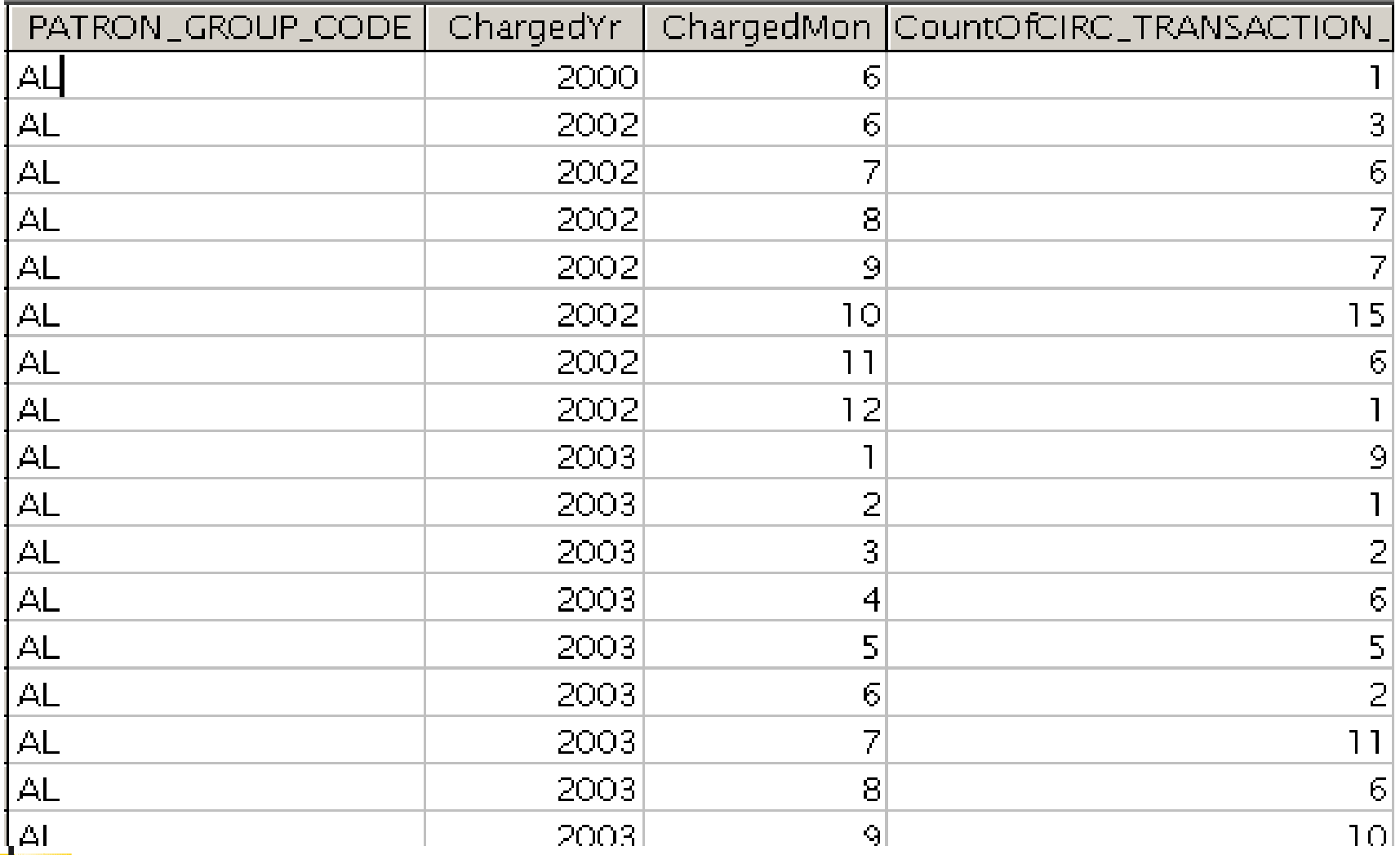

## Circ by Patron Group and Month: Crosstab

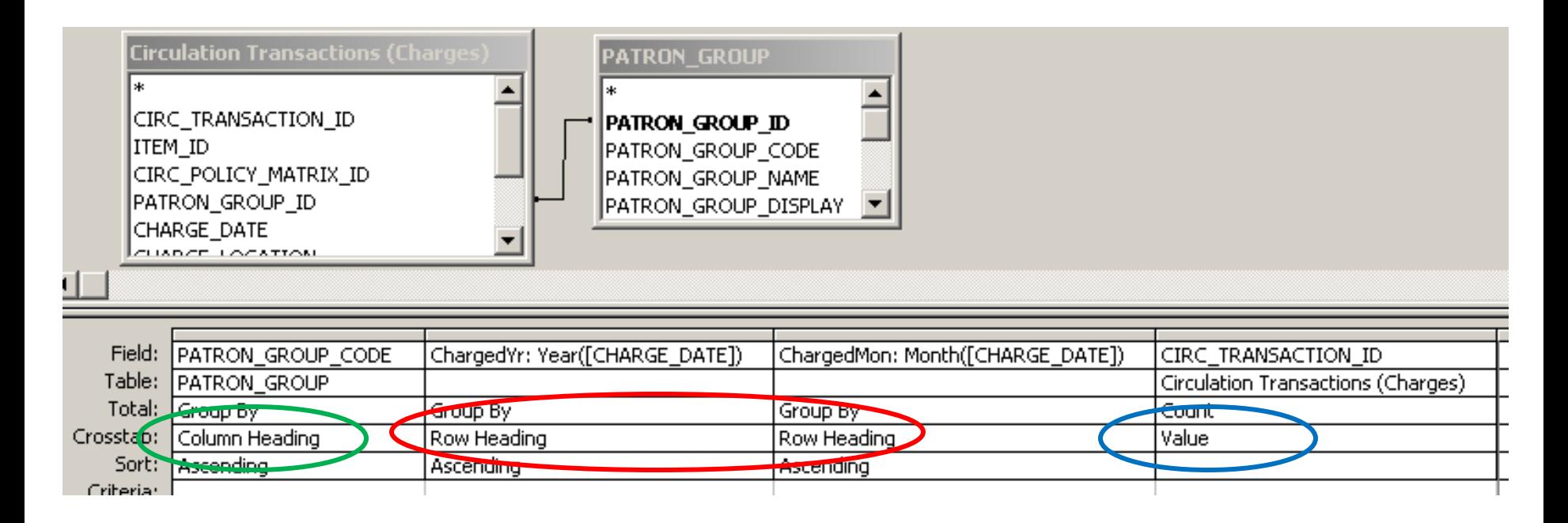

You can have up to 3 fields as row headings.

I'm using both ChargedYr and ChargedMon.

#### Circ by Patron Group and Month: Crosstab

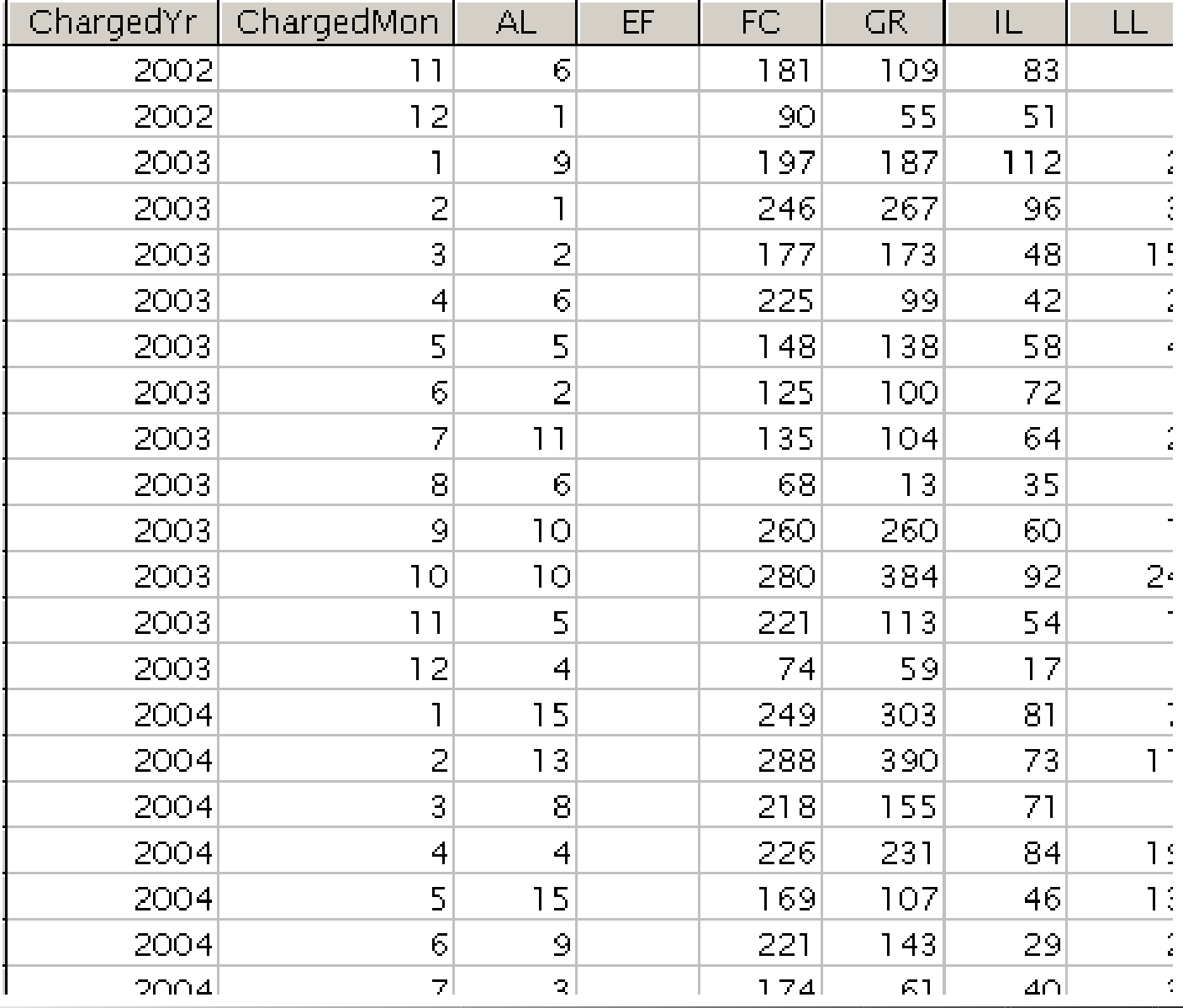

# Thank you!